# **(In)Effective Visual Encoding**

**DSC 106: Data Visualization**  Sam Lau UC San Diego

Join at slido.com #3892640

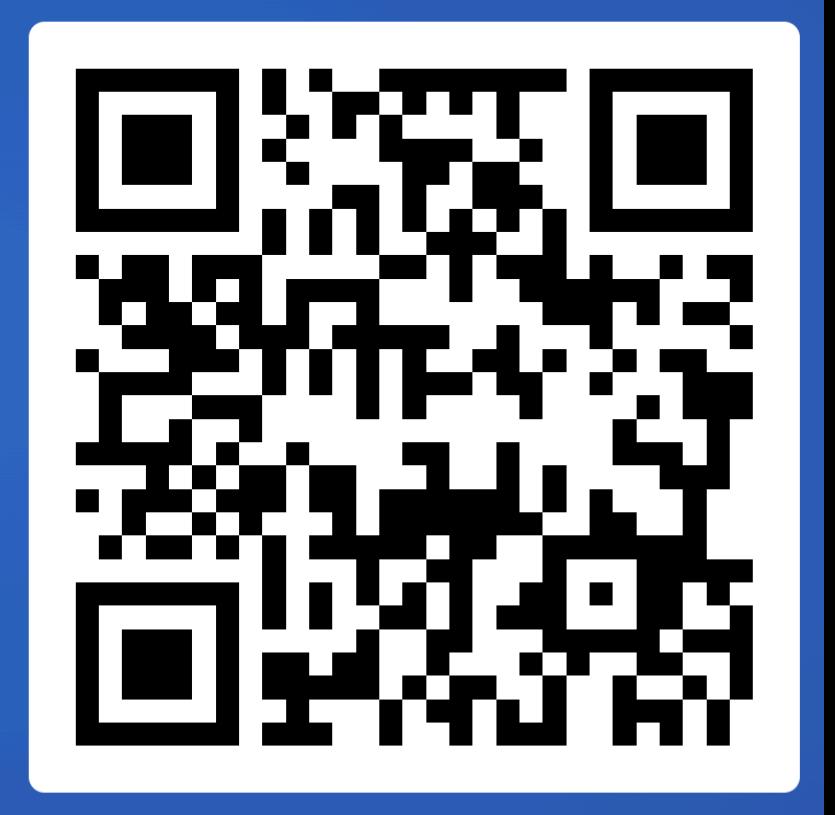

# **Announcements**

Lab 2 out, due this Friday, 1/19. Project 1 also due this Friday, 1/19. No lab checkoffs during Sam's OH, on Thurs now instead of Fri

### **FAQs:**

- 1. How does project grading work? You get 9/10 points if you follow all the project requirements. Can get more if your project goes above and beyond requirements (see project page for more details).
- 2. OH now have signup forms to distribute checkoffs, see Ed for more details.

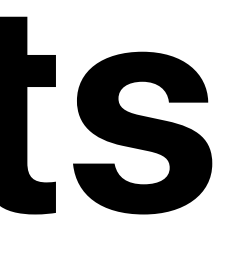

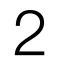

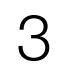

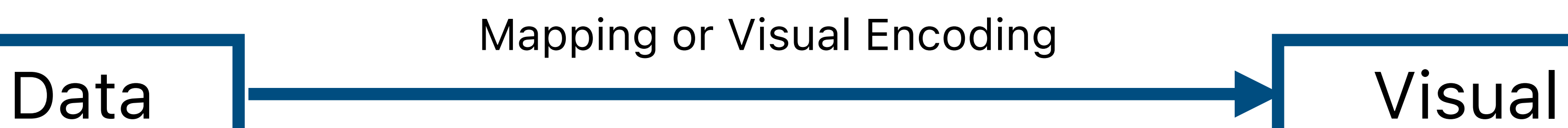

Mackinlay, Jock. "Automating the design of graphical presentations of relational information." *Acm Transactions On Graphics (Tog)* 5.2 (1986): 110-141.

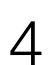

### **Expressiveness**

A set of facts is *expressible* in a visual language if the sentences (i.e. the visualizations) in the language express *all the facts in the set of data, and only the facts in the data.*

### Data I

Mackinlay, Jock. "Automating the design of graphical presentations of relational information." *Acm Transactions On Graphics (Tog)* 5.2 (1986): 110-141.

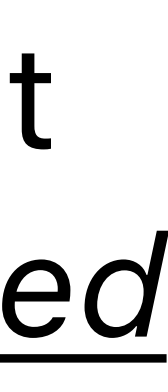

### **Effectiveness**

A visualization is more *effective* than another if the information it conveys *is more readily perceived* than the information in the other visualization

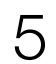

**Nominal**  Labels or categories.

- **=, ≠** E.g., Fruits: apples, bananas, cantaloupes, ...
- **Ordinal**  Ordered.
- =, ≠, **<, >** E.g., Quality of eggs: Grade AA, A, B
- **(Interval)**  located).
- **Quantitative**  Interval (zero can be arbitrarily
	- =, ≠, <, >, **–** E.g., Dates: Jan 19, 2018; Location: (Lat 42.36, -71.09) Only differences can be calculated (e.g., distances or spans).

**Quantitative (Ratio)** 

=, ≠, <, >, –, **%** 

Ratio (fixed zero / meaningful baseline).

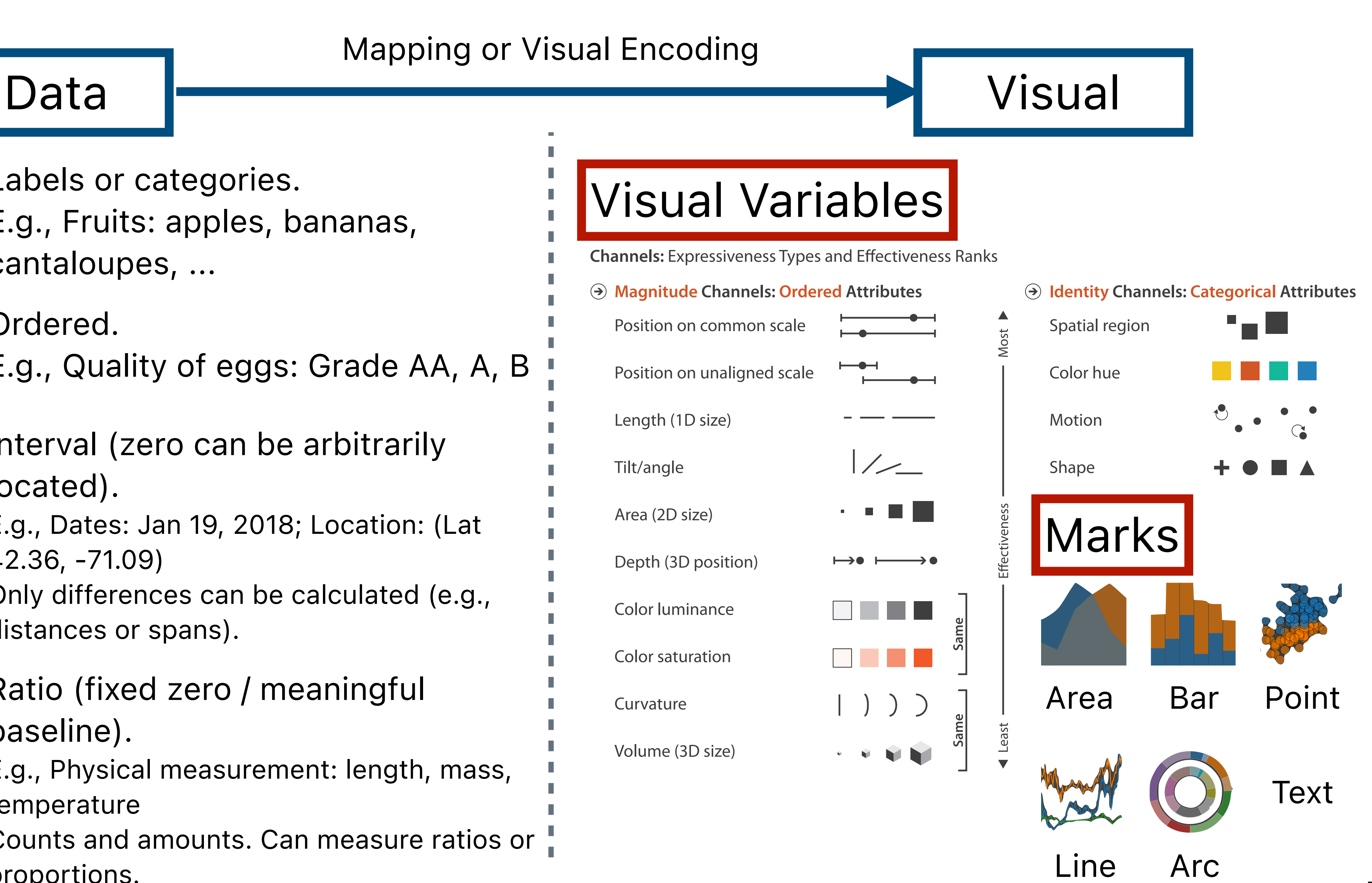

E.g., Physical measurement: length, mass, temperature

Counts and amounts. Can measure ratios or proportions.

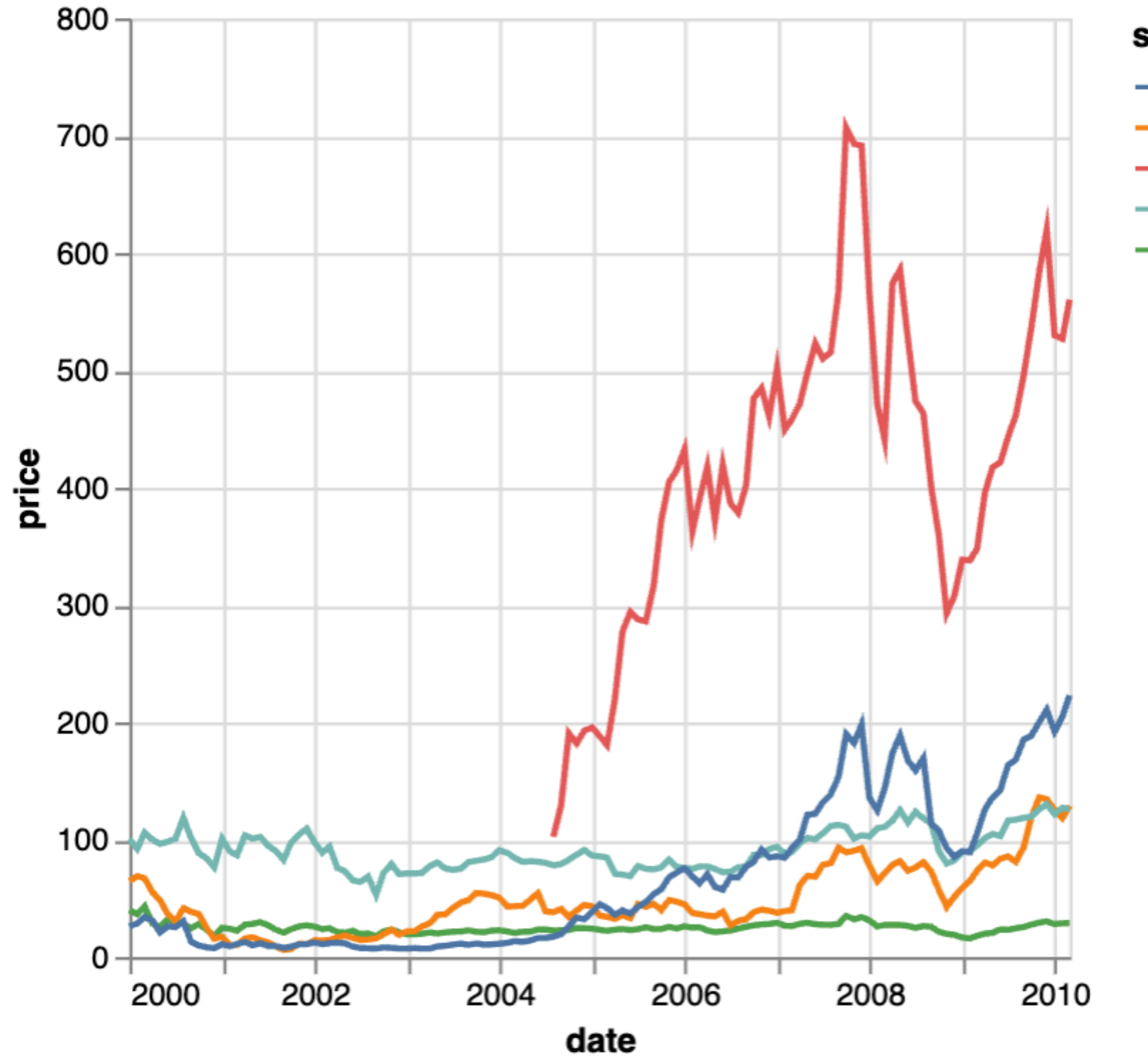

symbol  $-$  AAPL  $-$  AMZN  $-$  GOOG  $-$  IBM  $-$  MSFT

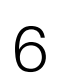

## **Example from Lab 1**

Mark: line

X-axis: date (Q-interval) Y-axis: price (Q-ratio) Color: symbol (N)

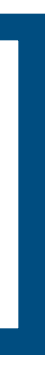

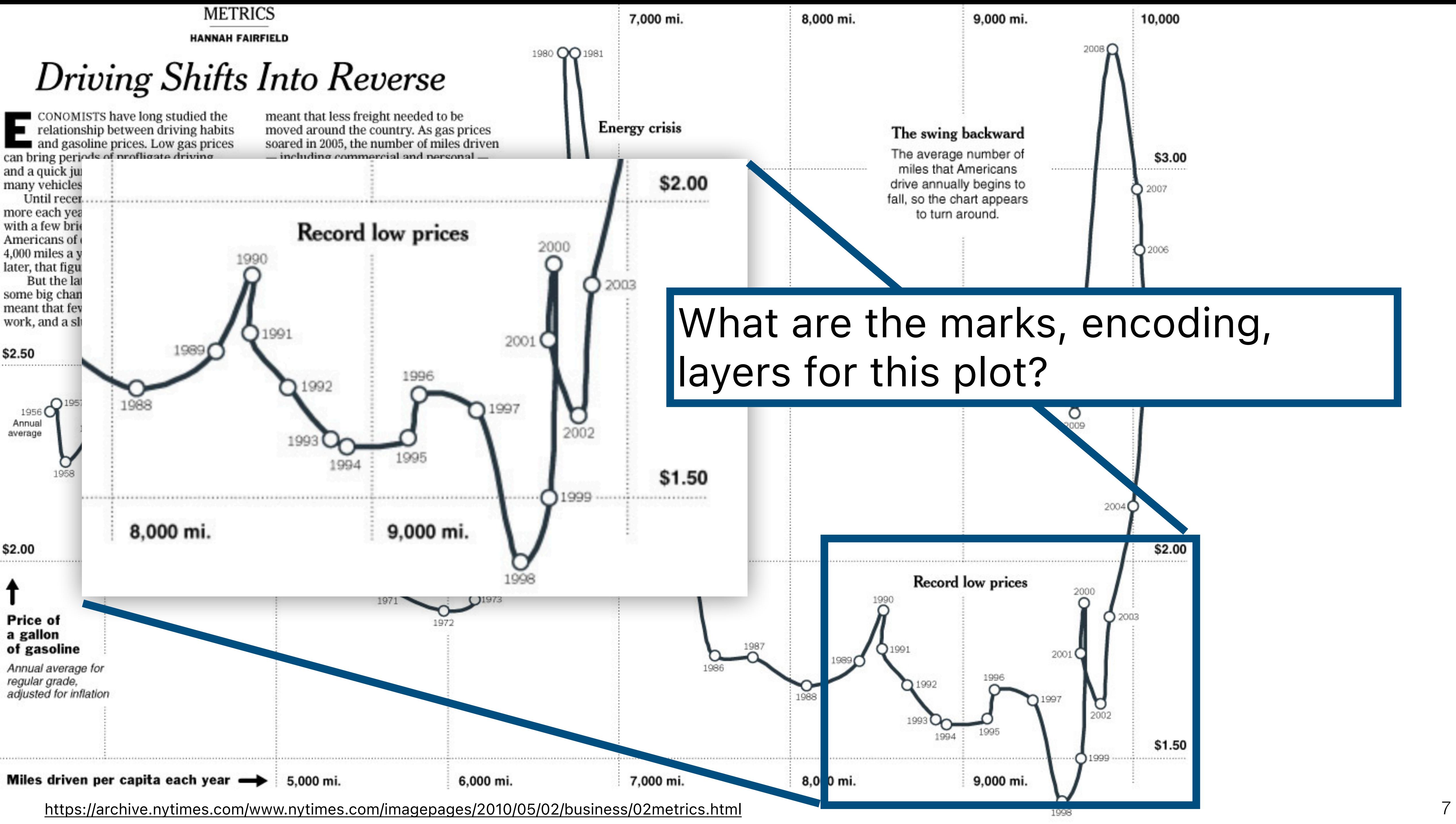

# [What are the marks, encod](https://archive.nytimes.com/www.nytimes.com/imagepages/2010/05/02/business/02metrics.html)ing,

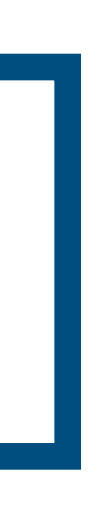

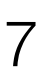

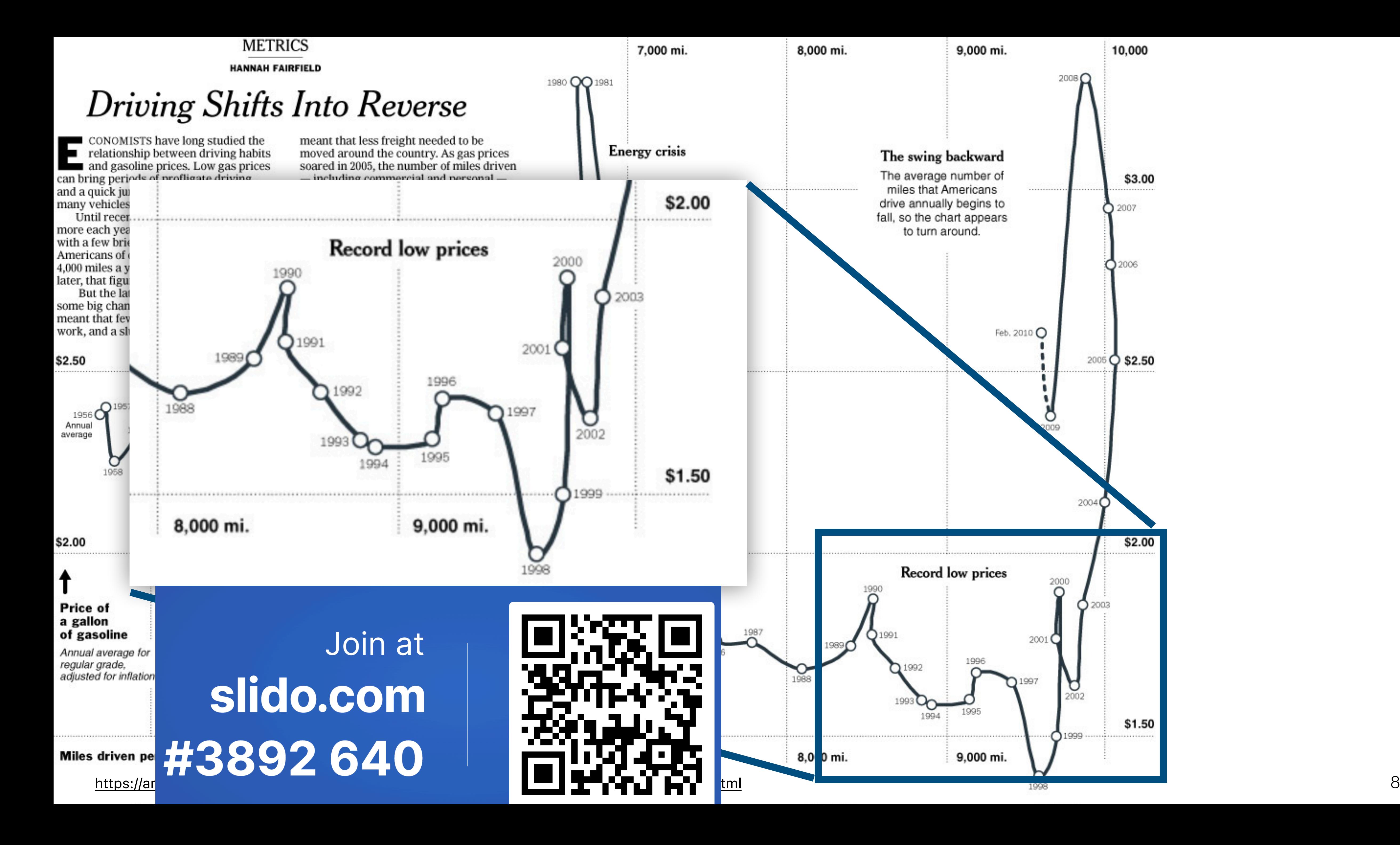

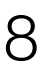

# **A Design Space of Visual Encodings**

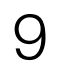

# **Visual Encoding = Combinatorial Design Space**

### 1D nominal data (N, O)

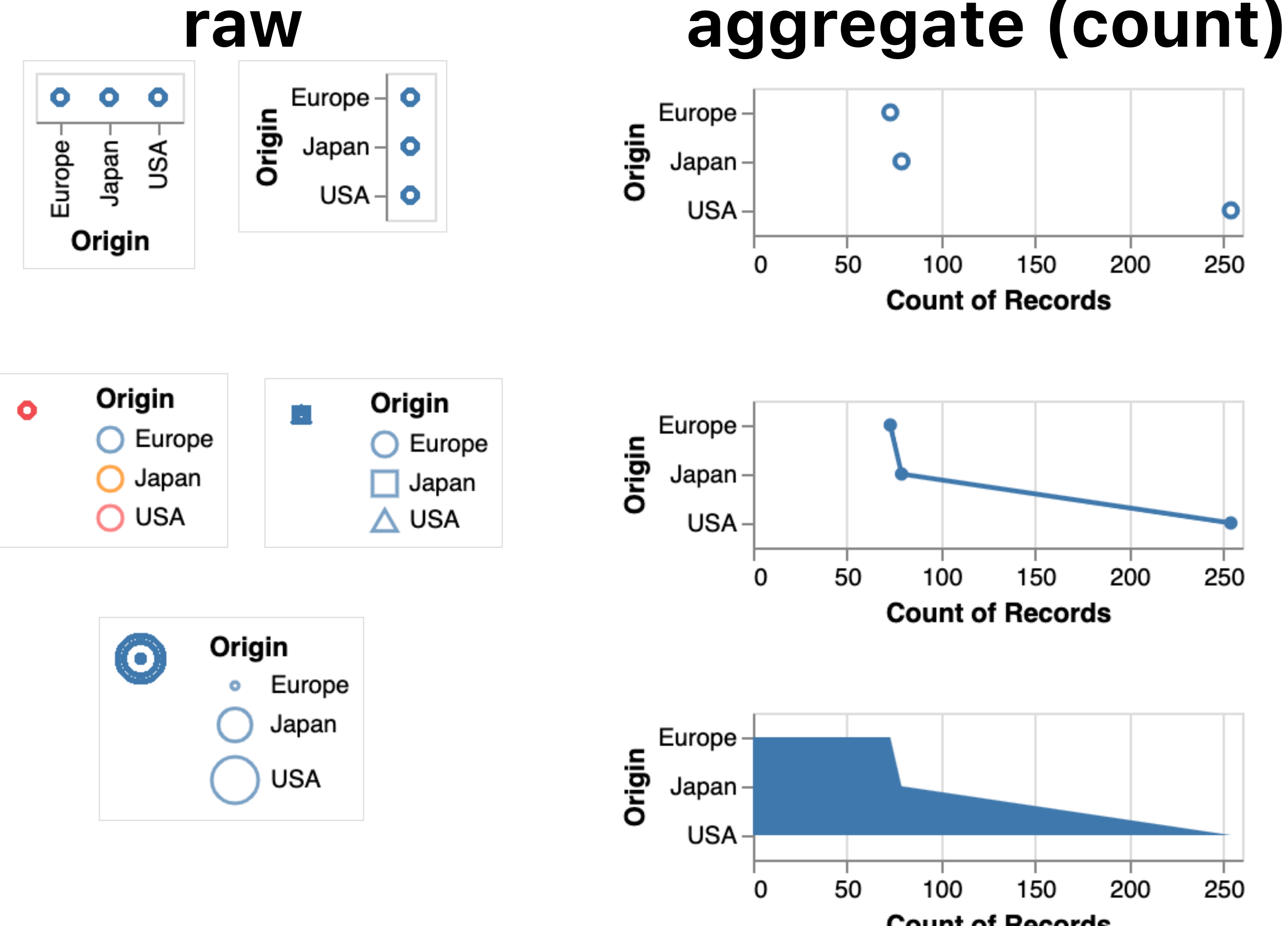

**Count of Records** 

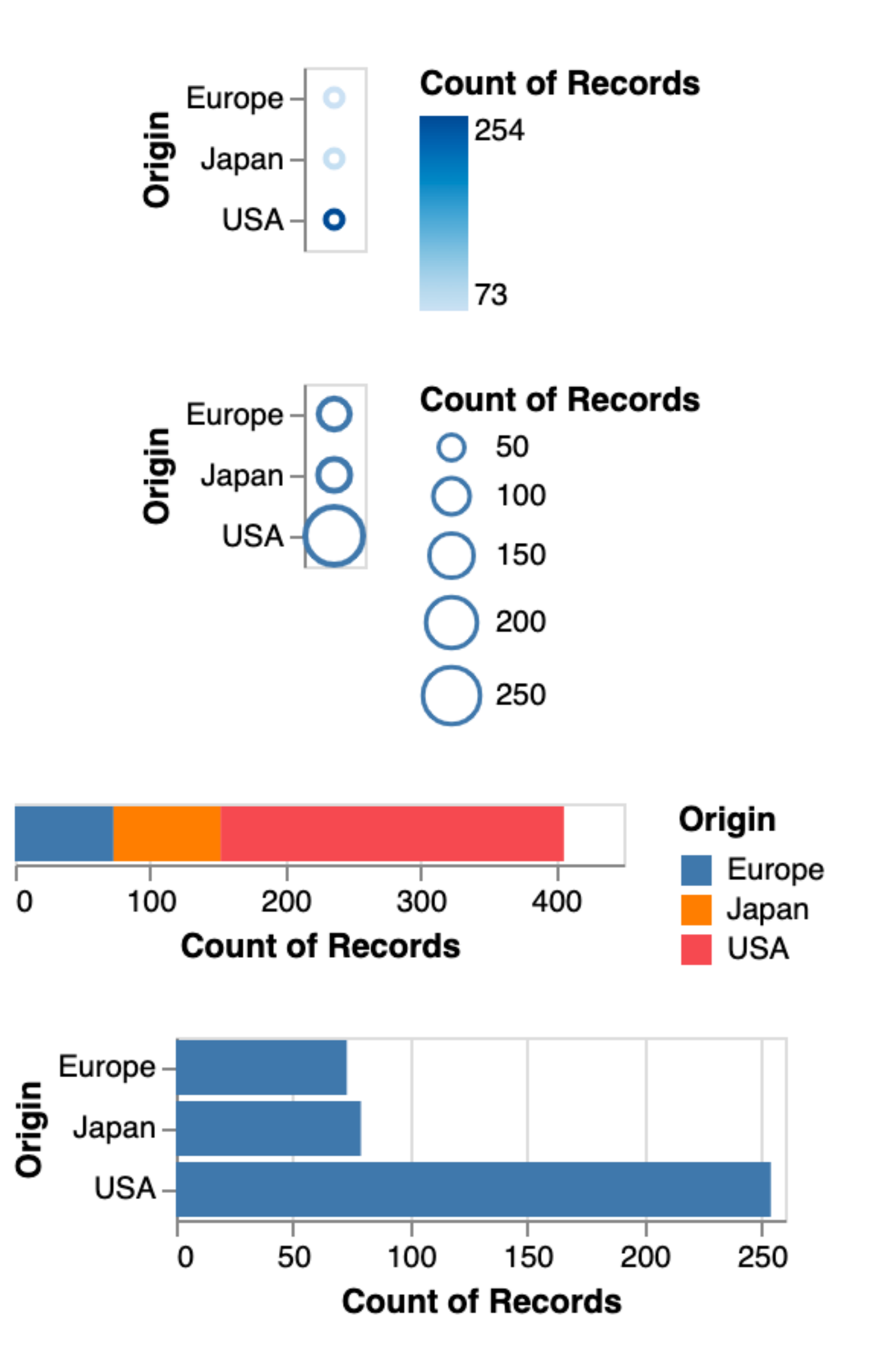

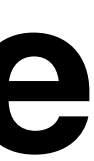

# **Visual Encoding = Combinatorial Design Space**

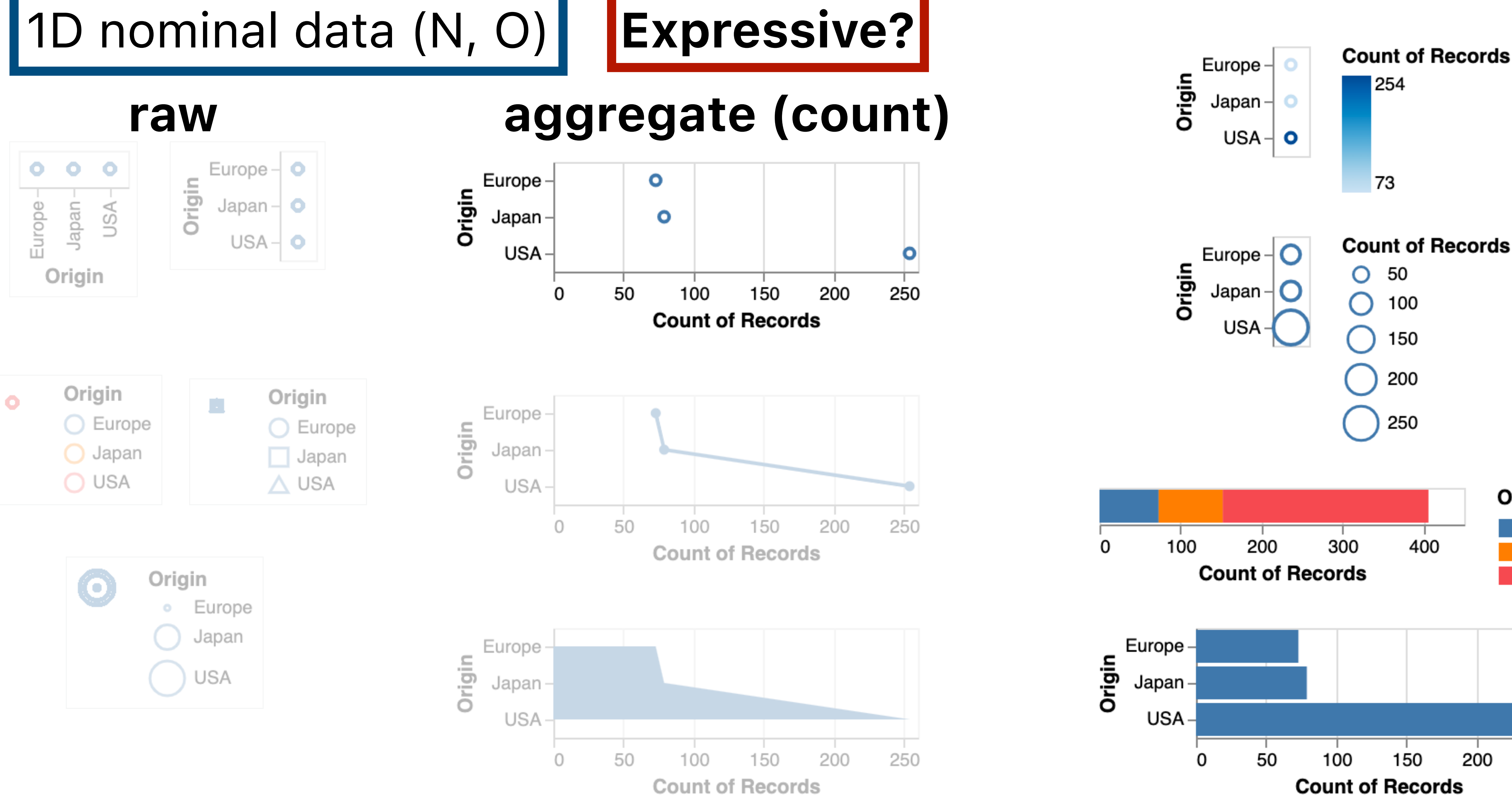

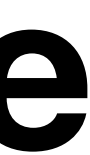

Origin

Europe

Japan

250

USA

### 1D quantitative data (Q)

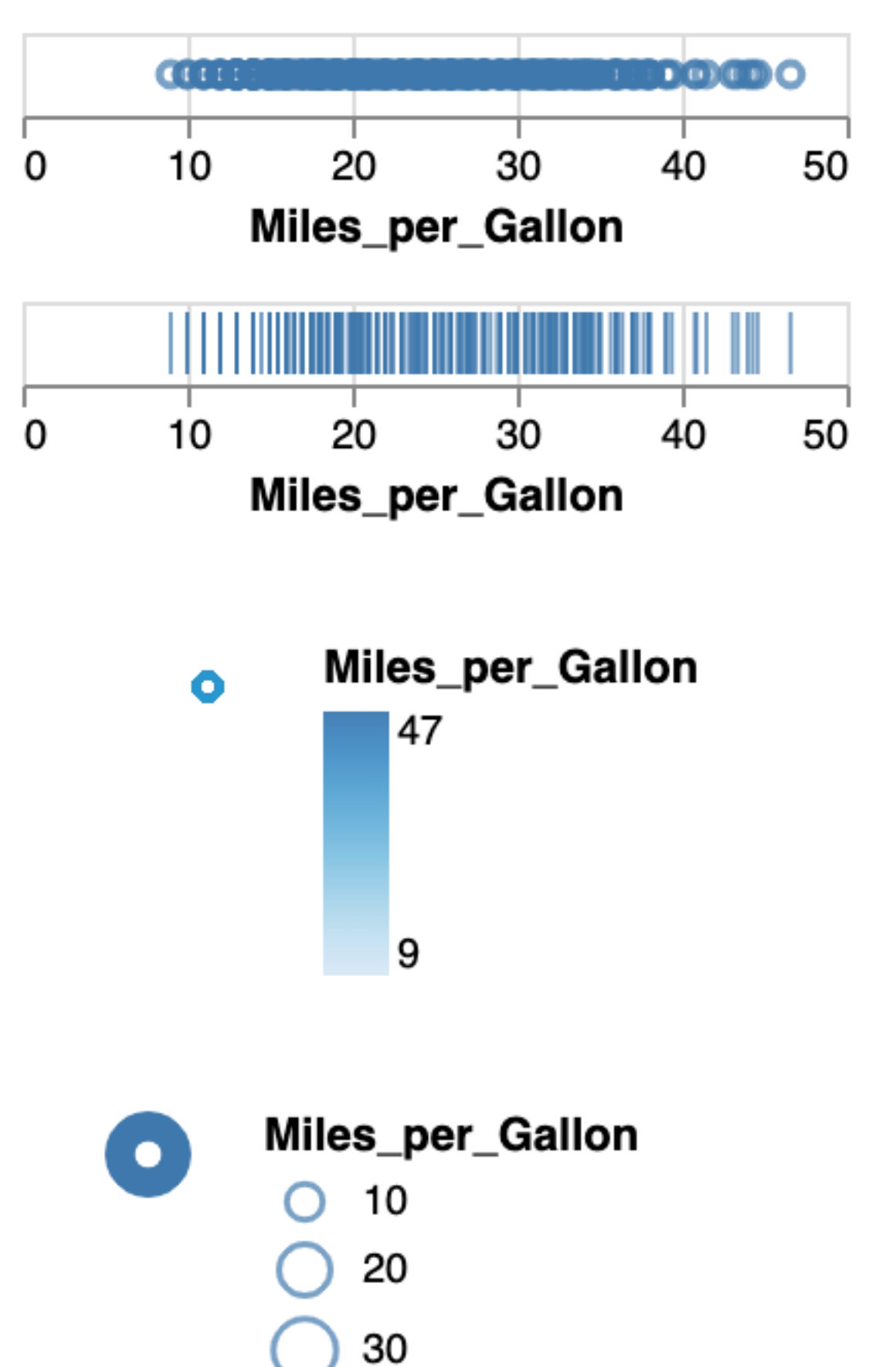

40

# **Visual Encoding = Combinatorial Design Space**

## **raw aggregate (count)**

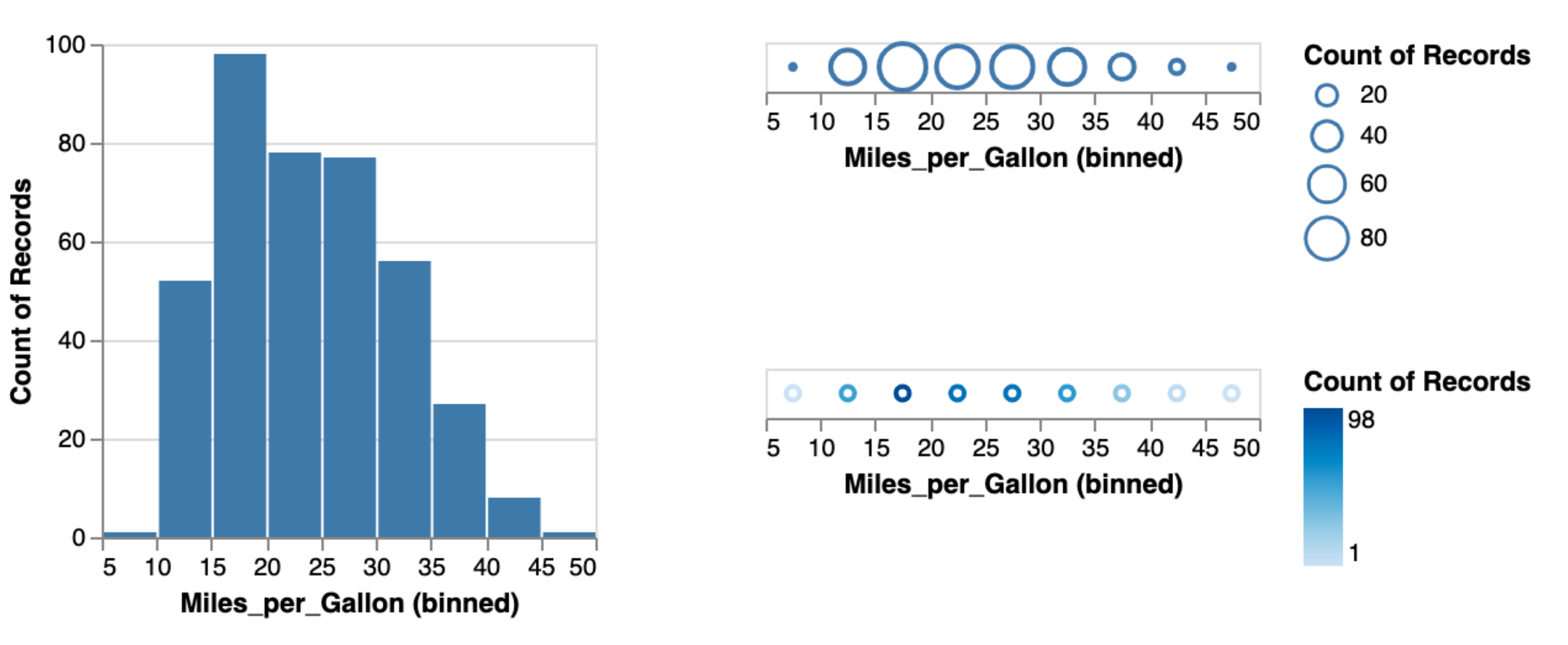

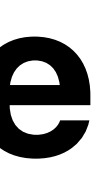

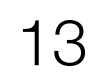

### 1D quantitative data (Q) **Expressive?**

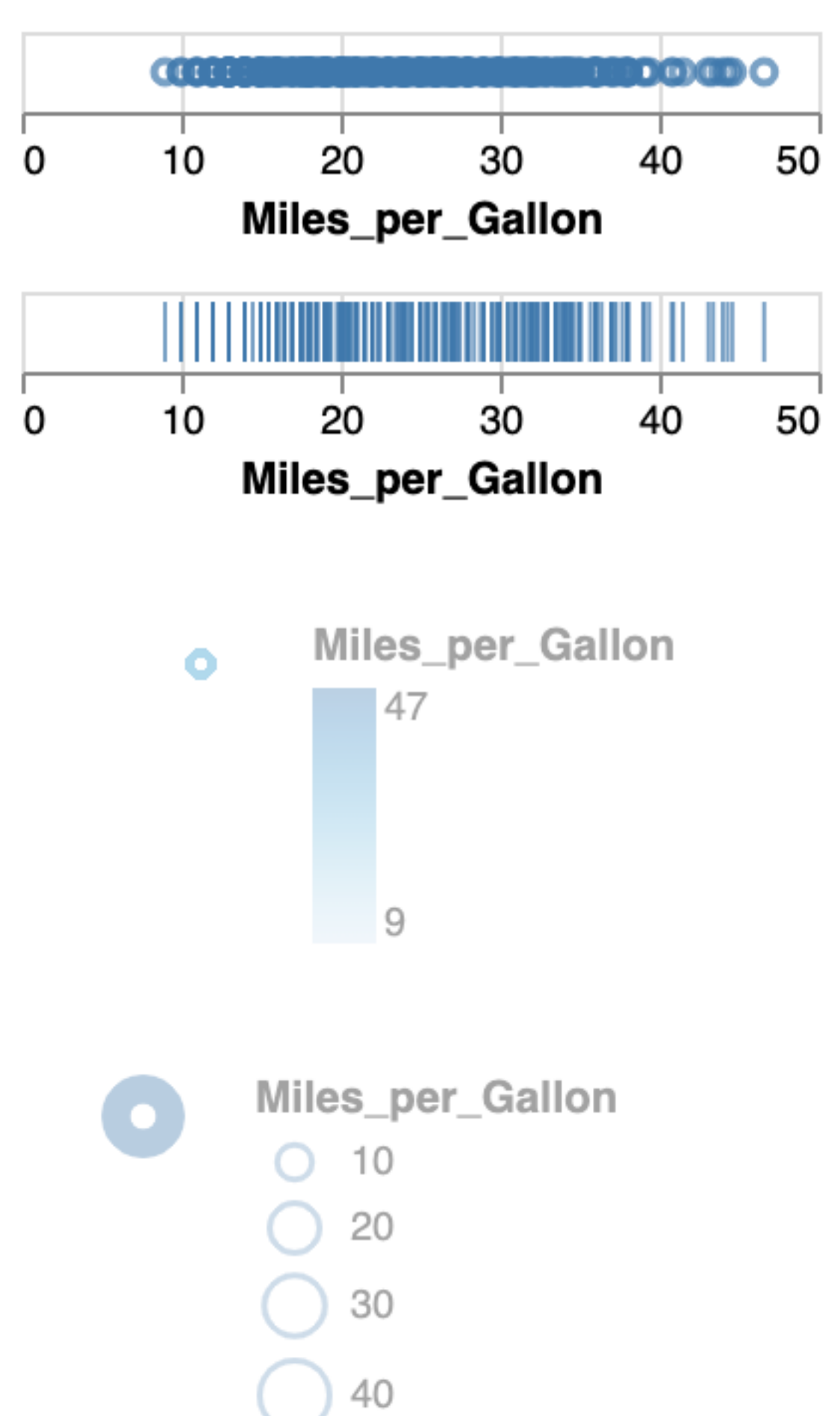

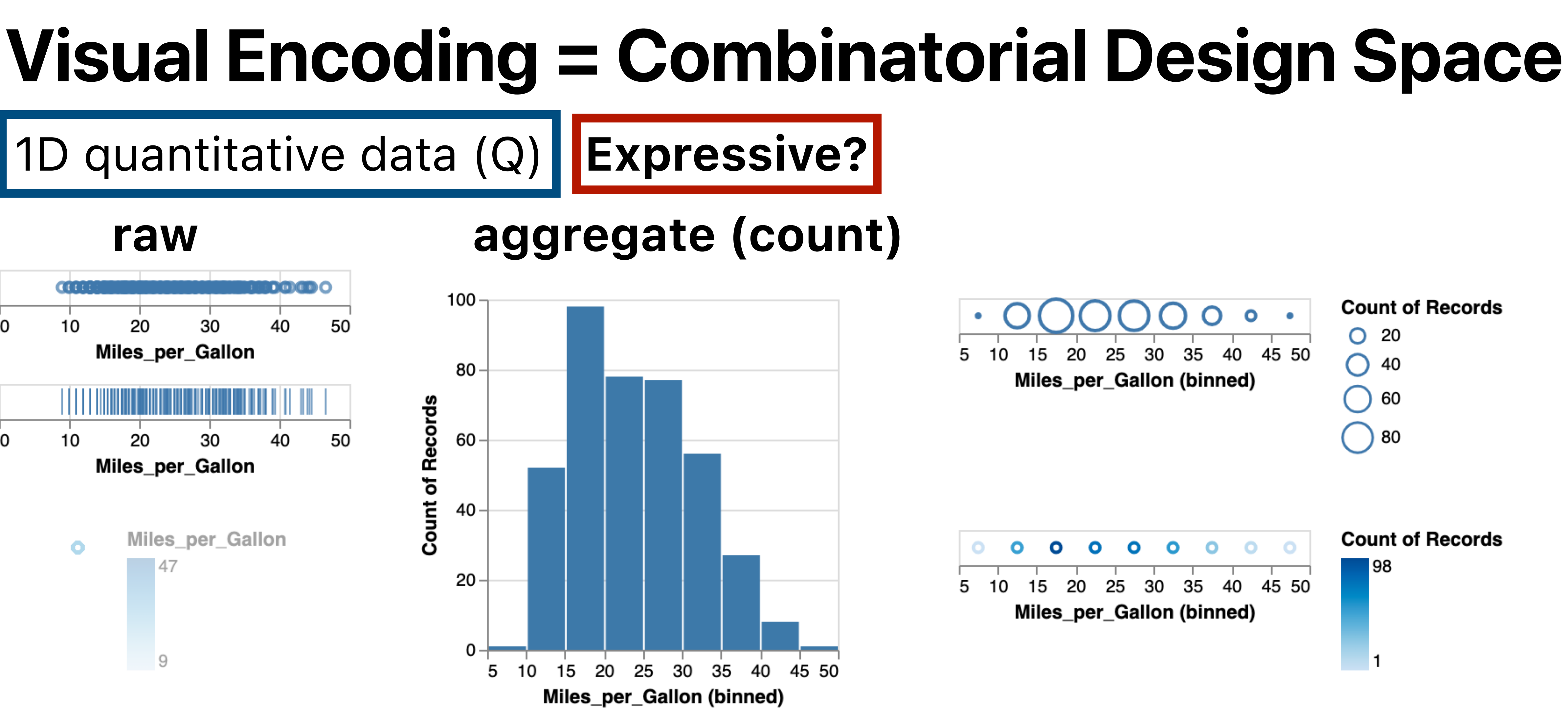

**raw aggregate (count)** *?* **DOOD**O  $100 -$ 20 40 30 50 0 Miles\_per\_Gallon 80 ✅ 50 60 40 20 30 0 10 Miles\_per\_Gallon Count of 40 Miles\_per\_Gallon  $\bullet$ 47 20  $0 \overline{9}$ 15 20 25 30 35 10 5 Miles\_per\_Gallon (binned) Miles\_per\_Gallon <https://vega.github.io/vega/examples/histogram/> $O$  10  $\bigcirc$  20

 $\bigcirc$  30

 $\big) 40$ 

# **Visual Encoding = Combinatorial Design Space**

1D quantitative data (Q) Expressive?

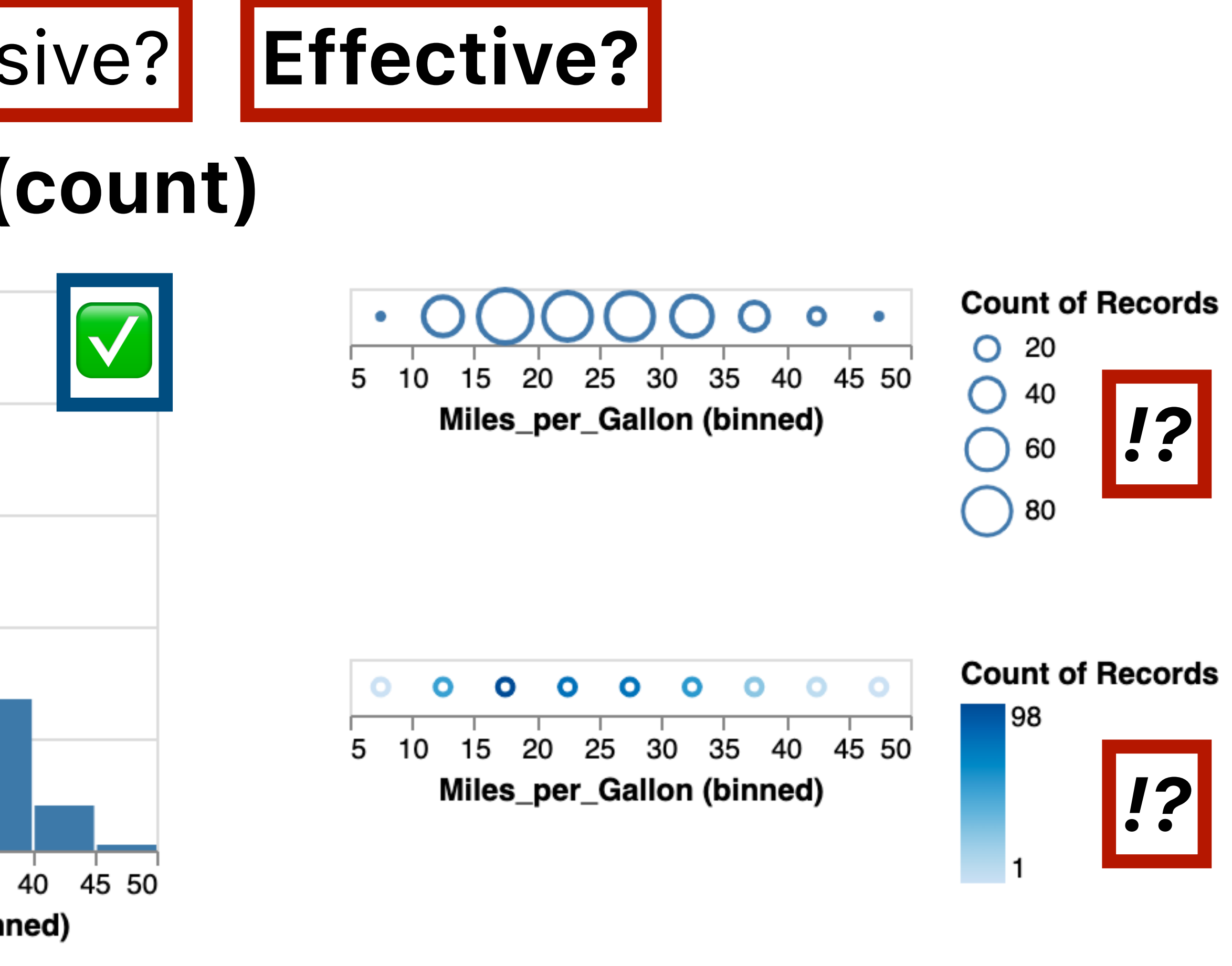

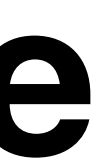

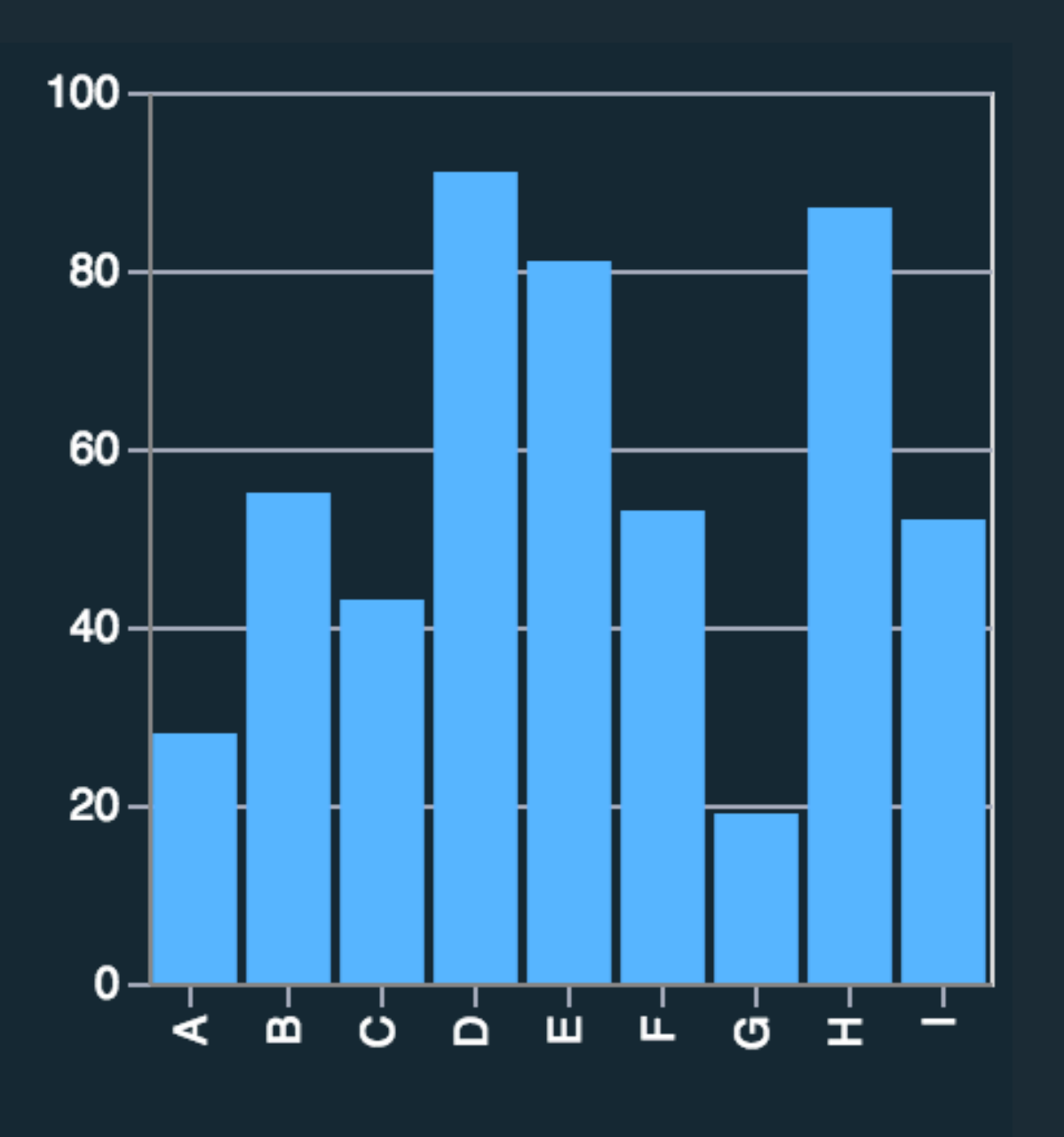

Mark: Bar  $d_{nominal} \rightarrow X$  $d$ quantitative  $\rightarrow$  y

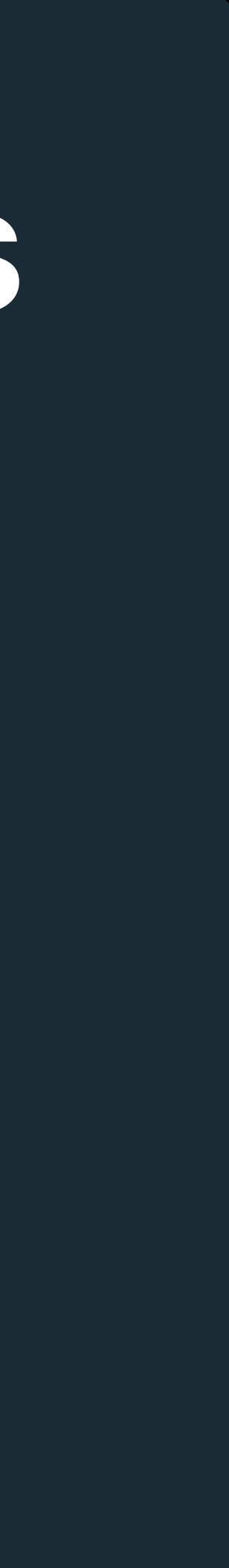

# **Visual Encoding: Nimble Design Moves**

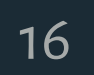

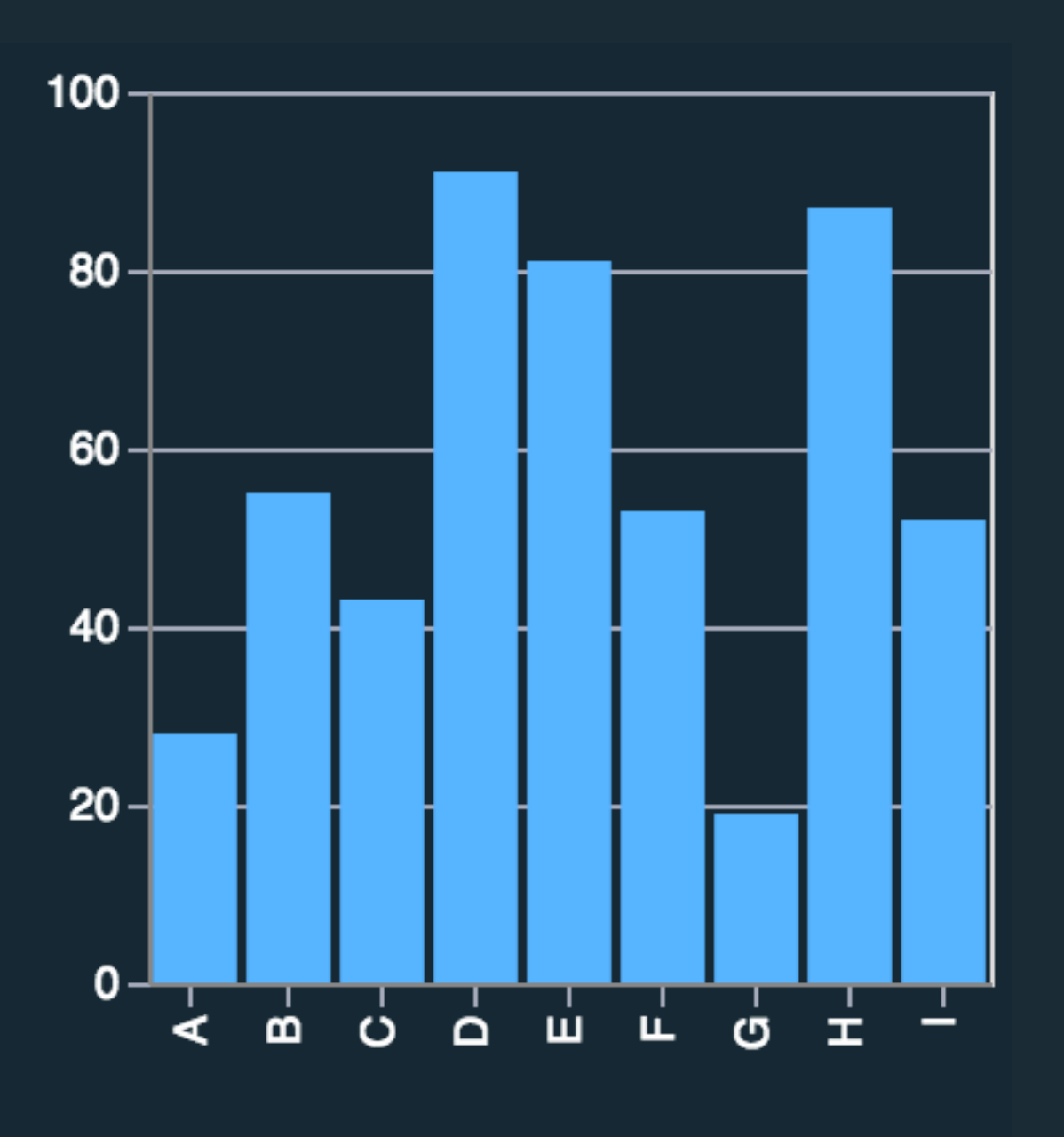

Mark: Bar  $d_{nominal} \rightarrow x$  $d$ quantitative  $\rightarrow$  y

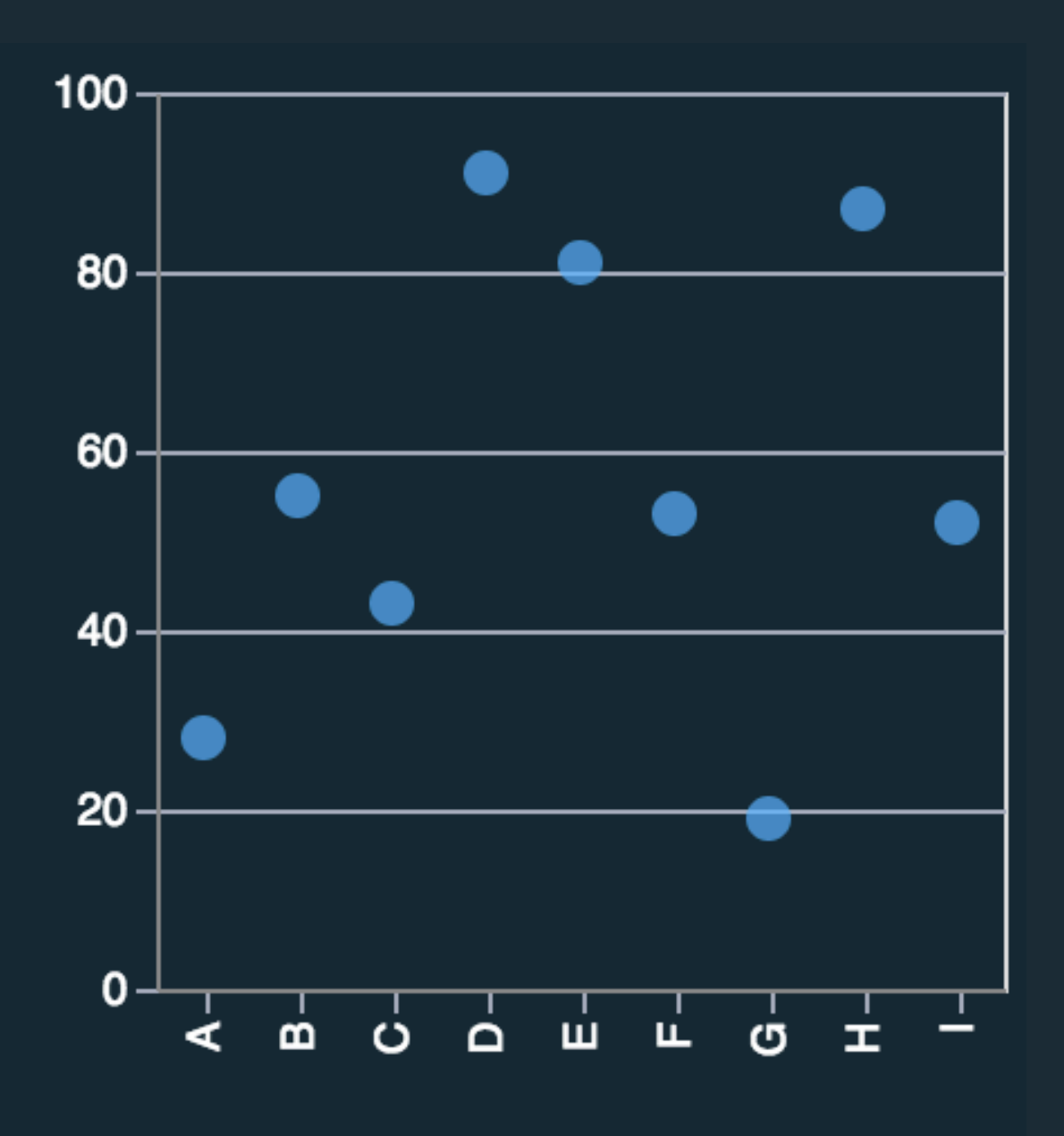

Mark: Point  $d_{nominal} \rightarrow X$  $d$ quantitative  $\rightarrow$  y

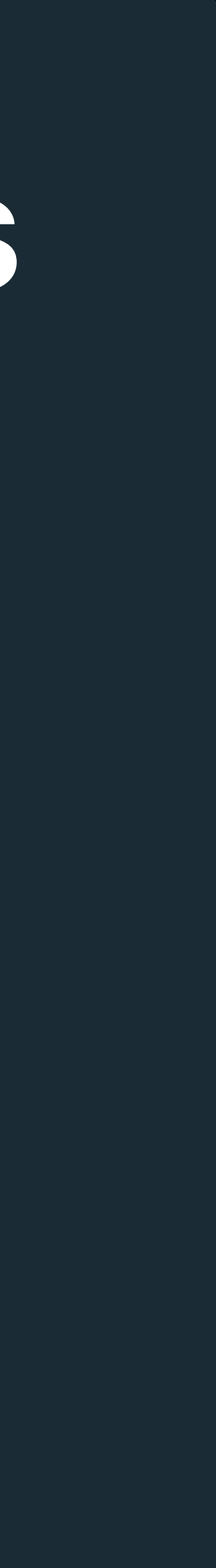

# **Visual Encoding: Nimble Design Moves**

Mark: Bar  $d_{nominal} \rightarrow x$  $d$ quantitative  $\rightarrow$  y

Mark: Point  $d_{nominal} \rightarrow X$  $d$ quantitative  $\rightarrow$  y

Mark: Bar  $d_{nominal} \rightarrow y$  $d$ quantitative  $\rightarrow$  X

40

 $\overline{20}$ 

 $A -$ 

 $B -$ 

 $C -$ 

 $D -$ 

 $E -$ 

F.

 $G -$ 

Н.

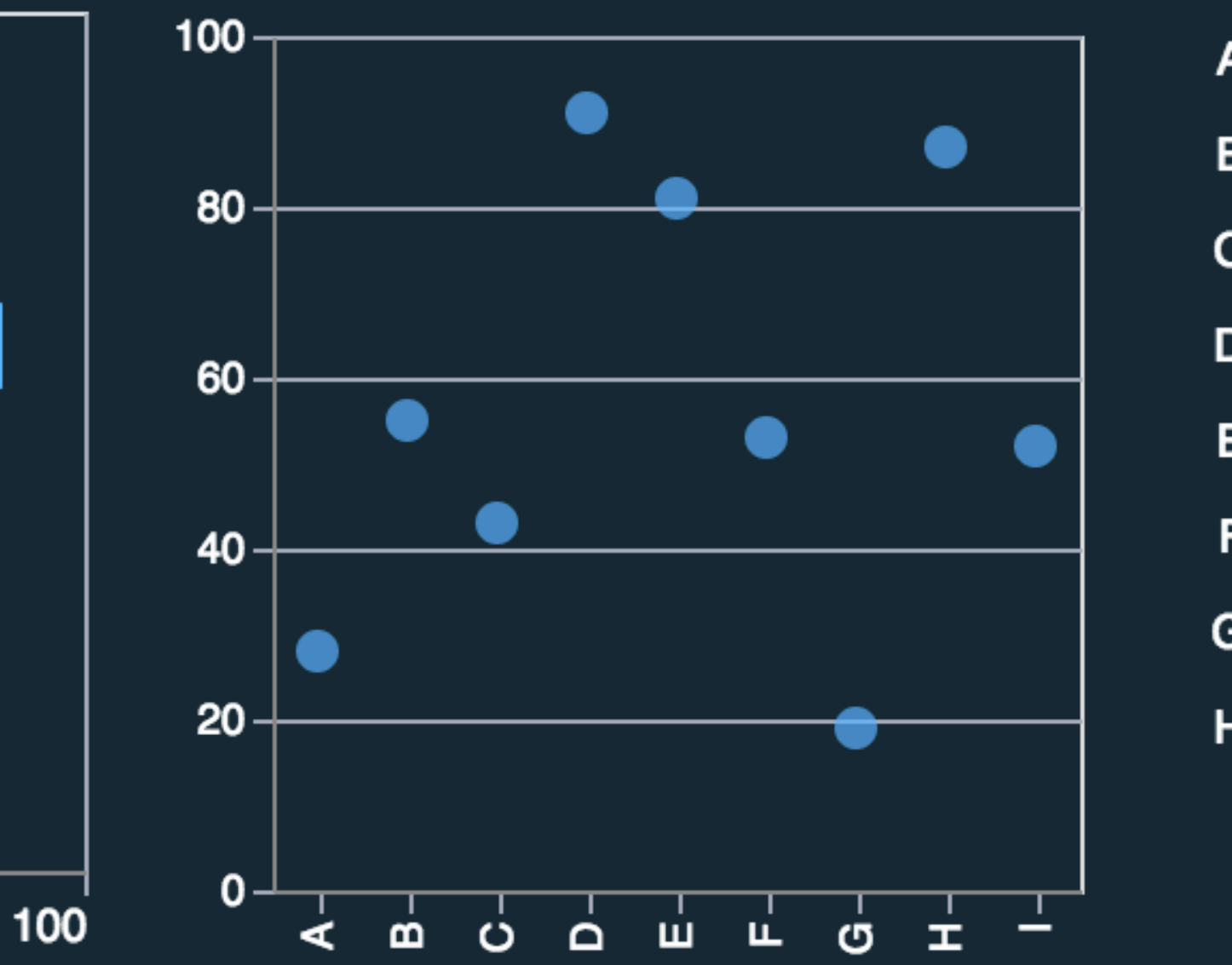

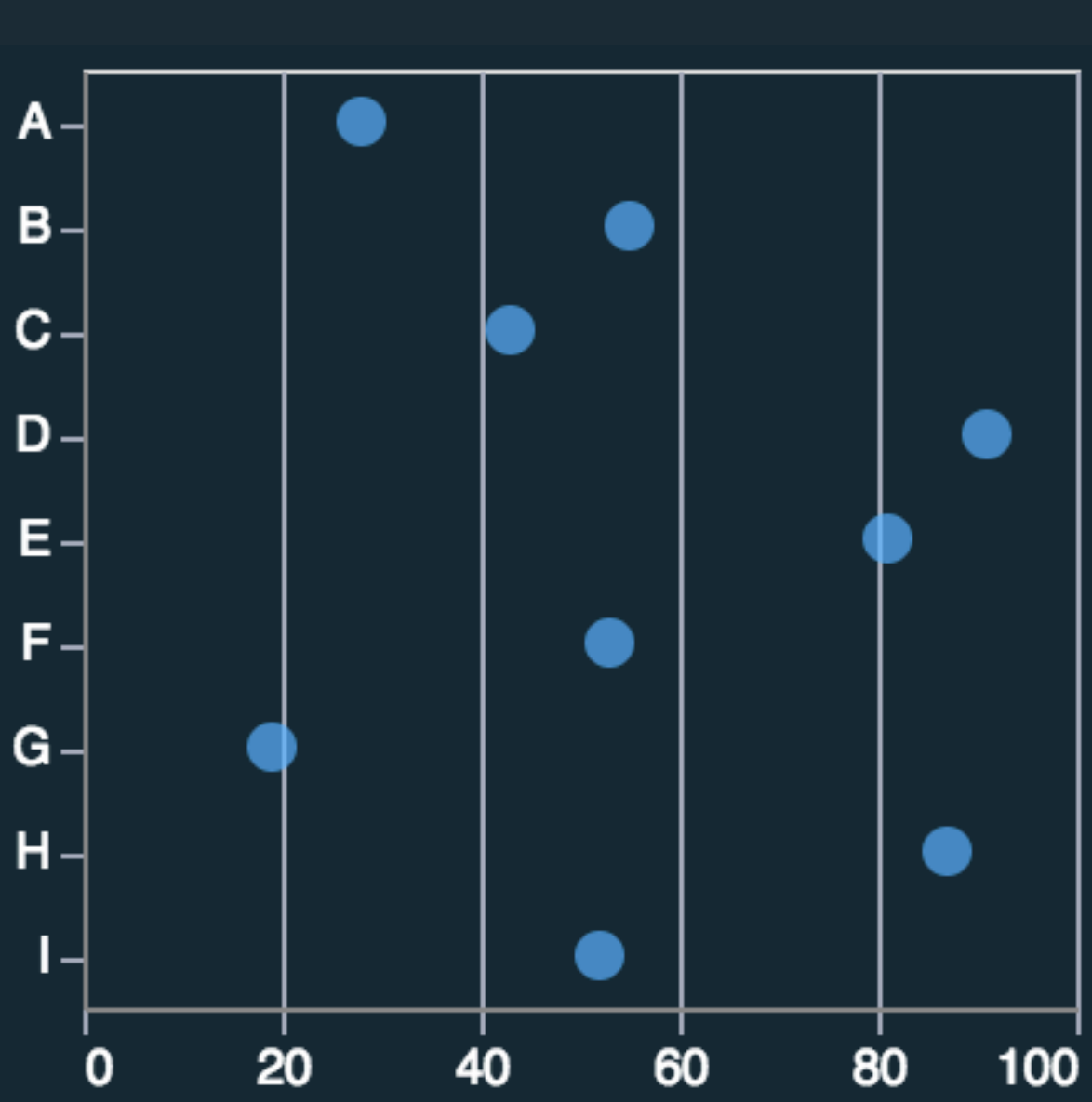

Mark: Point  $d_{nominal} \rightarrow y$  $d$ quantitative  $\rightarrow$  X

# **Visual Encoding: Nimble Design Moves**

80

60

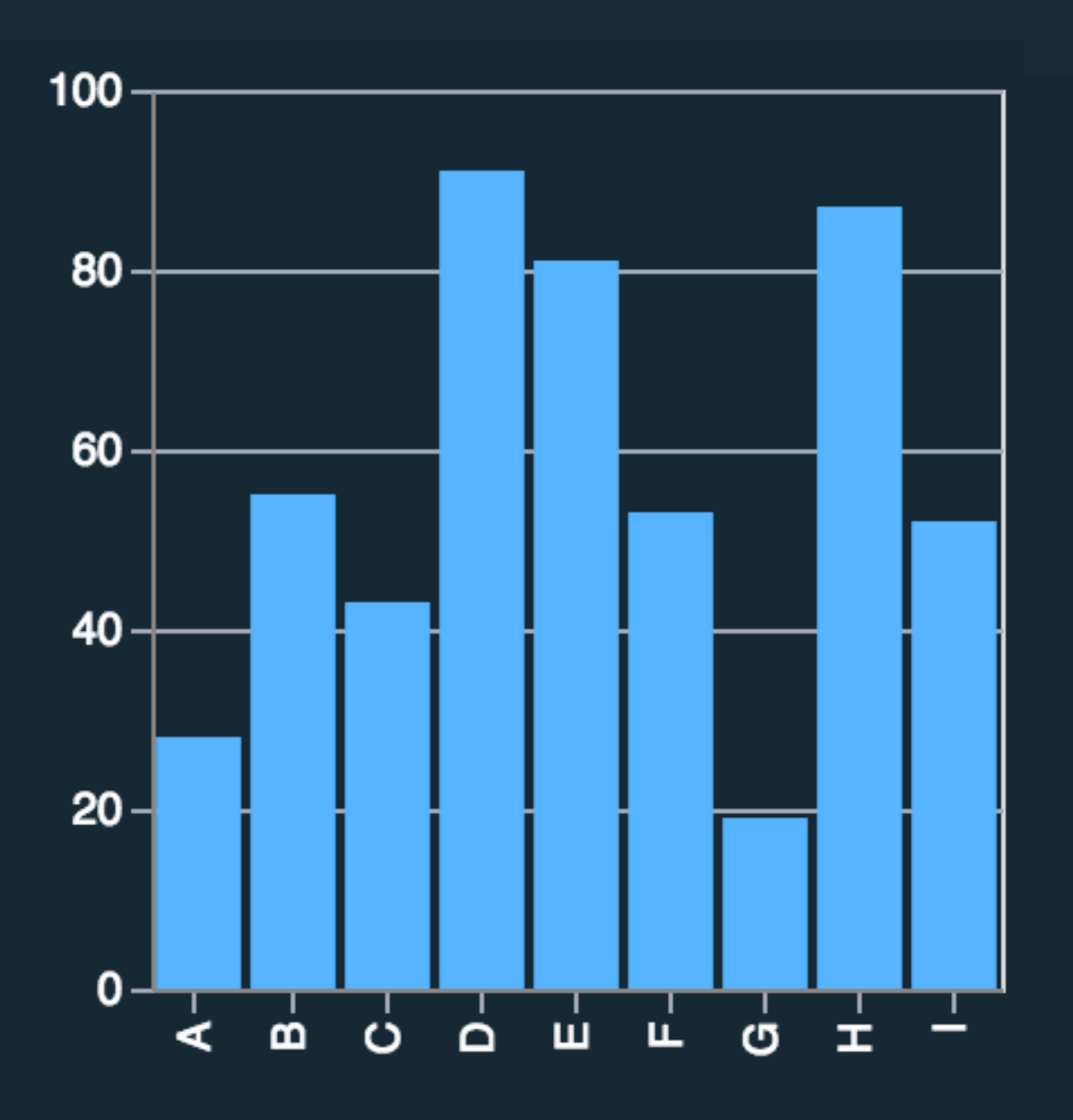

Mark: Bar  $d$ nominal  $\rightarrow$  X  $d$ quantitative  $\rightarrow$  y

## **Visual Encoding: 1 Nominal, 1 Quantitative**

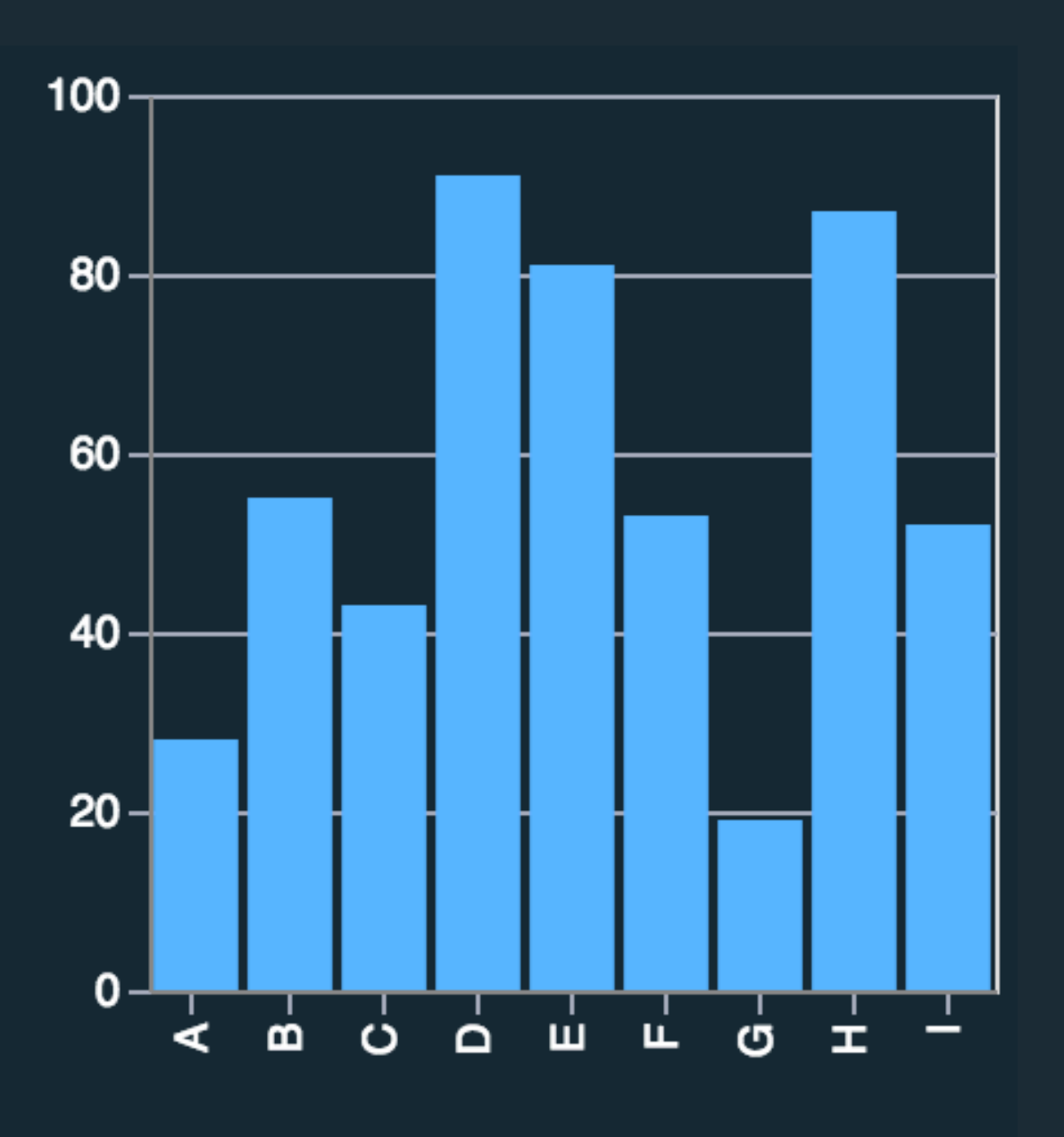

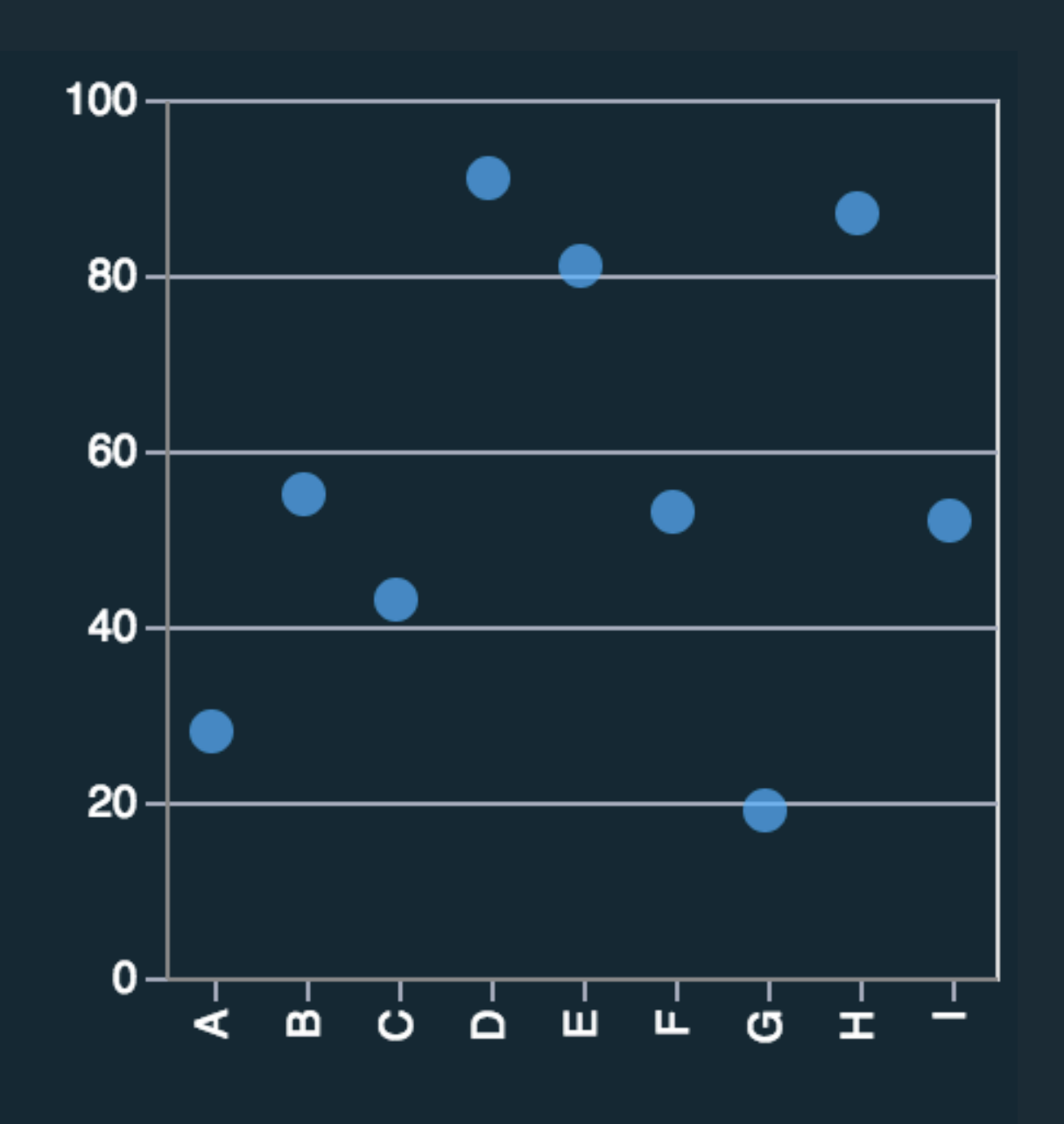

- Mark: Point
	-
- $d$ quantitative  $\rightarrow$  y

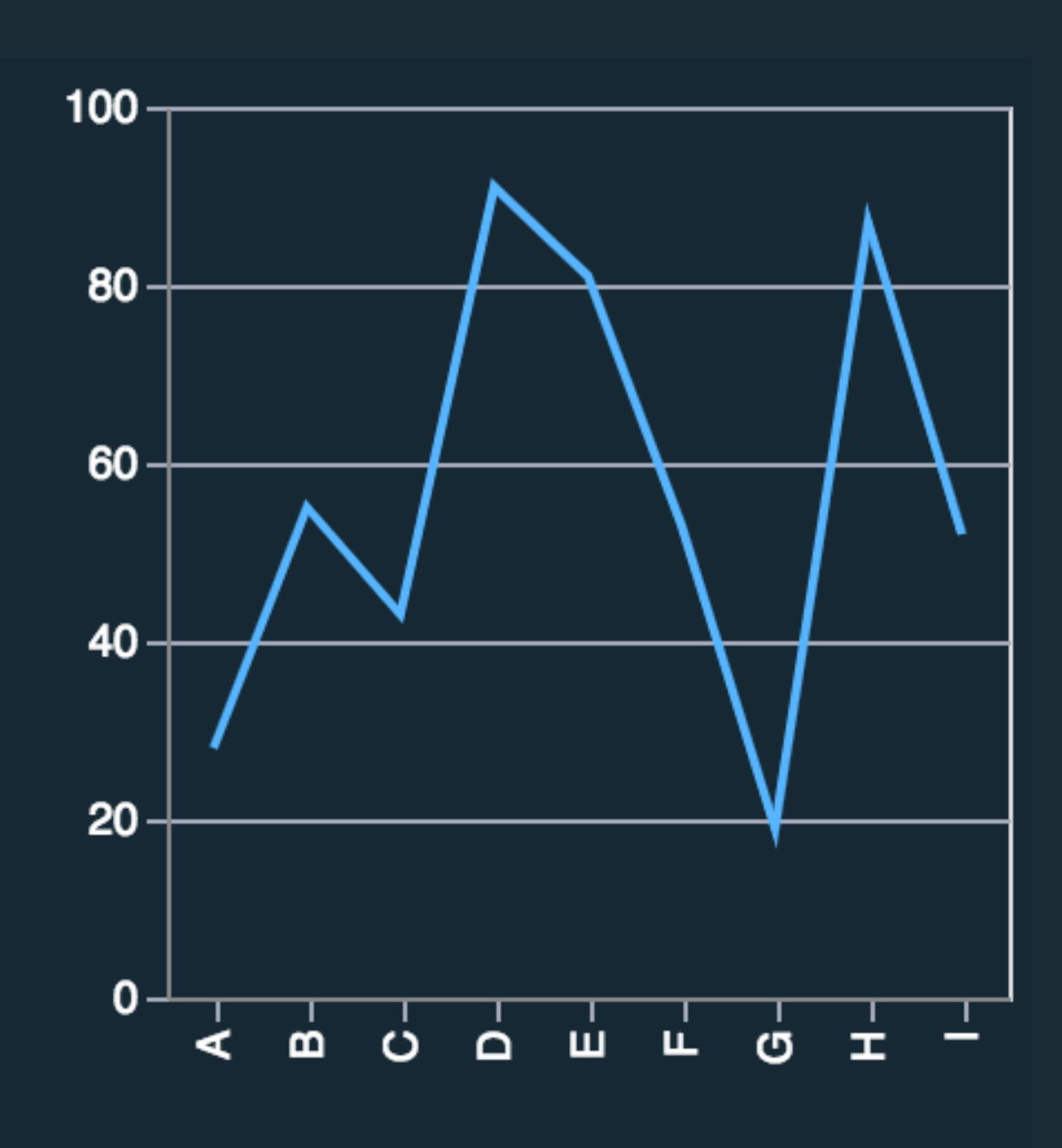

Mark: Line  $d_{nominal} \rightarrow X$  $d$ quantitative  $\rightarrow$  y

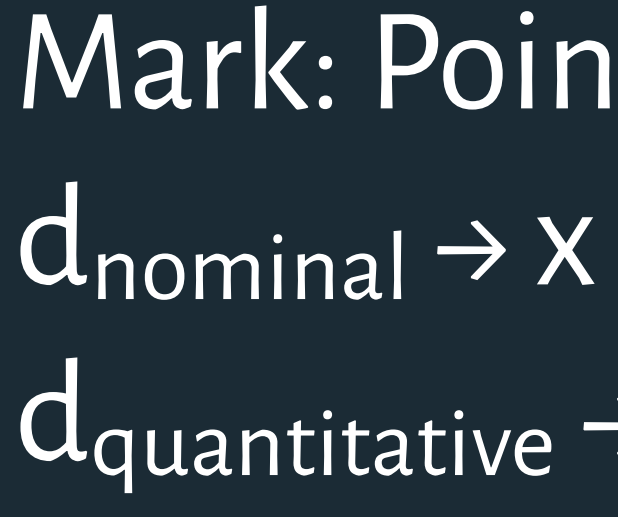

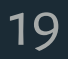

Mark: Bar  $d_{nominal} \rightarrow X$  $d$ quantitative  $\rightarrow$  y Mark: Point

- 
- $d$ quantitative  $\rightarrow$  y

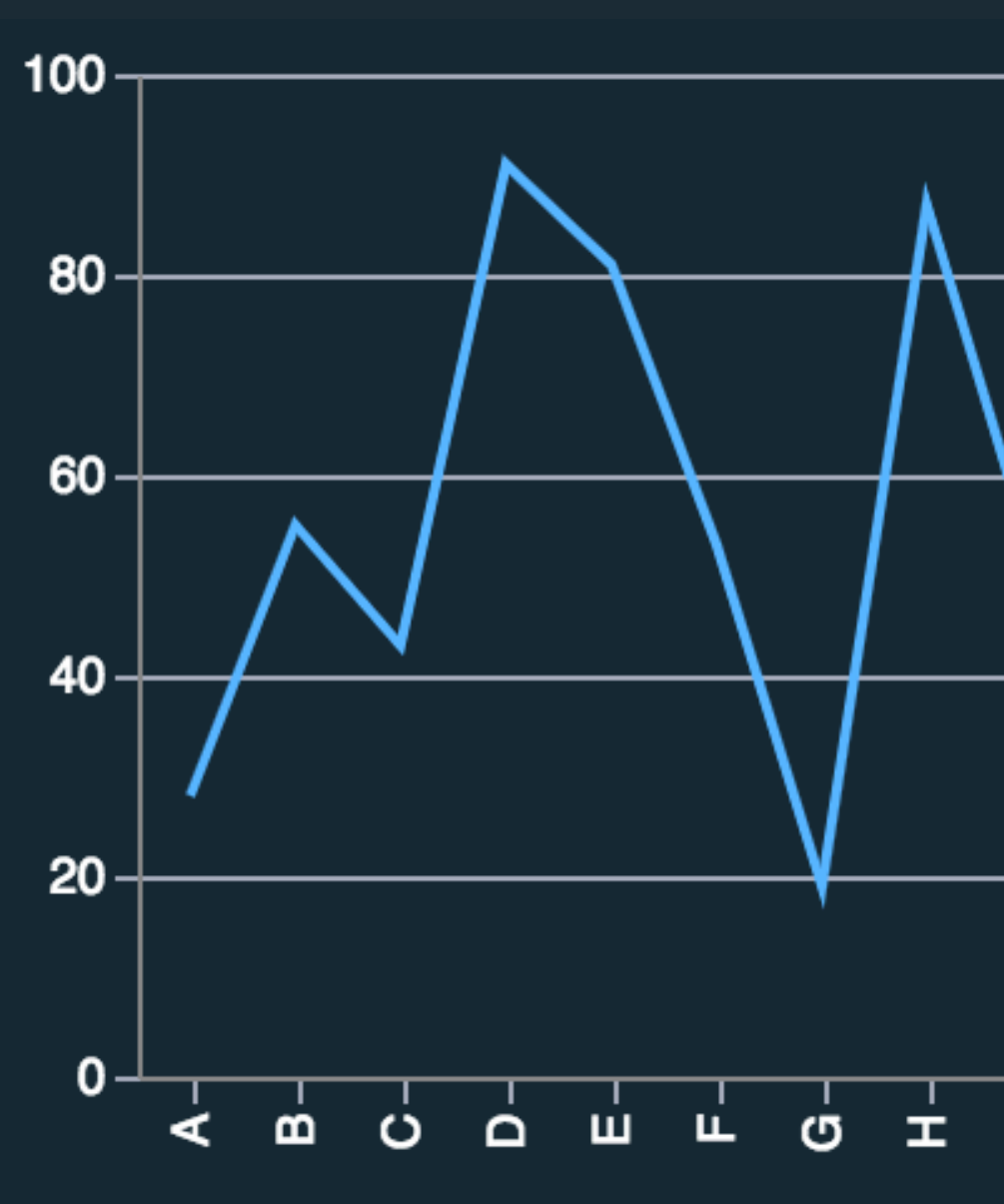

ark: Line  $\Omega$ nominal → X  $\sqrt{\frac{x}{x}}$  Mark: Line<br>
d<sub>nominal</sub> → X<br>
d<sub>quantitative</sub> → y

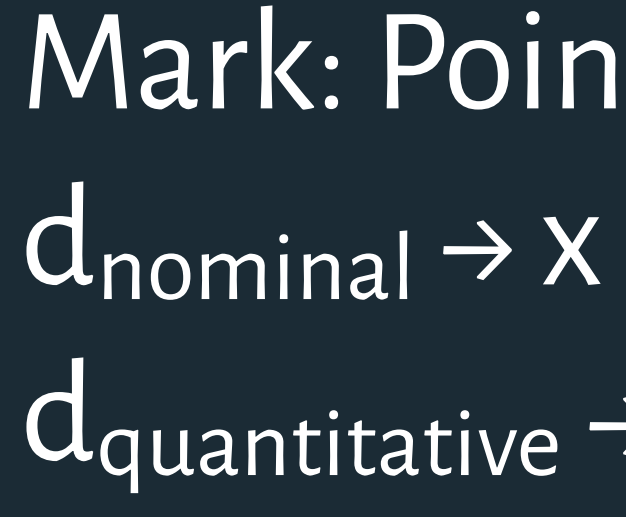

**Violates expressiveness**: the line mark implies a trend across the various categories.

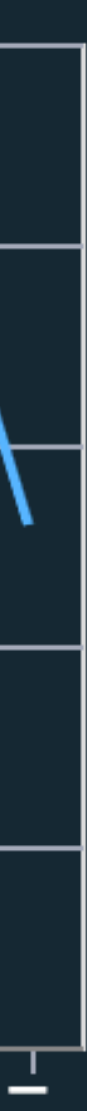

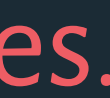

## **Visual Encoding: 1 Nominal, 1 Quantitative**

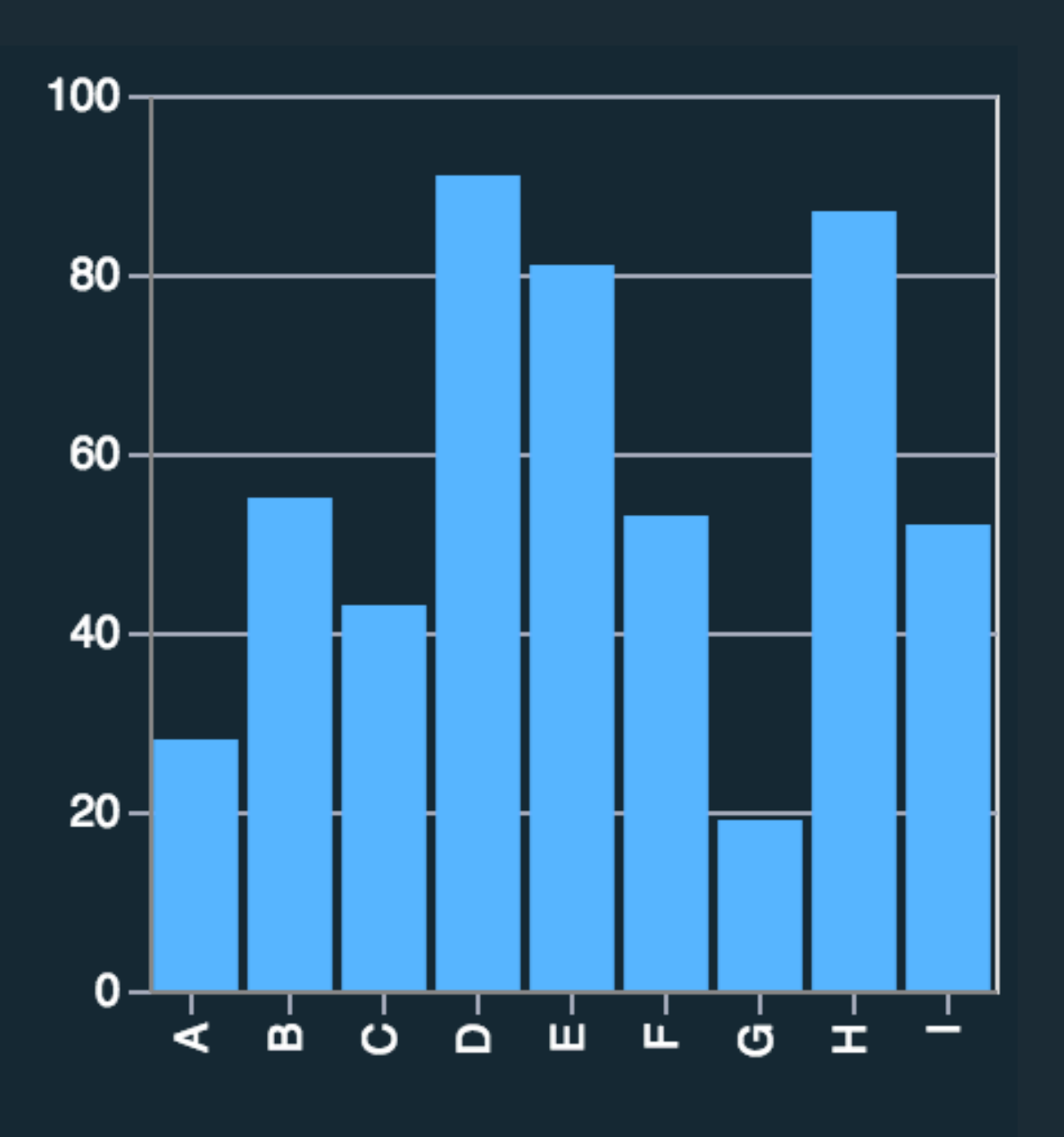

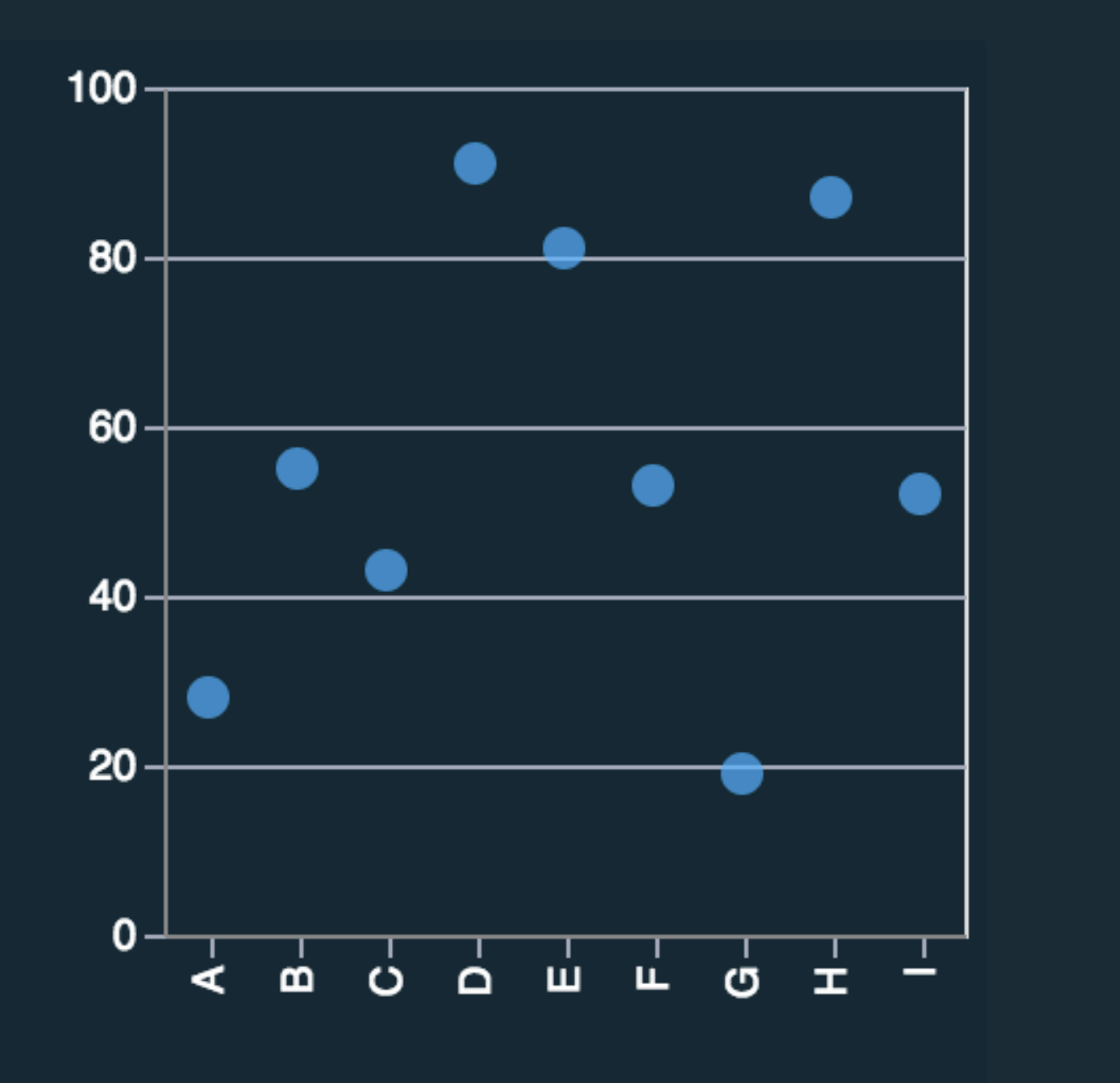

Mark: Point  $d$ quantitative  $\rightarrow$  X  $\overline{dq}$ uantitative  $\rightarrow$  y

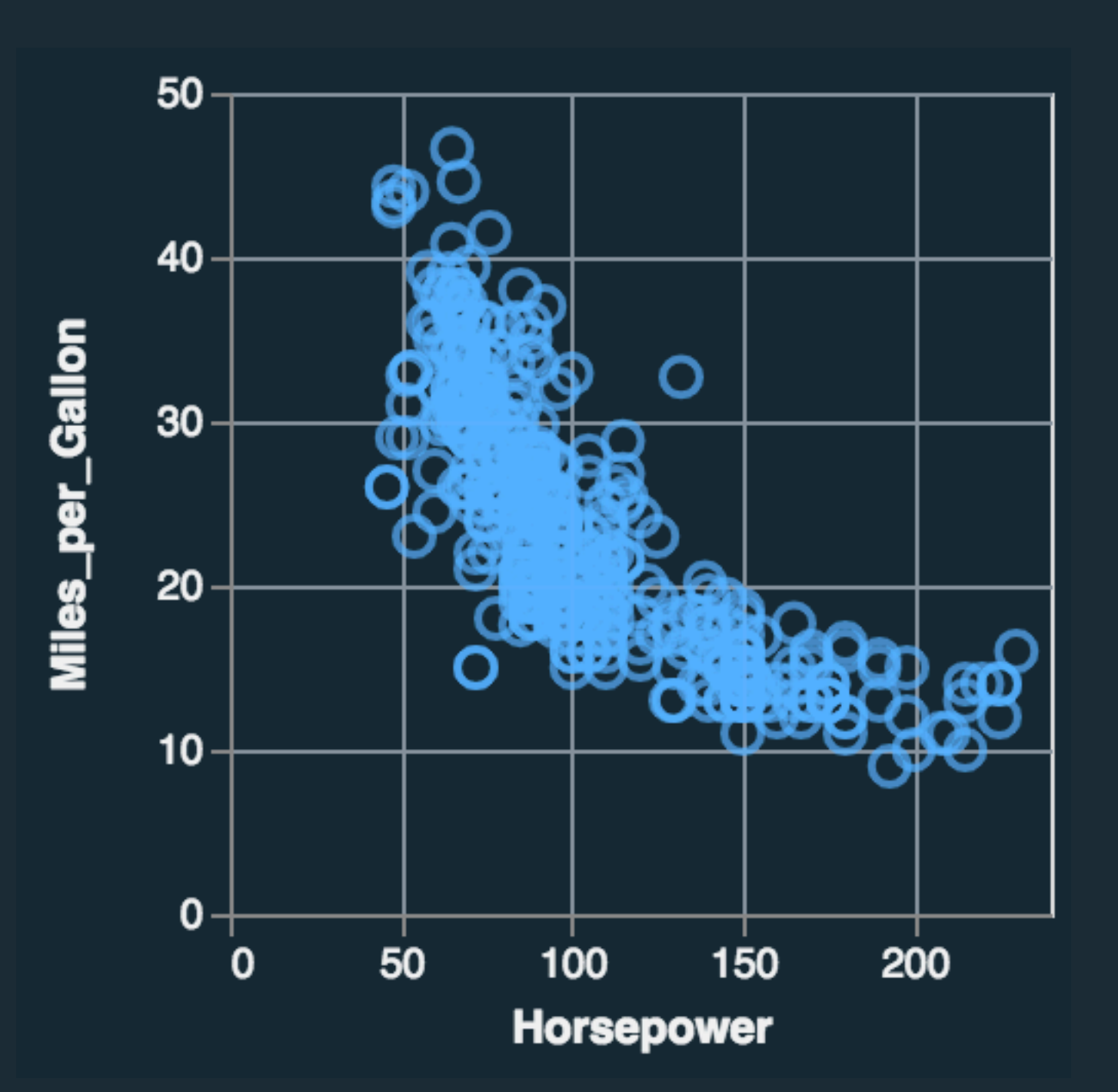

Mark: Point  $d$ quantitative  $\rightarrow$  X  $\overline{d}$ quantitative  $\rightarrow$  y

Mark: Point  $d$ quantitative  $\rightarrow$  X  $\overline{d}$ quantitative  $\rightarrow$  y

dquantitative → color

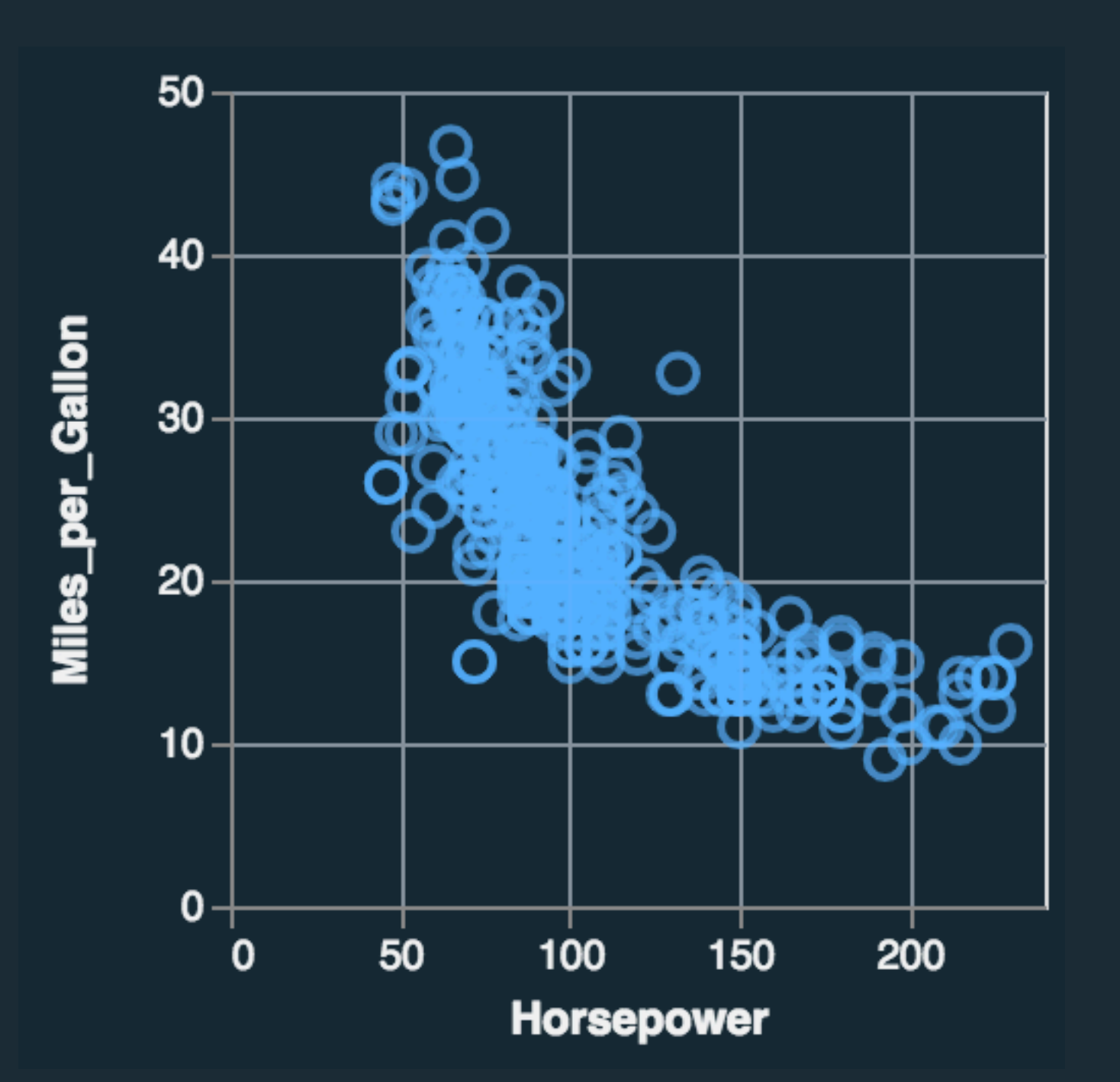

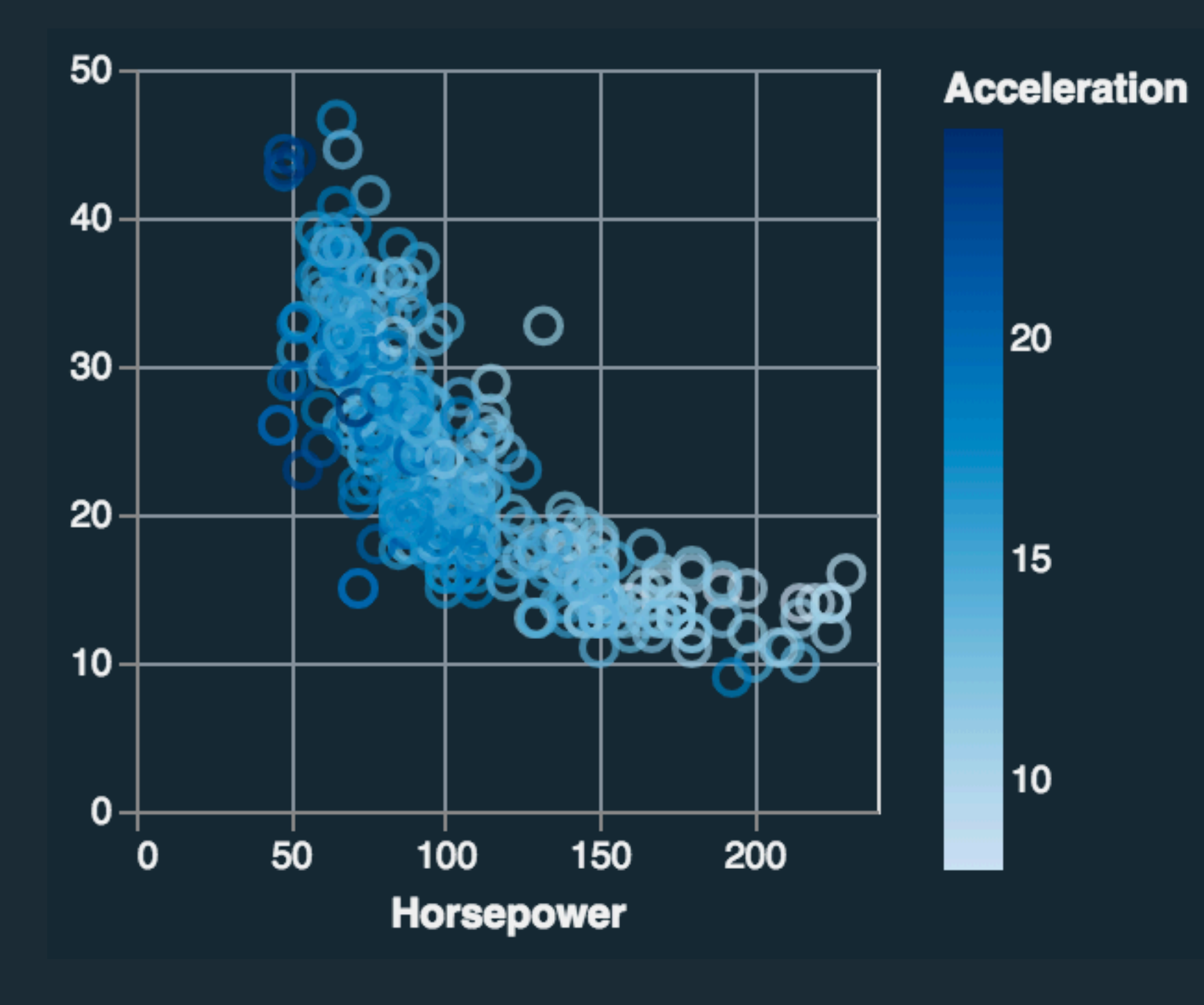

Mark: Point  $d$ quantitative  $\rightarrow$  X  $d$ quantitative  $\rightarrow$  y

Mark: Point  $d$ quantitative  $\rightarrow$  X  $d$ quantitative  $\rightarrow$  y  $d_{nominal} \rightarrow color$ 

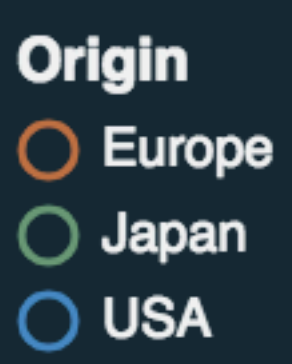

Mark: Point  $d$ quantitative  $\rightarrow$  X  $\overline{d$ quantitative  $\rightarrow$  y dquantitative → color

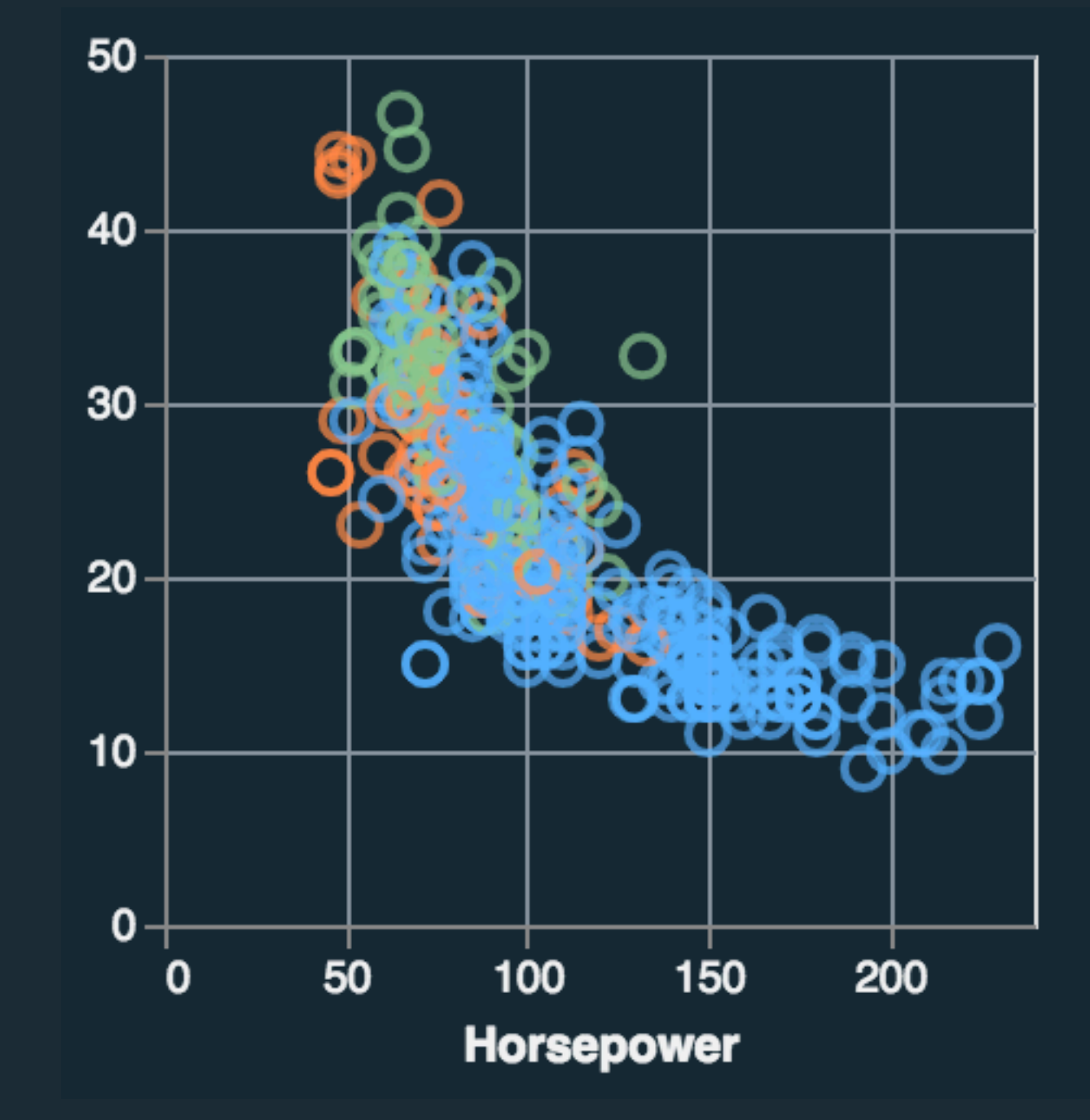

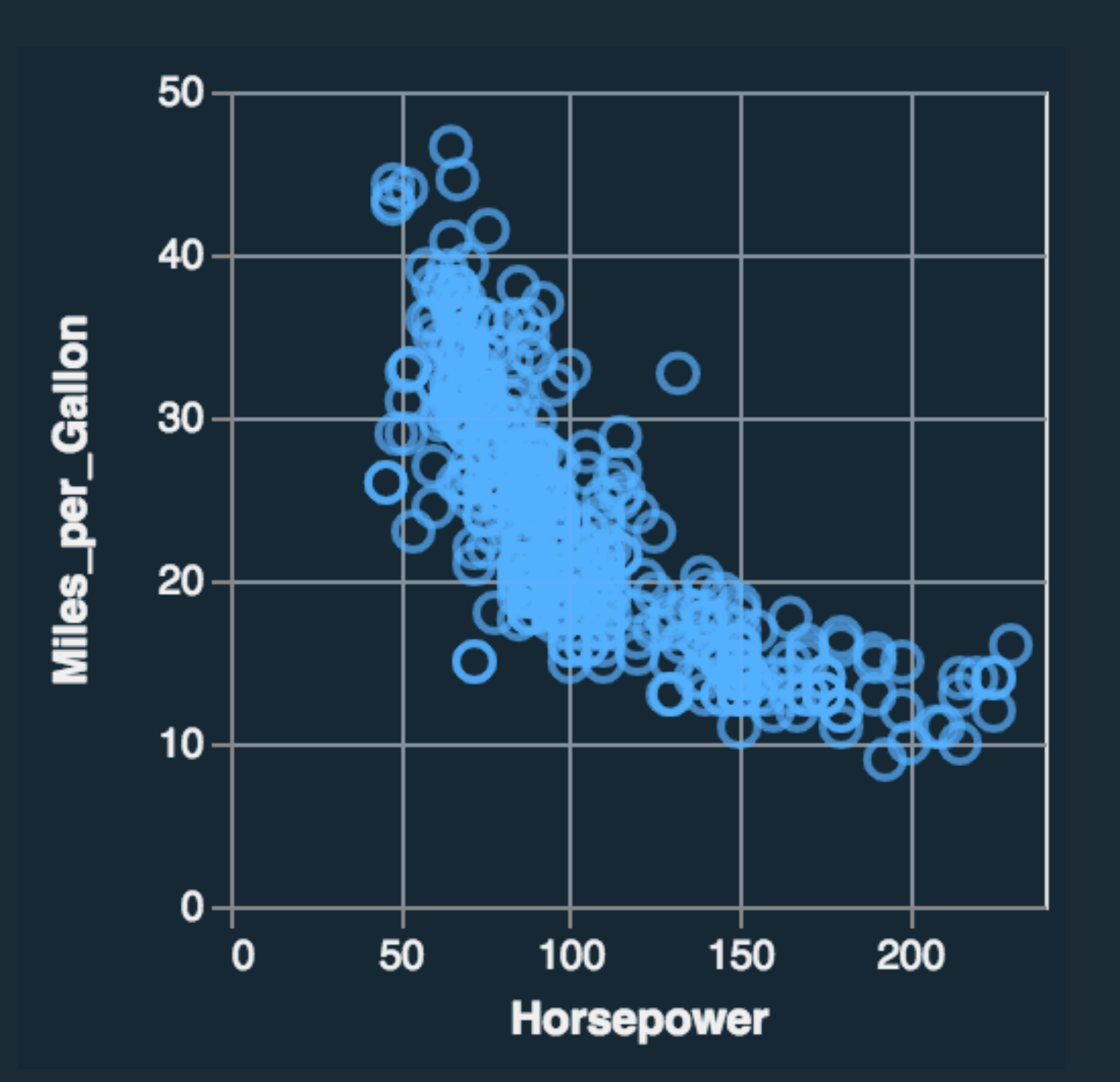

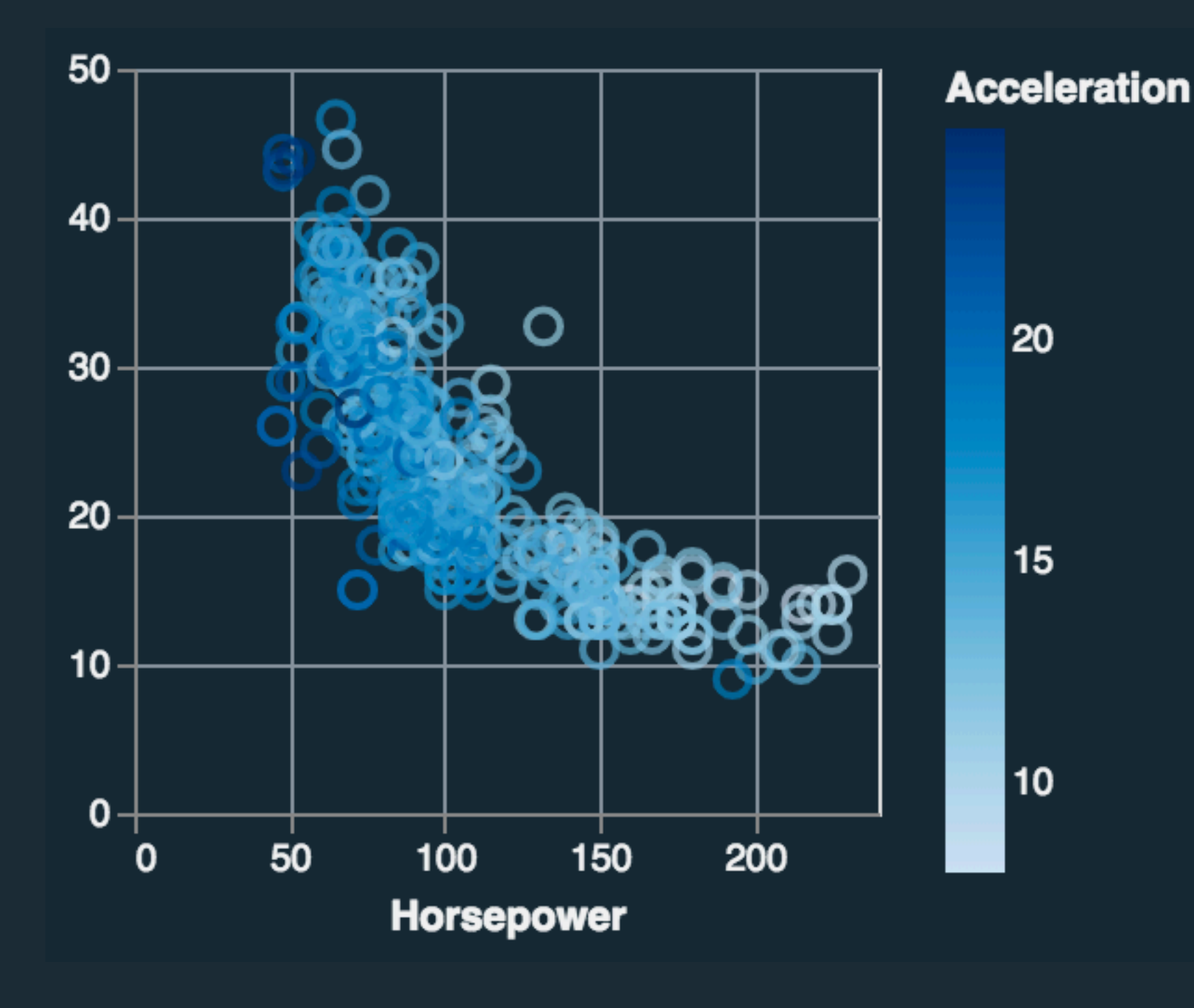

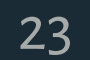

Mark: Bar  $d$ quantitative  $\rightarrow$  X  $d$ <sub>nominal</sub>  $\rightarrow$  y  $d_{nominal} \rightarrow color$ 

Mark: Point  $d$ quantitative  $\rightarrow$  X  $\overline{d$ quantitative  $\rightarrow$  y  $d_{nominal} \rightarrow color$ 

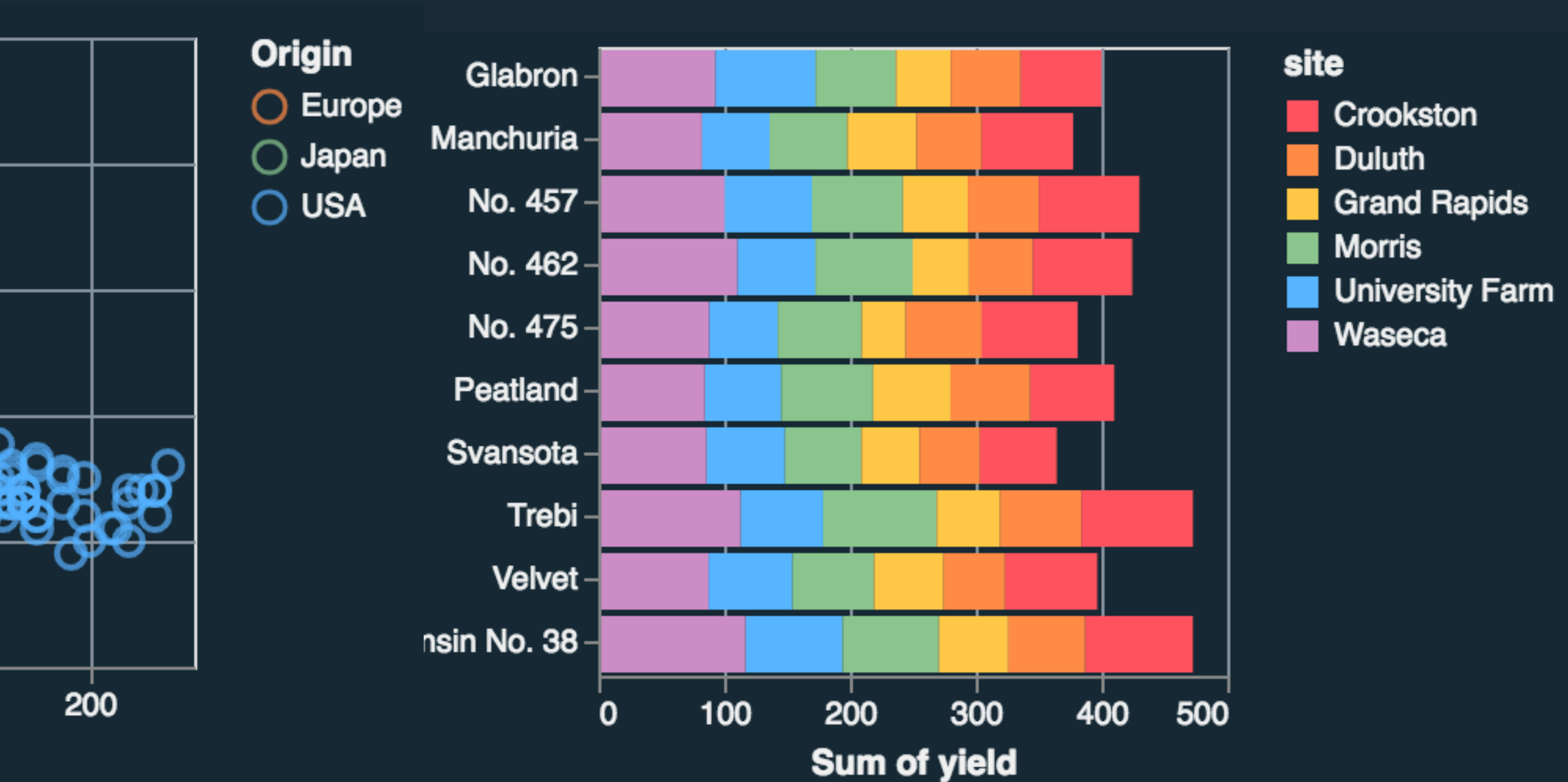

Mark: Point  $d$ quantitative  $\rightarrow$  X  $\overline{d}$ quantitative  $\rightarrow$  y  $d$ quantitative  $\rightarrow$  COlor

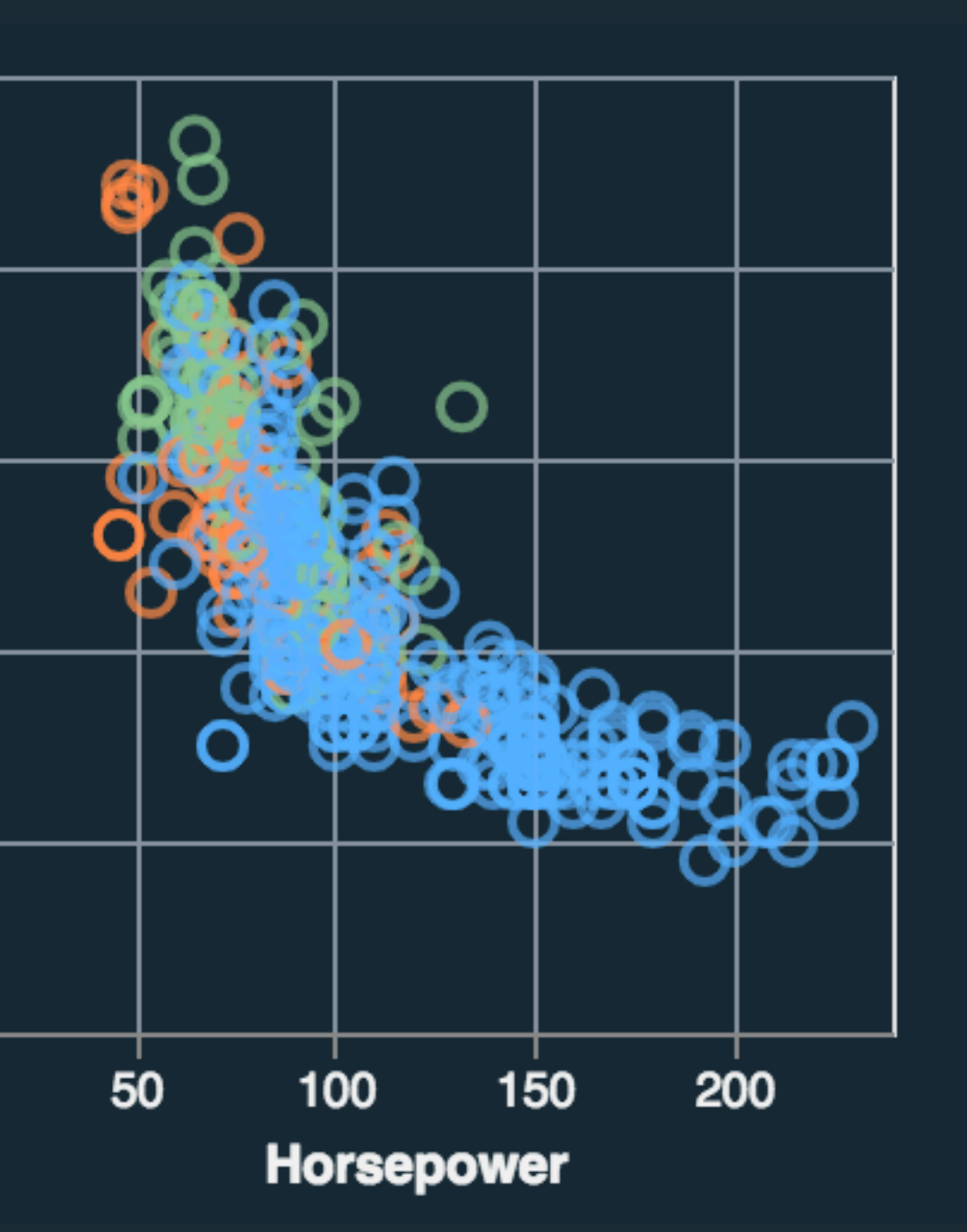

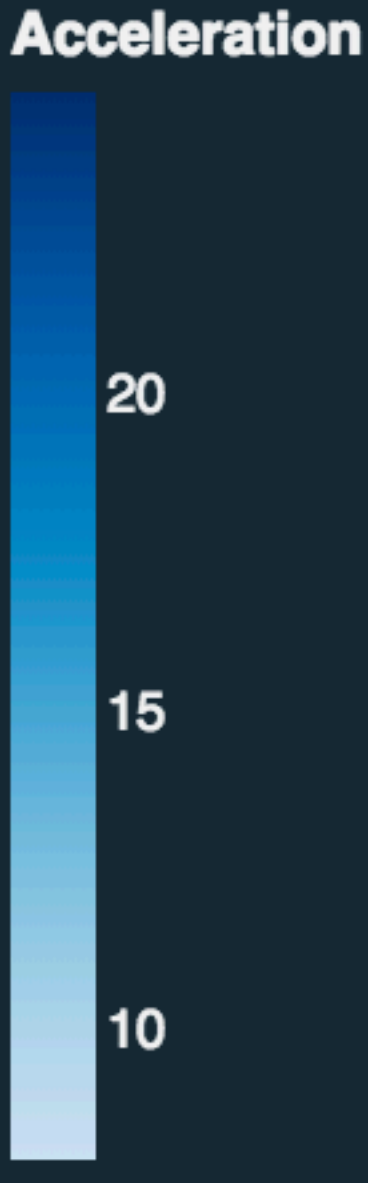

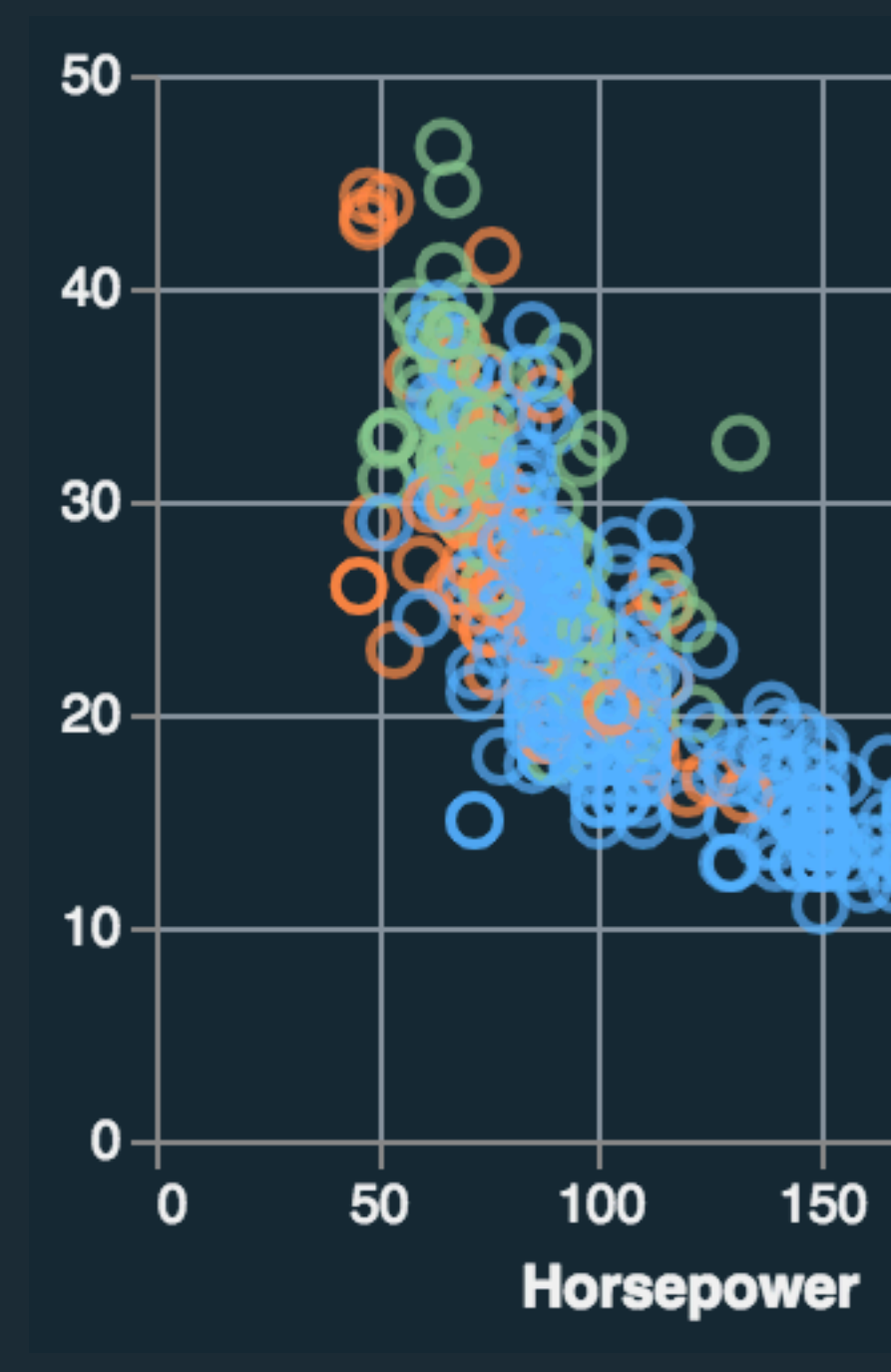

Mark: Line  $d$ temporal → X  $d$ quantitative  $\rightarrow$  y  $d_{nominal} \rightarrow color$ 

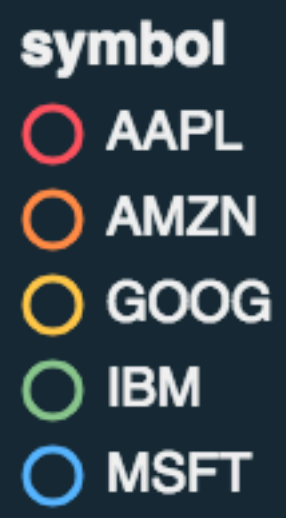

24

Mark: Point  $d$ quantitative  $\rightarrow$  X  $\overline{d}$ quantitative  $\rightarrow$  y  $d$ nominal  $\rightarrow$  CO $|$ Or

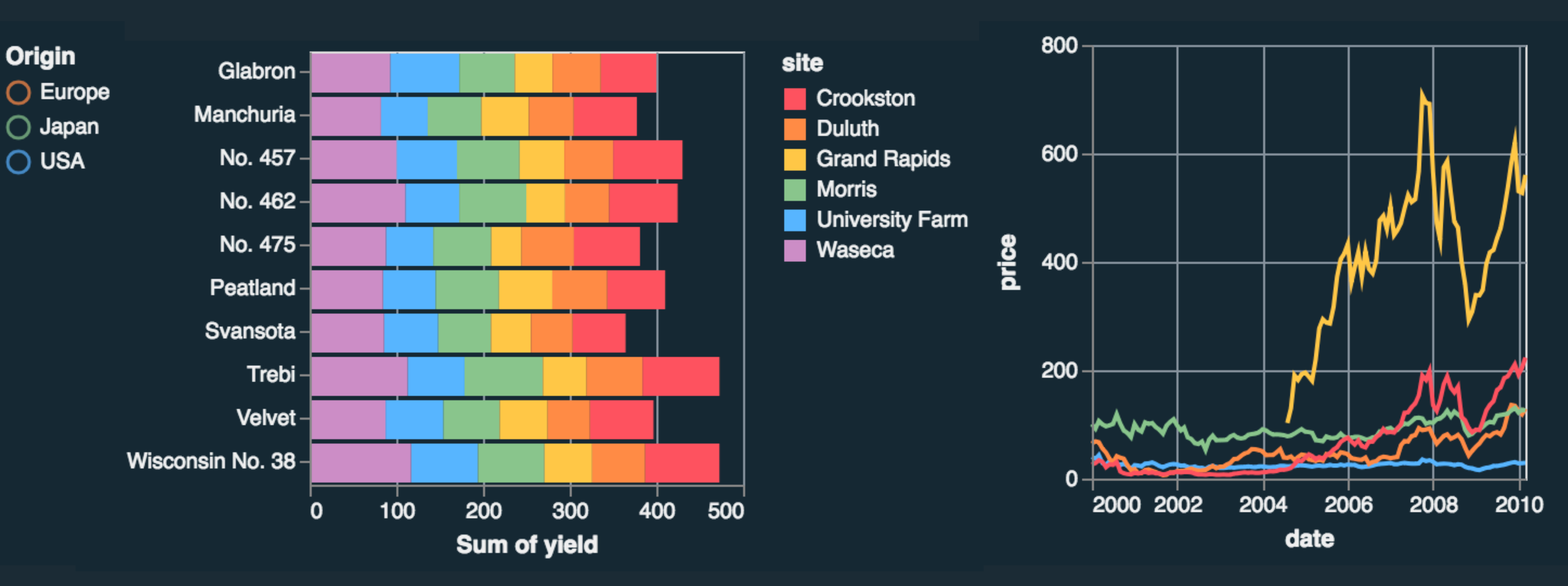

Mark: Bar  $d$ quantitative  $\rightarrow$  X  $d_{\text{nominal}} \rightarrow y$  $d_{nominal} \rightarrow color$ 

# **Visual Encoding**

**Origin** 

 $\bigcirc$  USA

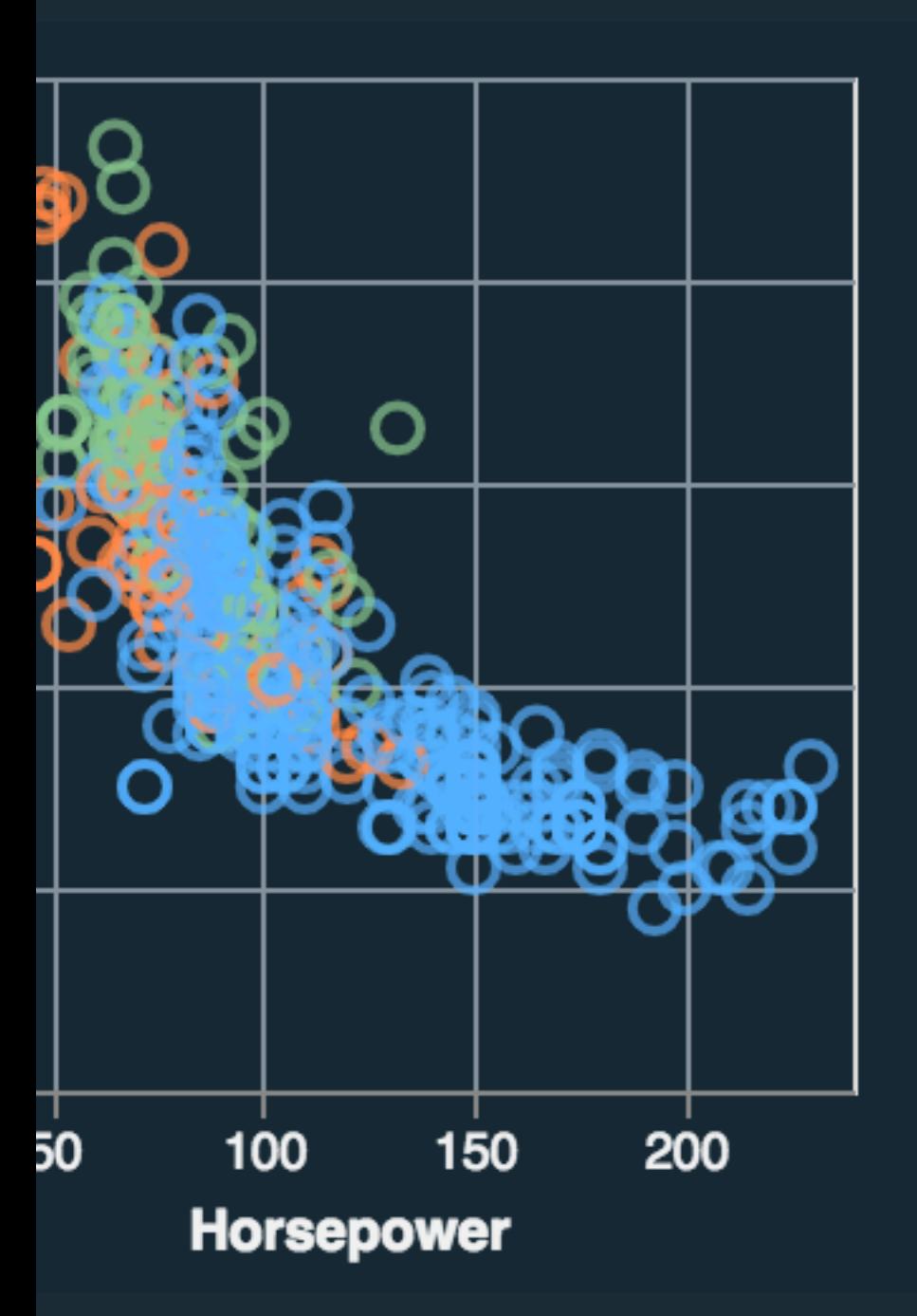

Mark: Point  $d$ temporal  $\rightarrow$  X  $d_{nominal} \rightarrow y$  $d_{nominal} \rightarrow color$  $d$ quantitative → SIZe

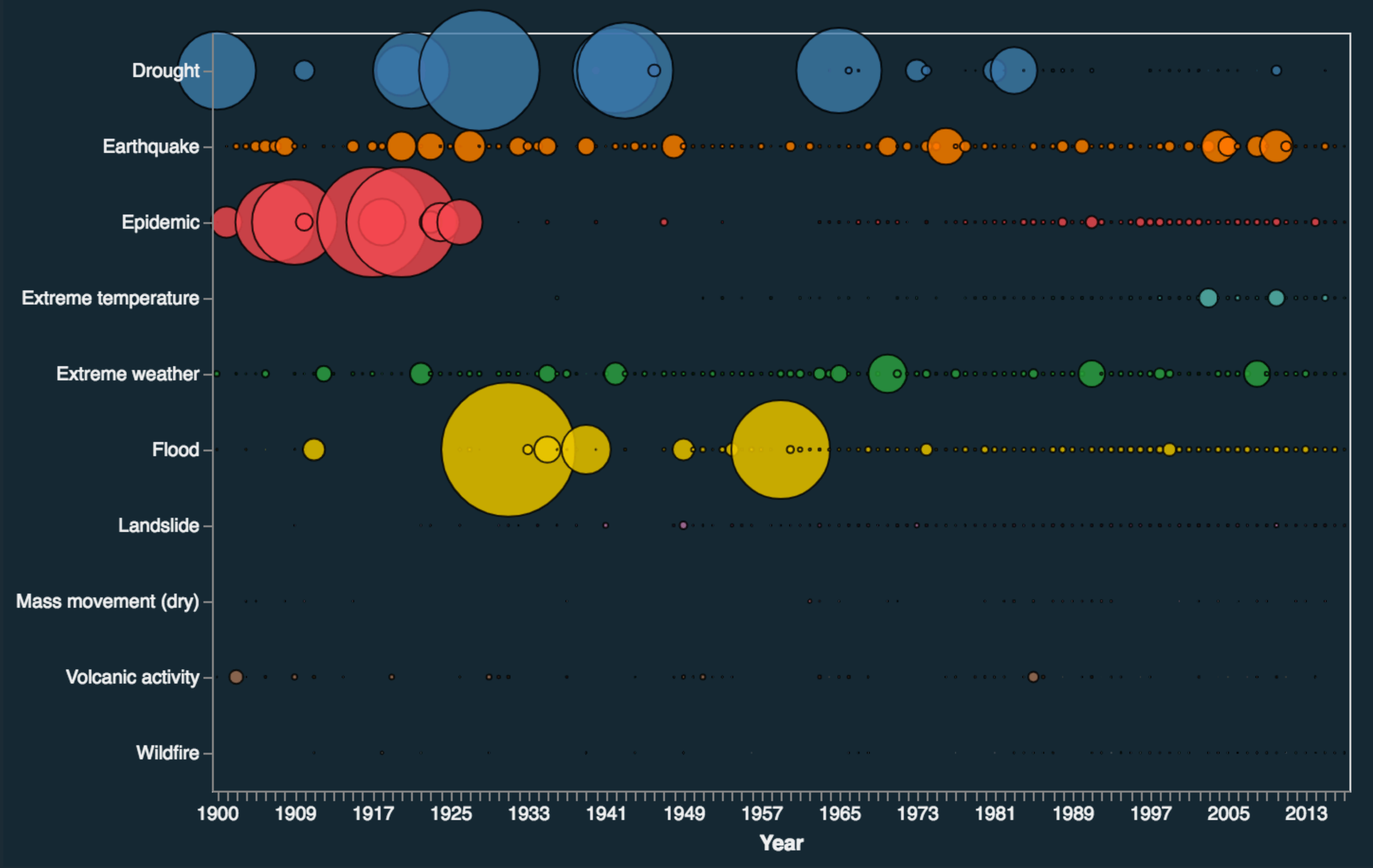

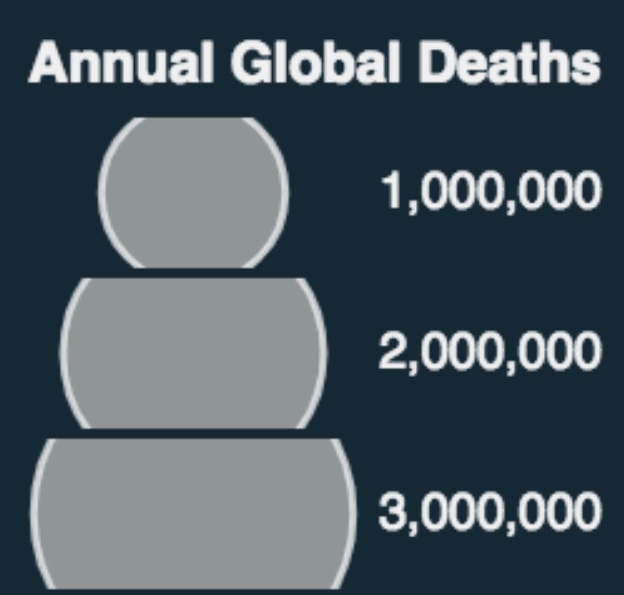

# **Effective Visual Encodings**

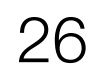

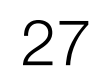

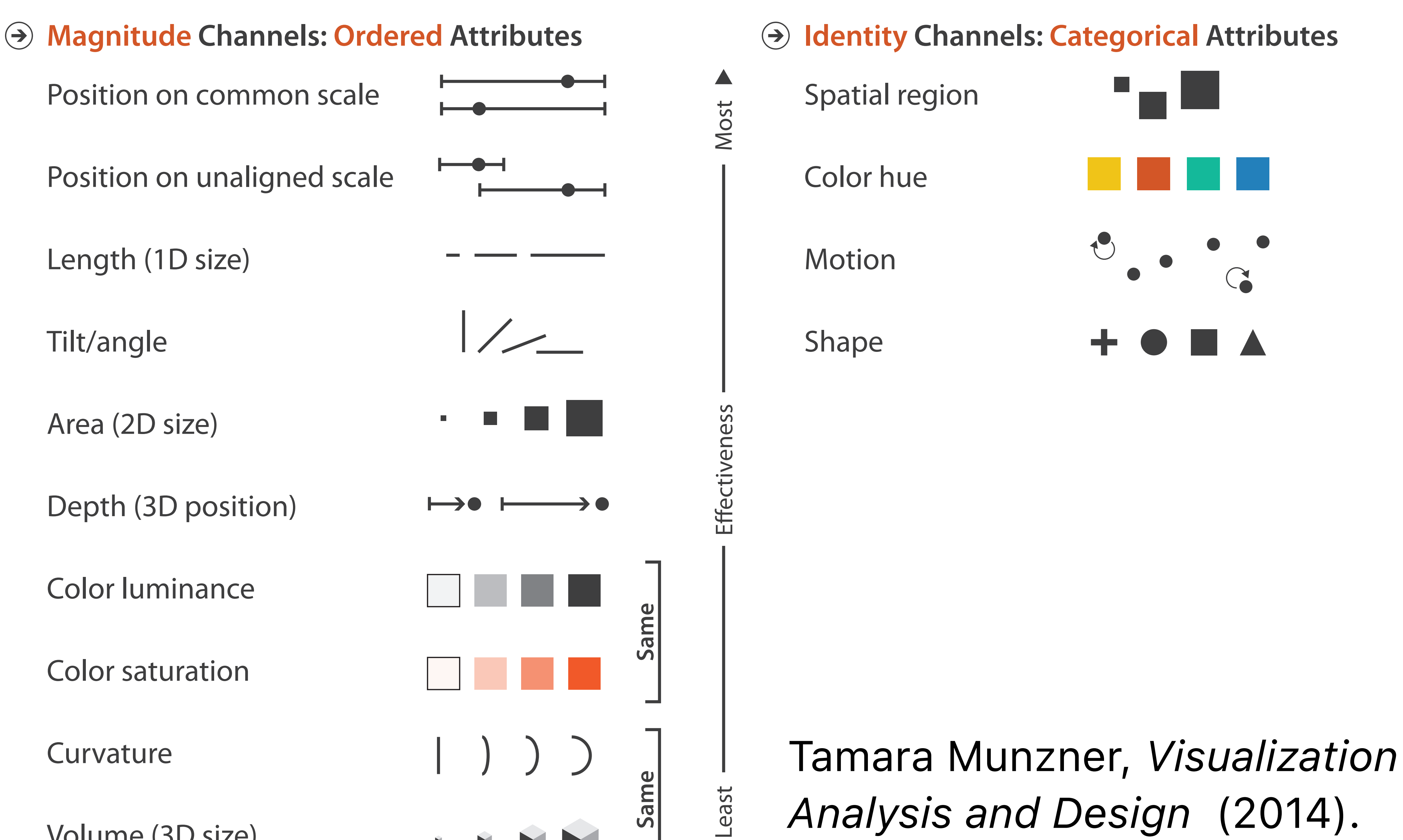

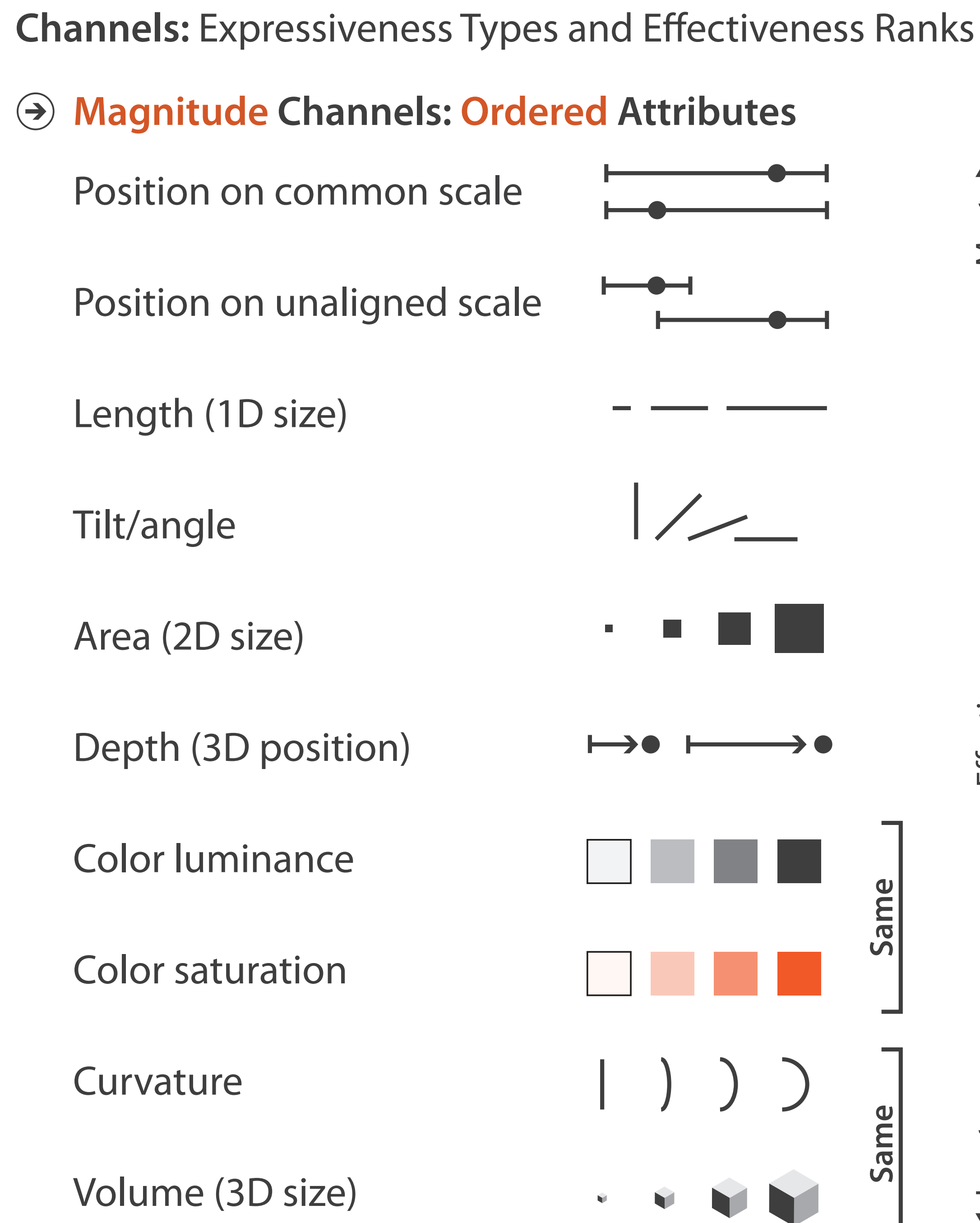

*Analysis and Design* (2014).

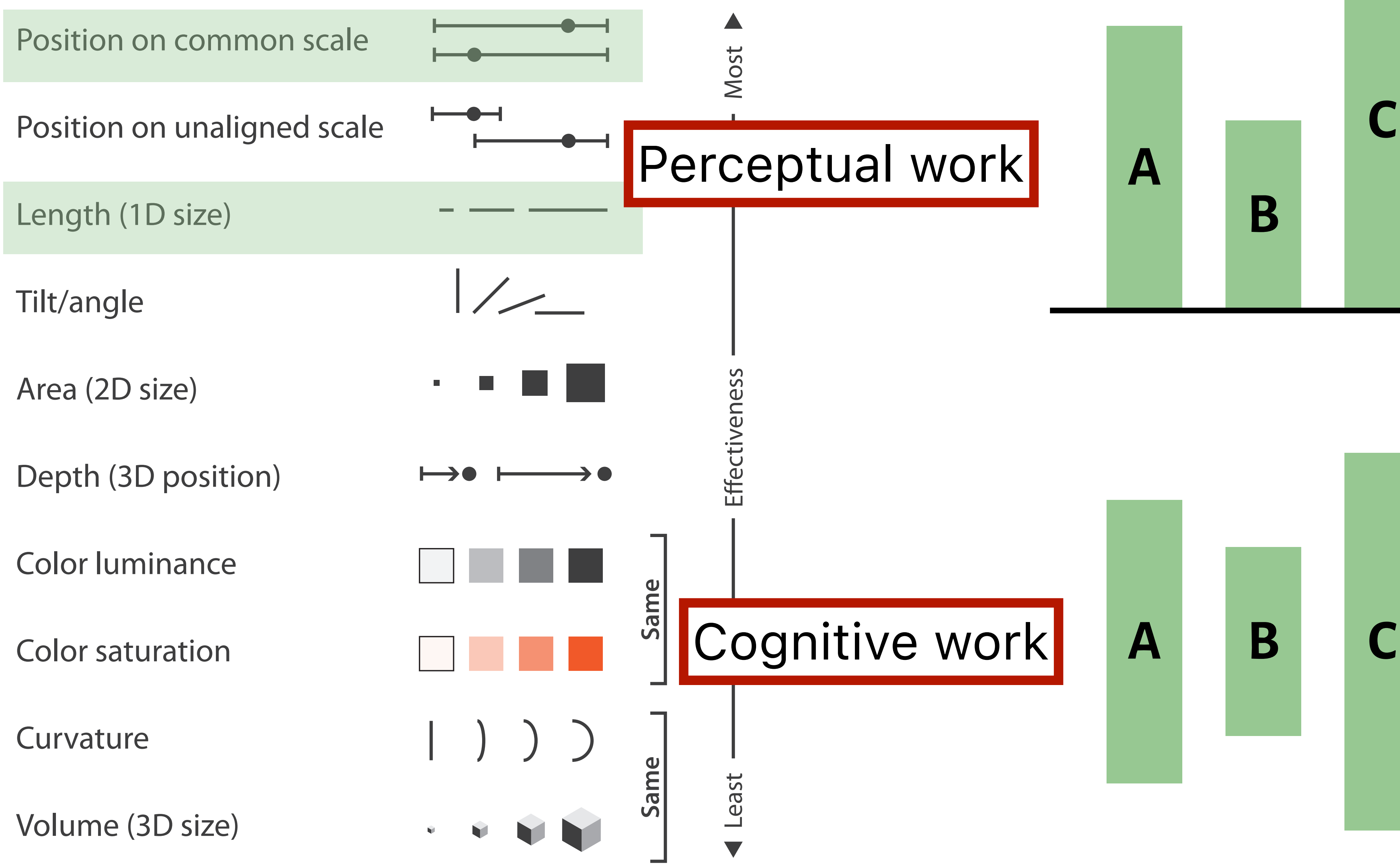

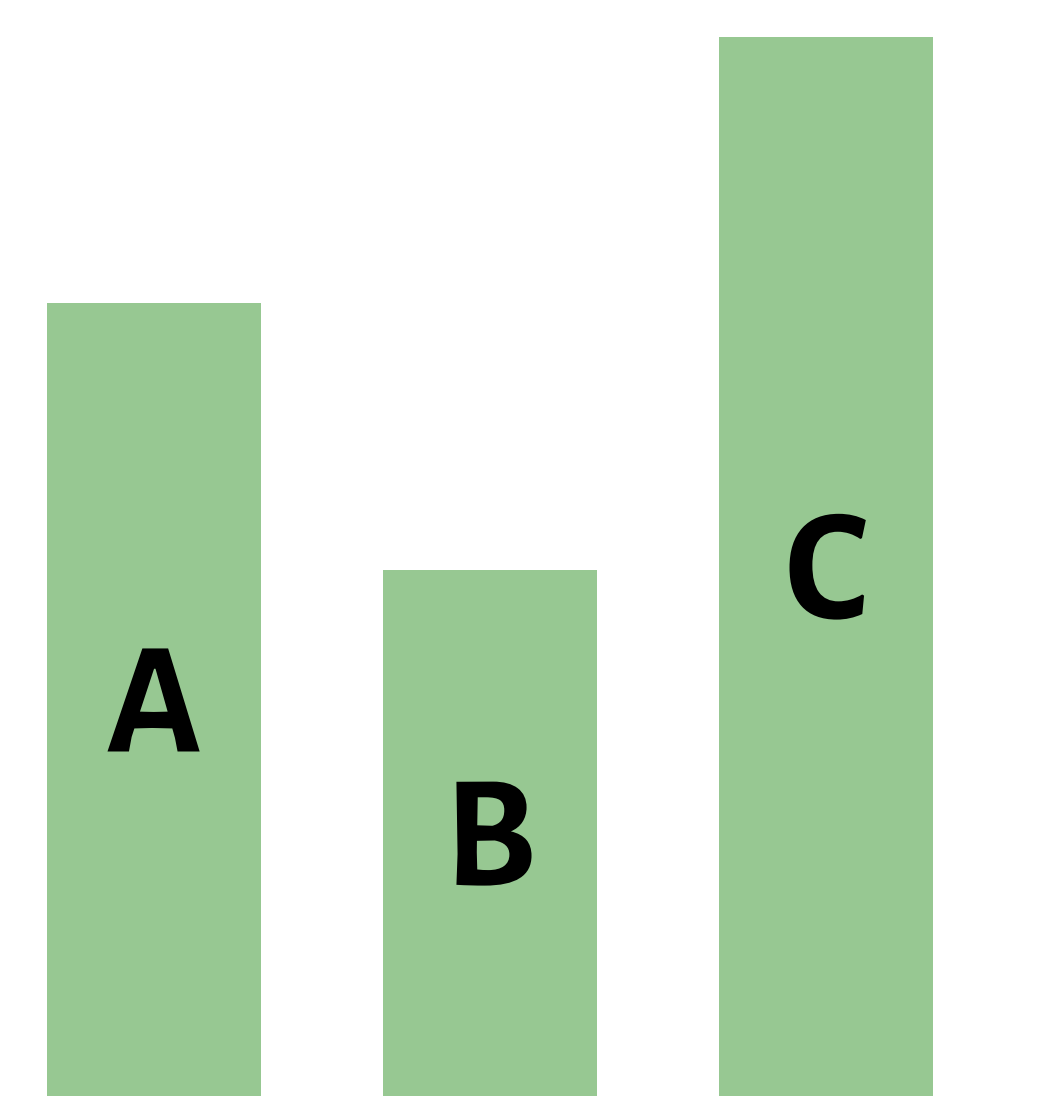

**Channels:** Expressiveness Types and Efectiveness Ranks

### **Magnitude Channels: O** or **Q** attributes **Intervention Channels: O** or **Q** attributes  $\left( \rightarrow \right)$

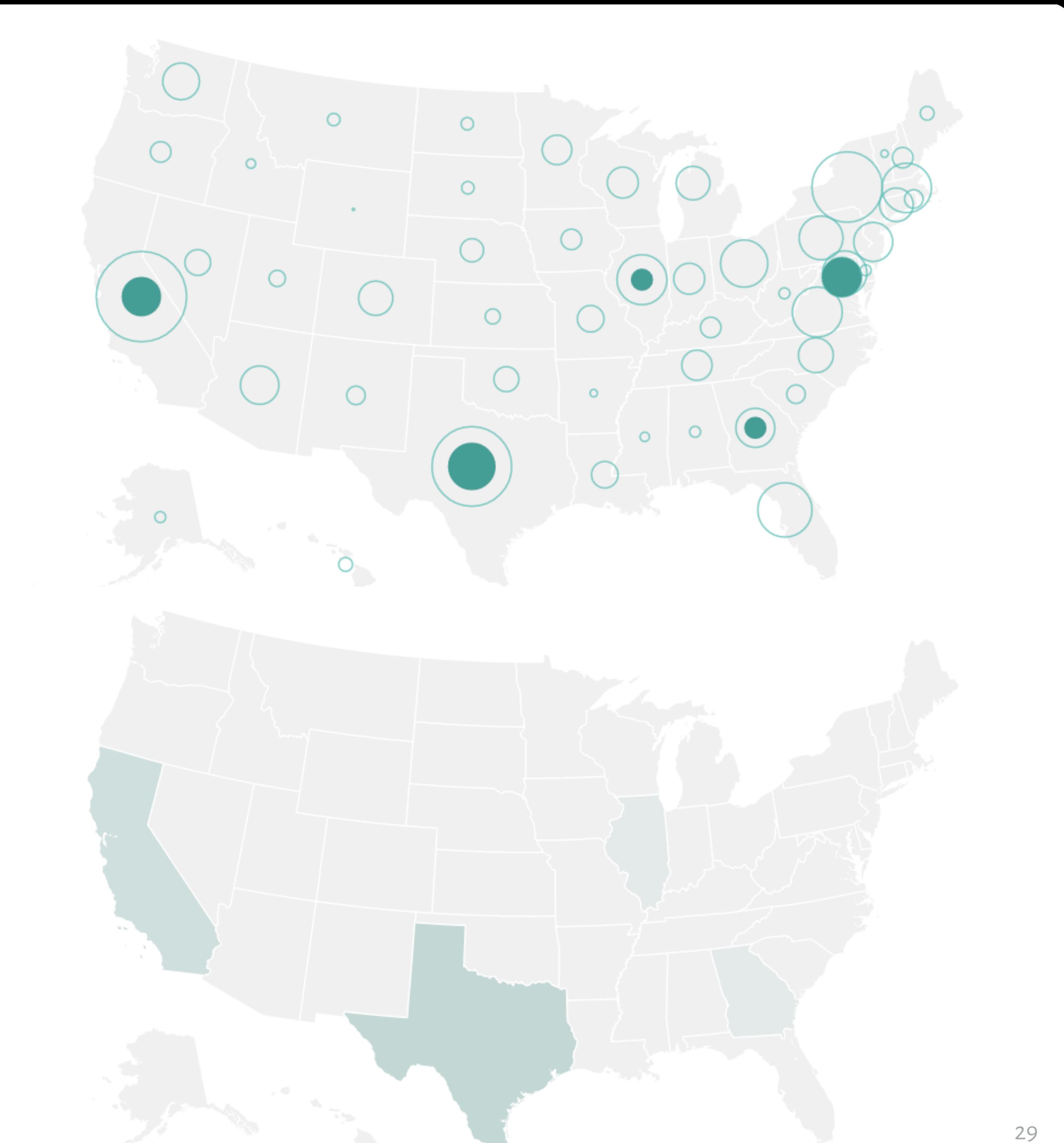

### **Magnitude Channels: O or Q** attributes **Identity Channels: O or Q** attributes  $\bigodot$ Position on common scale Position on unaligned scale Length (1D size) Tilt/angle Effectiveness Area (2D size)  $\blacksquare$ Depth (3D position)  $\longrightarrow$   $\bullet$ Color luminance ame Color saturation Curvature Same Volume (3D size)

Least

Most

**Channels:** Expressiveness Types and Efectiveness Ranks

## **Artery Visualization**

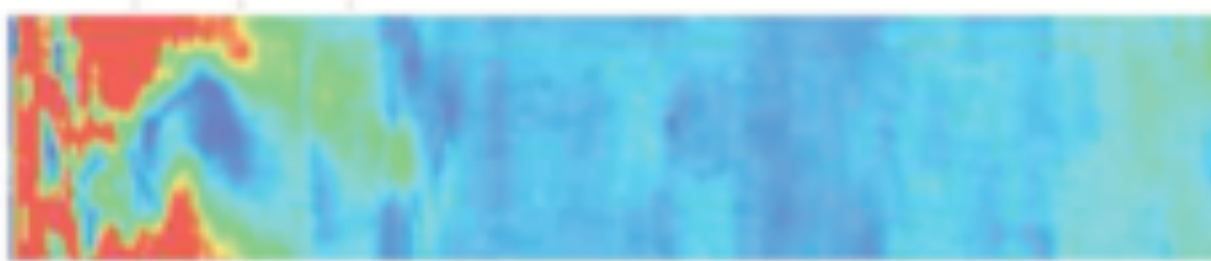

### Rainbow Palette

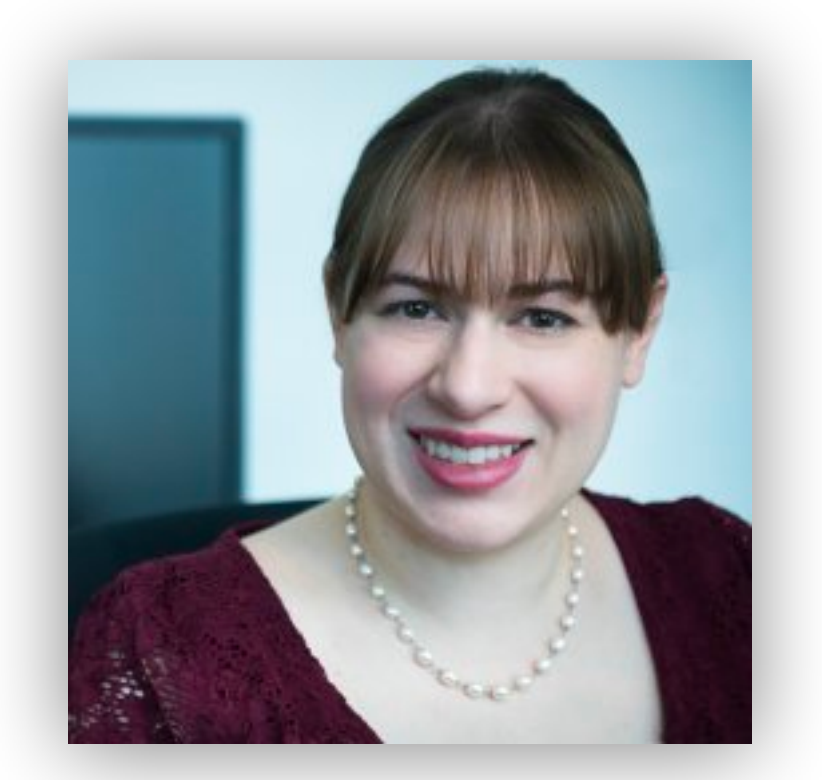

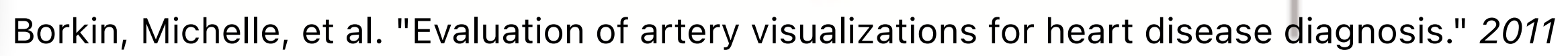

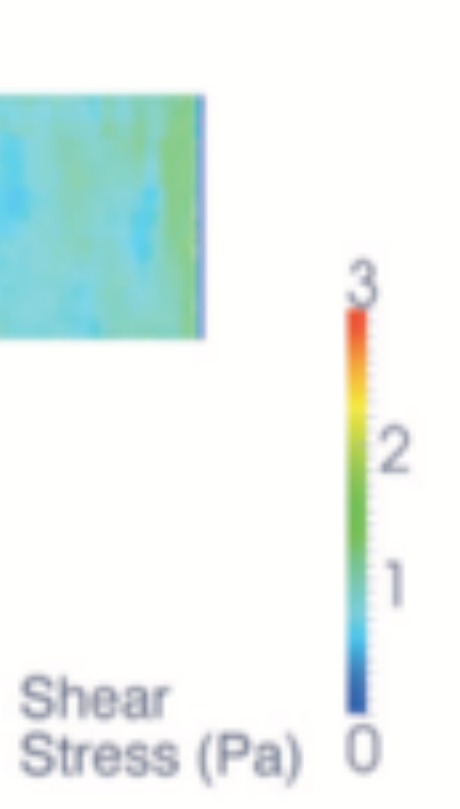

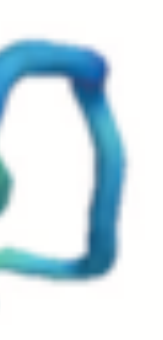

## **Artery Visualization**

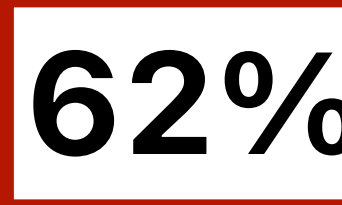

### Rainbow Palette

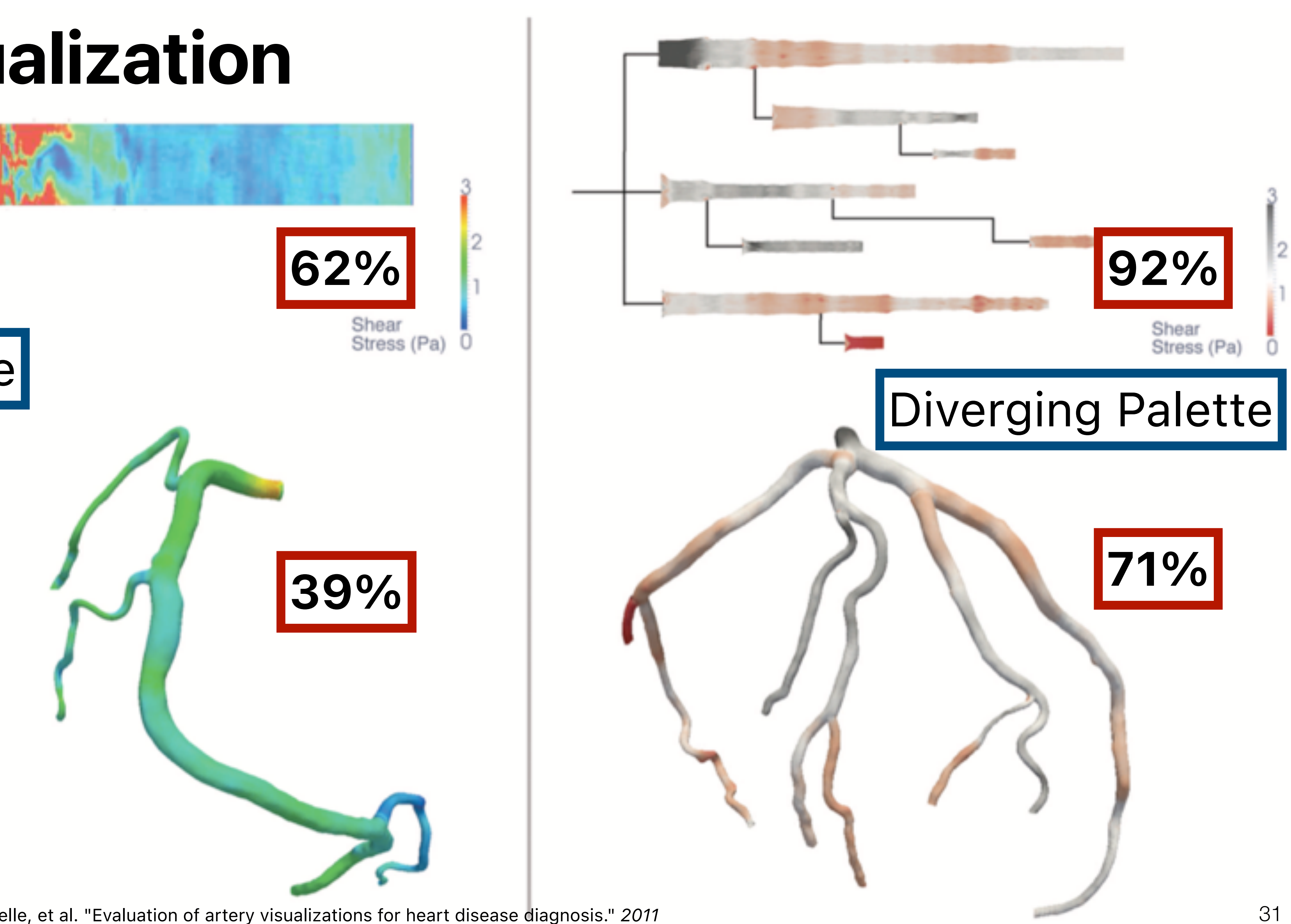

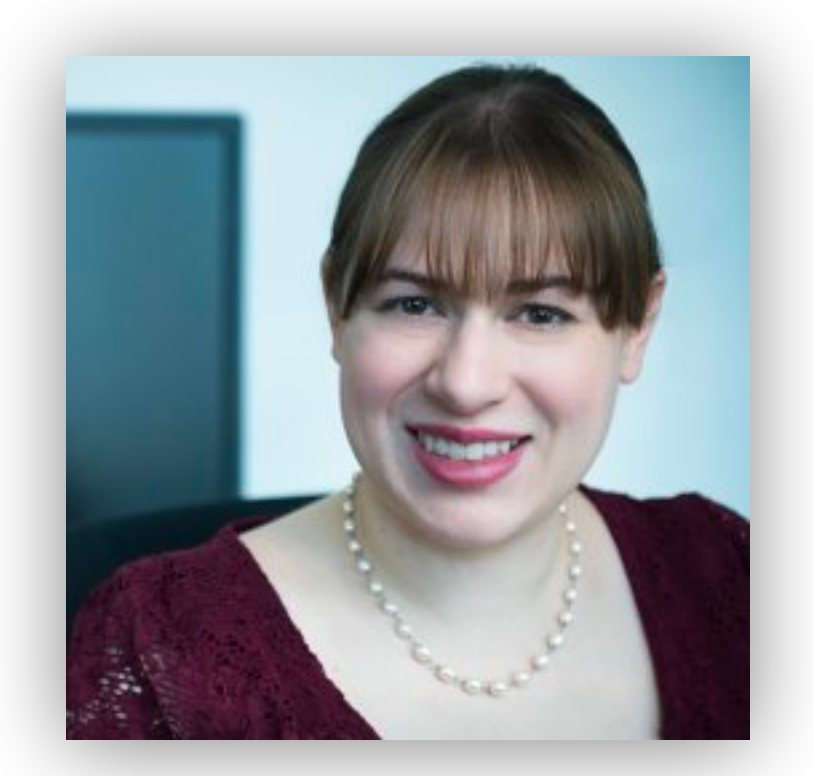

Borkin, Michelle, et al. "Evaluation of artery visualizations for heart disease diagnosis." *2011*

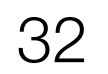

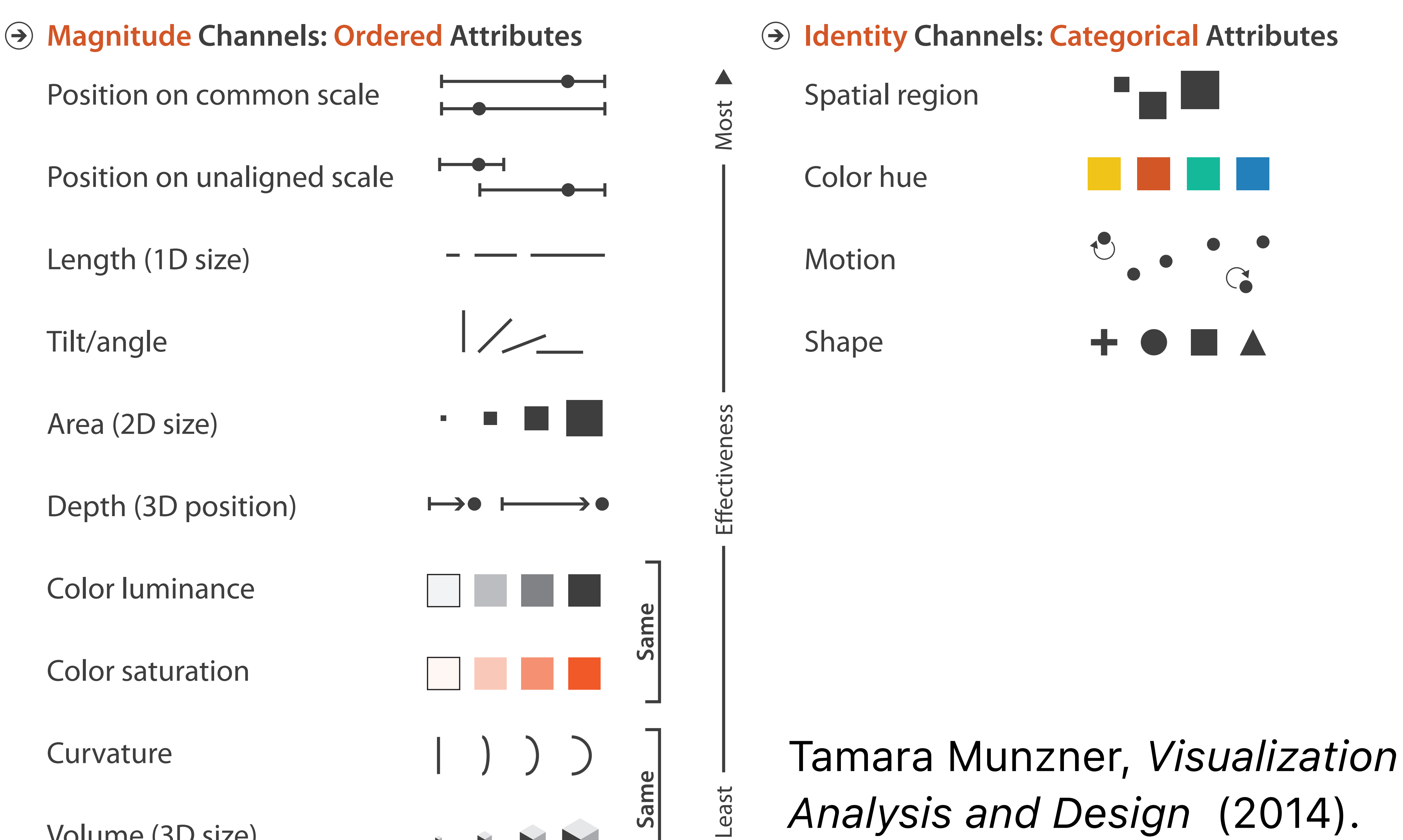

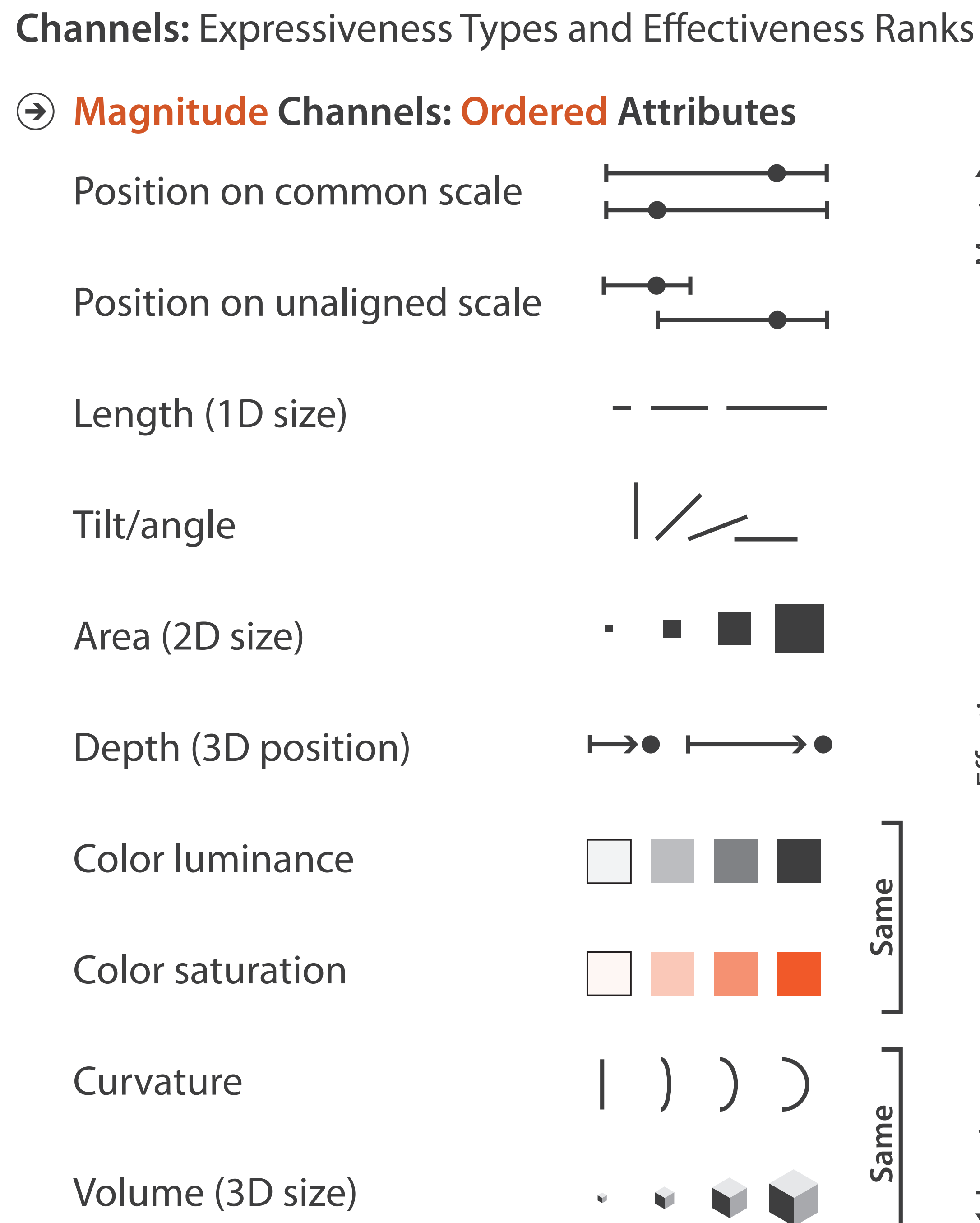

*Analysis and Design* (2014).

## **(Mis)leading the witness**

## **Using space (in)effectively**

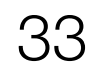

## **(De-)Obfuscating data**

## **(Mis)leading the witness**

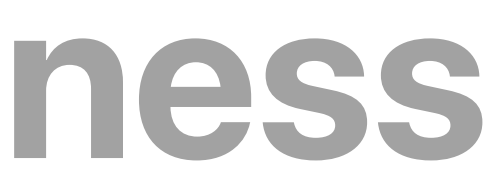

## **Using space (in)effectively**

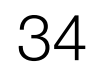

## **(De-)Obfuscating data**

### Individual heights

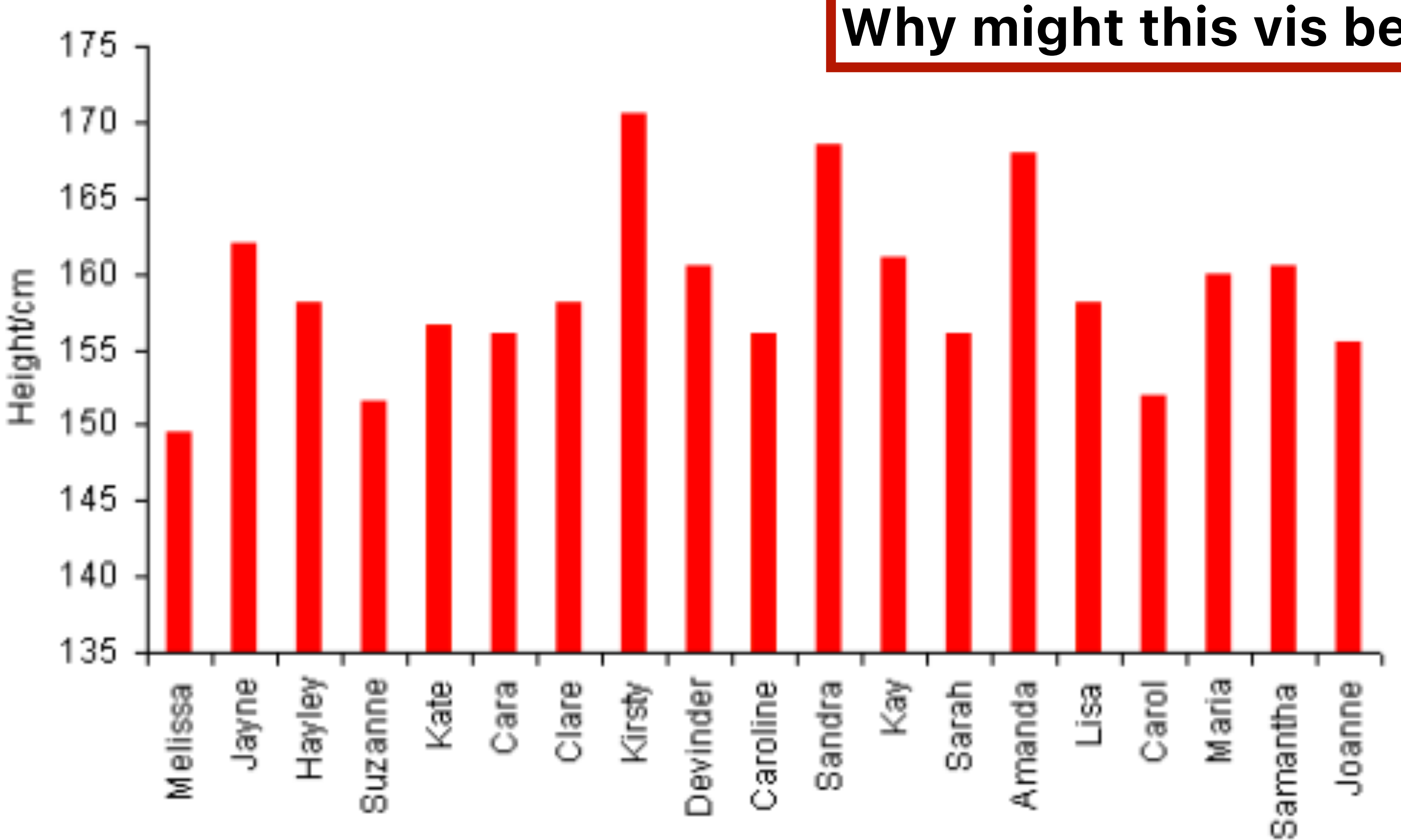

Name

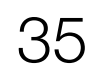

### **Why might this vis be inexpressive?**

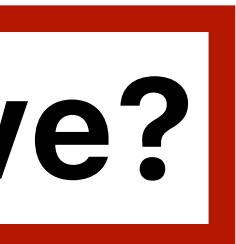

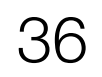

Y-axis truncation has a consistent and significant impact on perceived effect size for both line and bar

Interventions did not make a

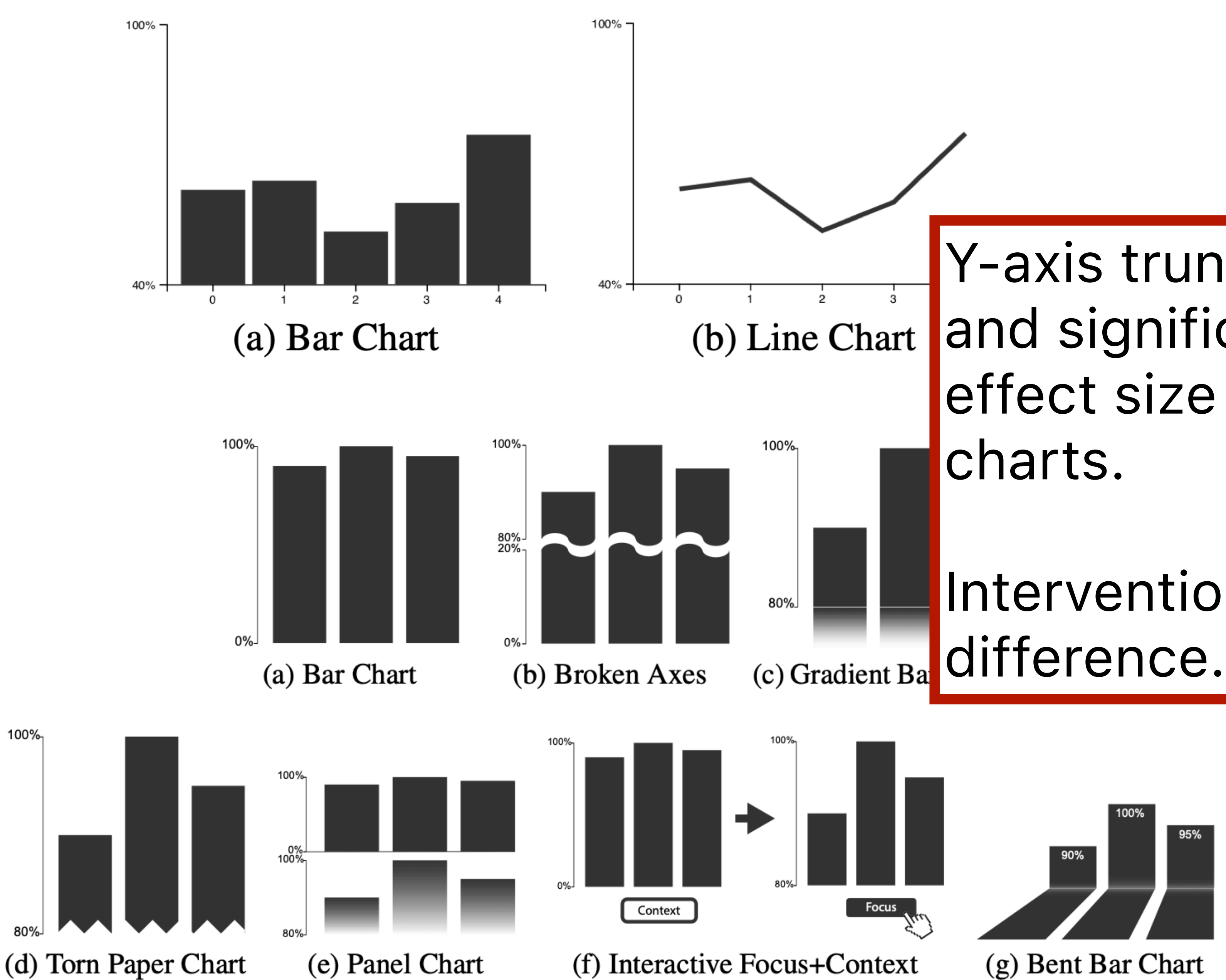

Correll, Michael, Enrico Bertini, and Steven Franconeri. "Truncating the y-axis: Threat or menace?." *CHI 2020.*

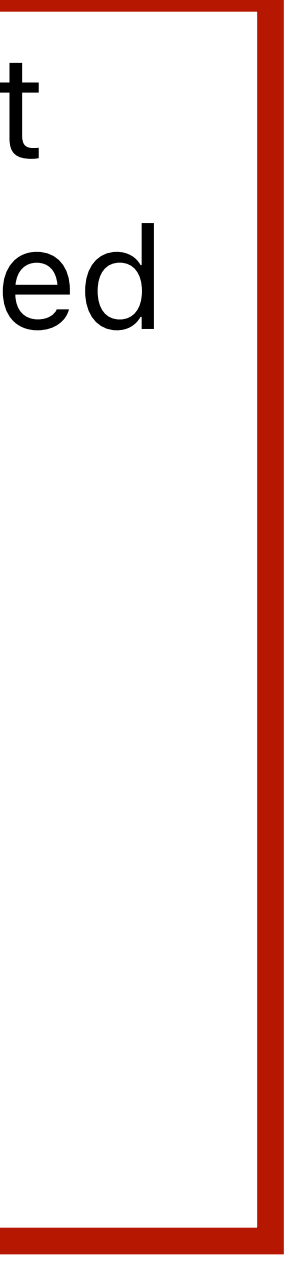

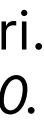
## **Always start at zero?**

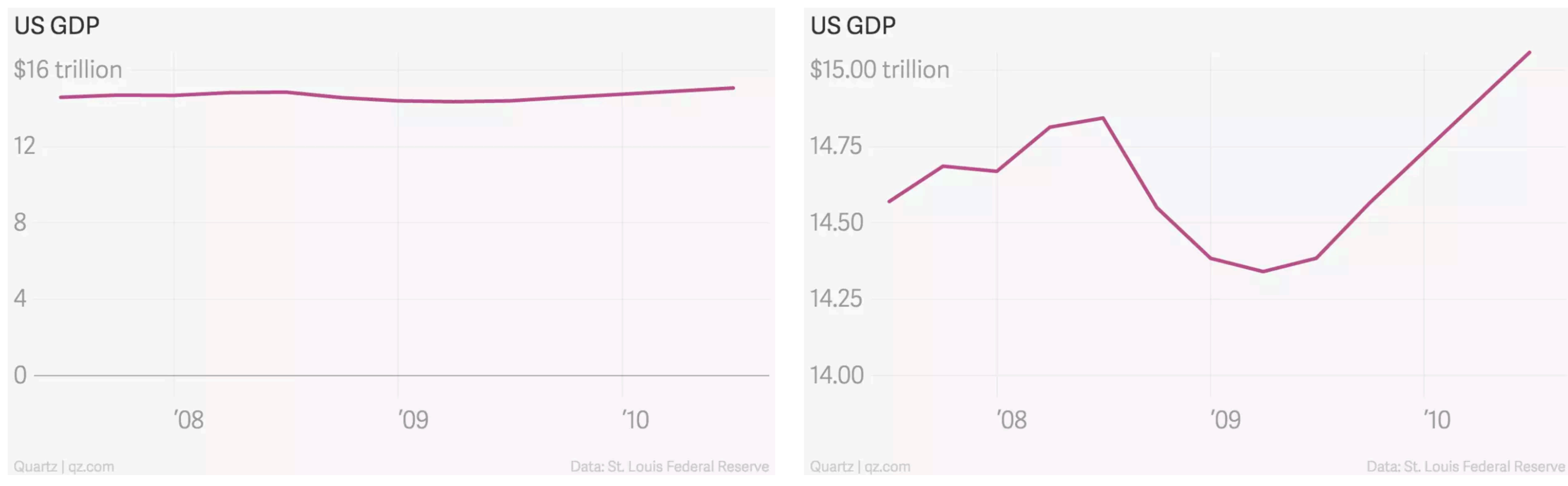

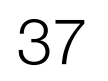

#### <https://qz.com/418083/its-ok-not-to-start-your-y-axis-at-zero>

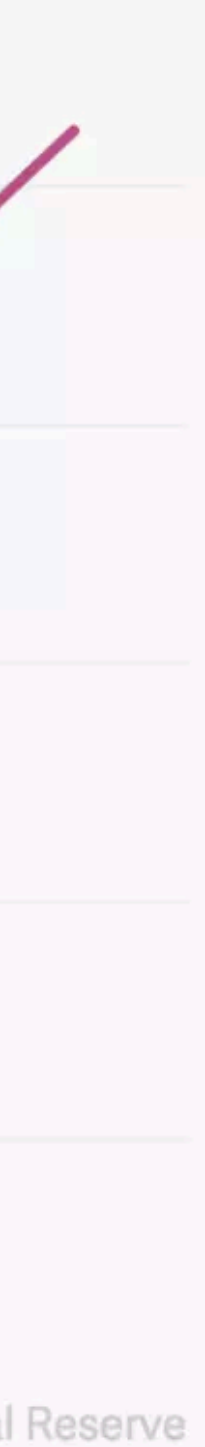

## **Truncating the y-axis?**

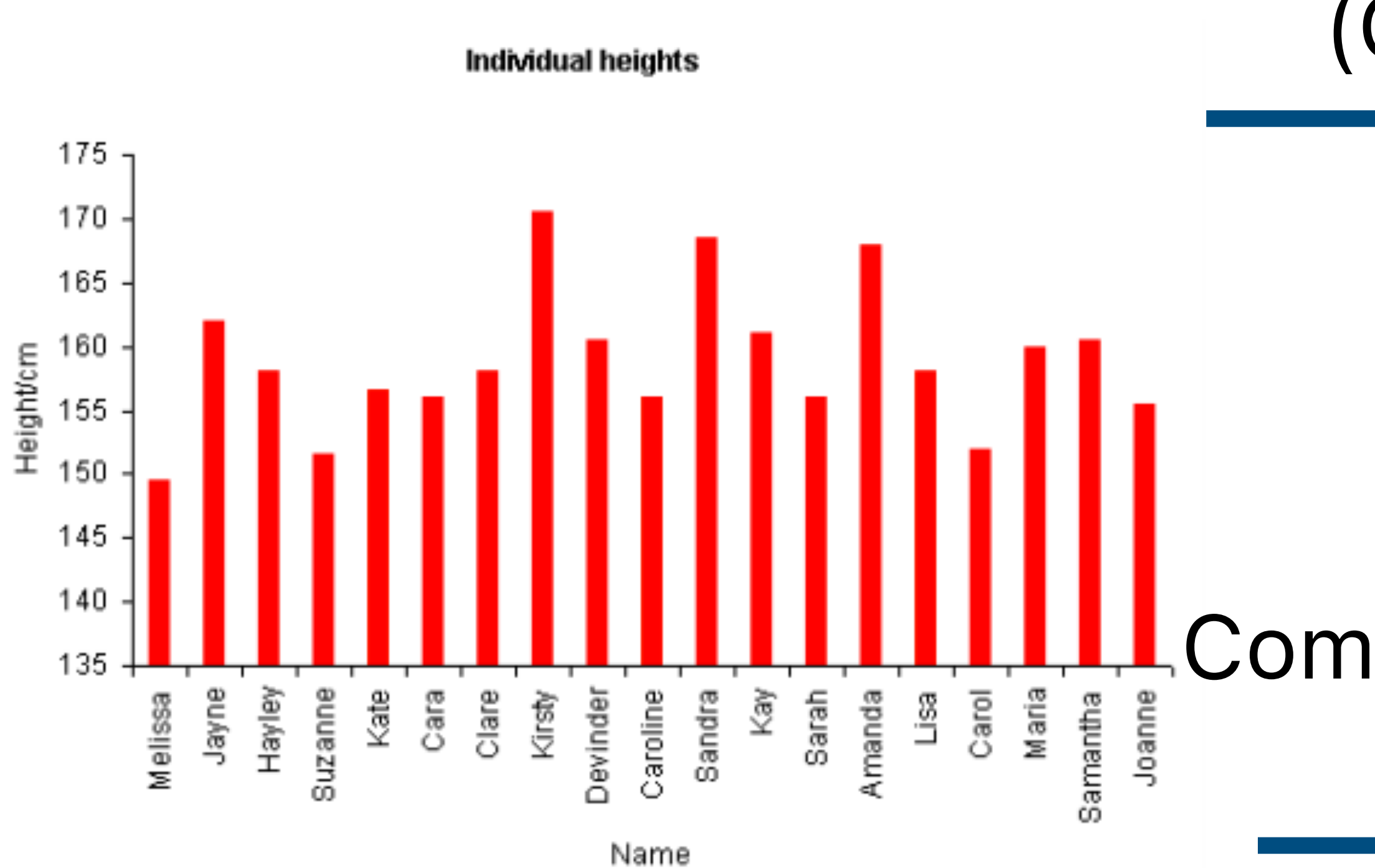

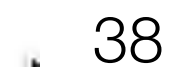

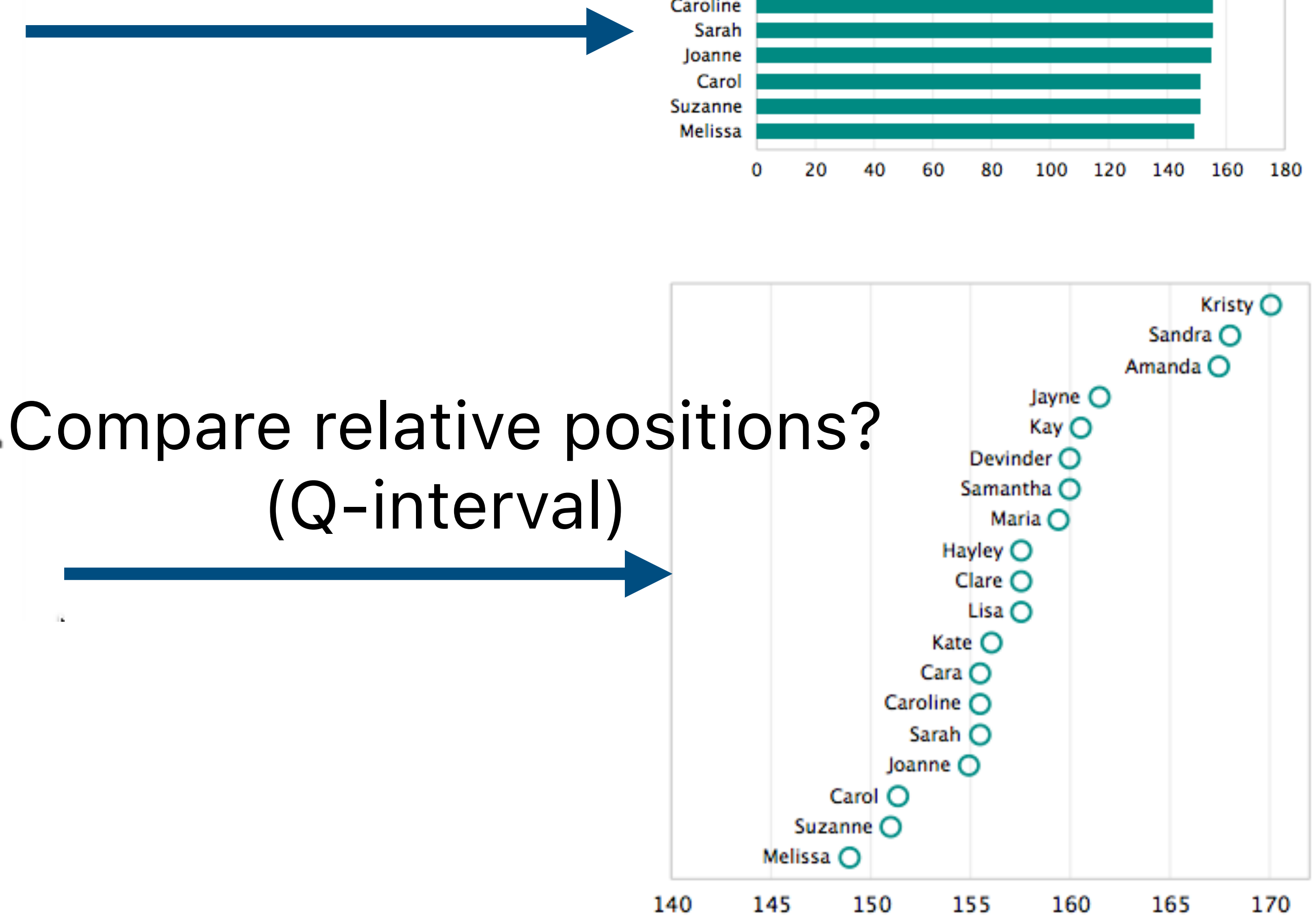

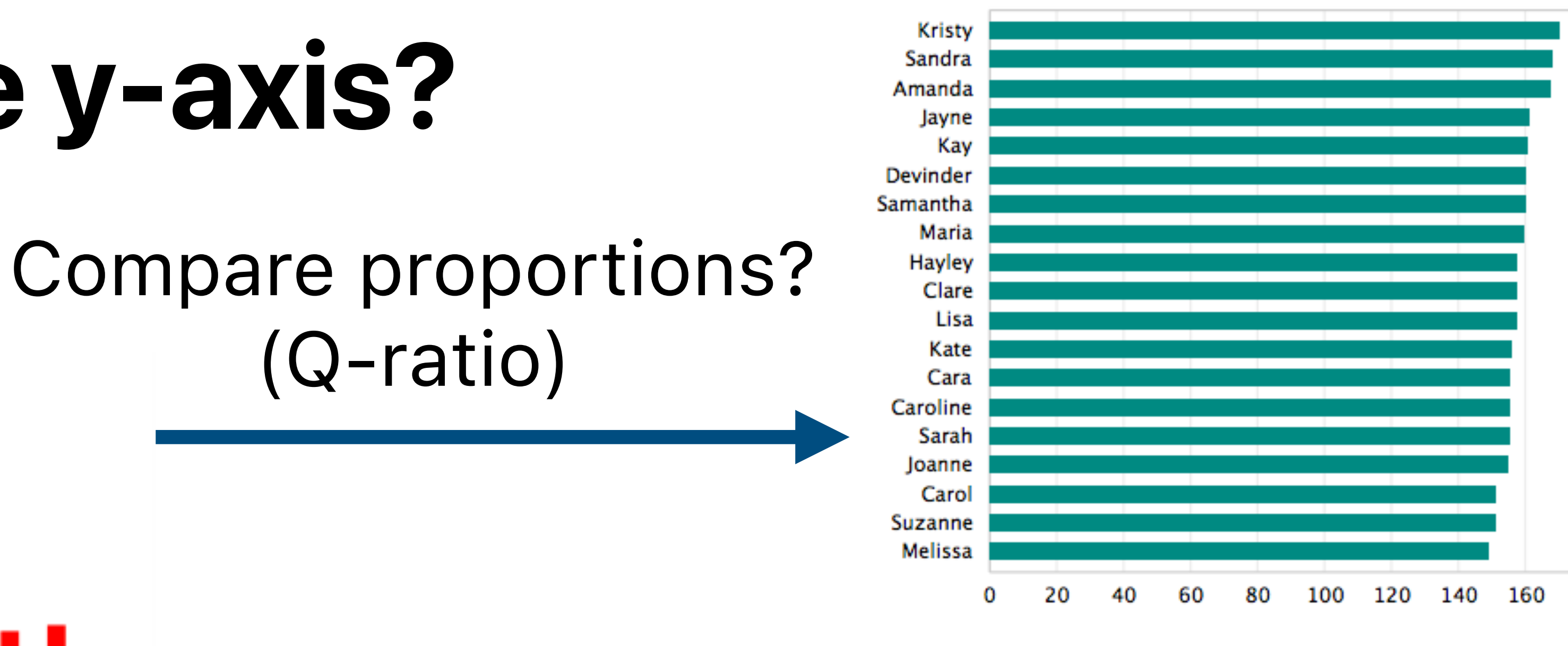

### Truncating the y-axis?

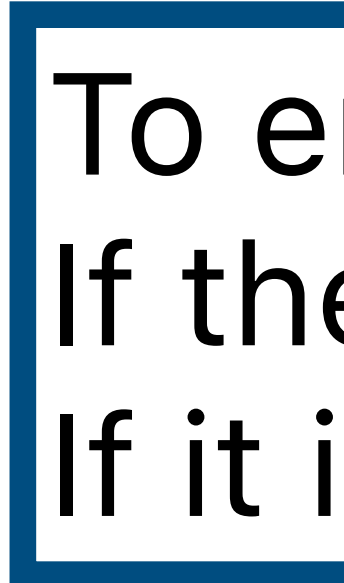

 $\checkmark$ 

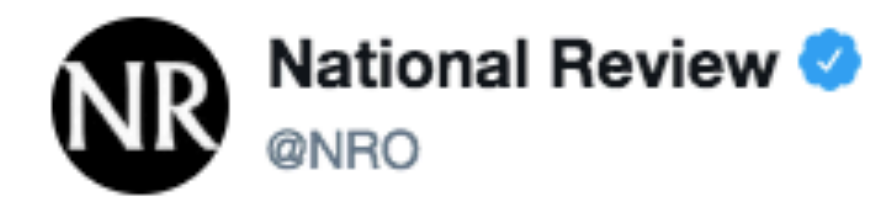

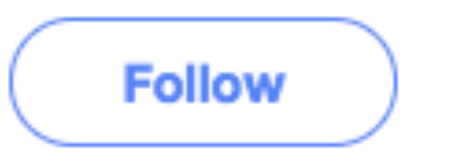

The only #climatechange chart you need to see. natl.re/wPKpro

#### (h/t @powerlineUS)

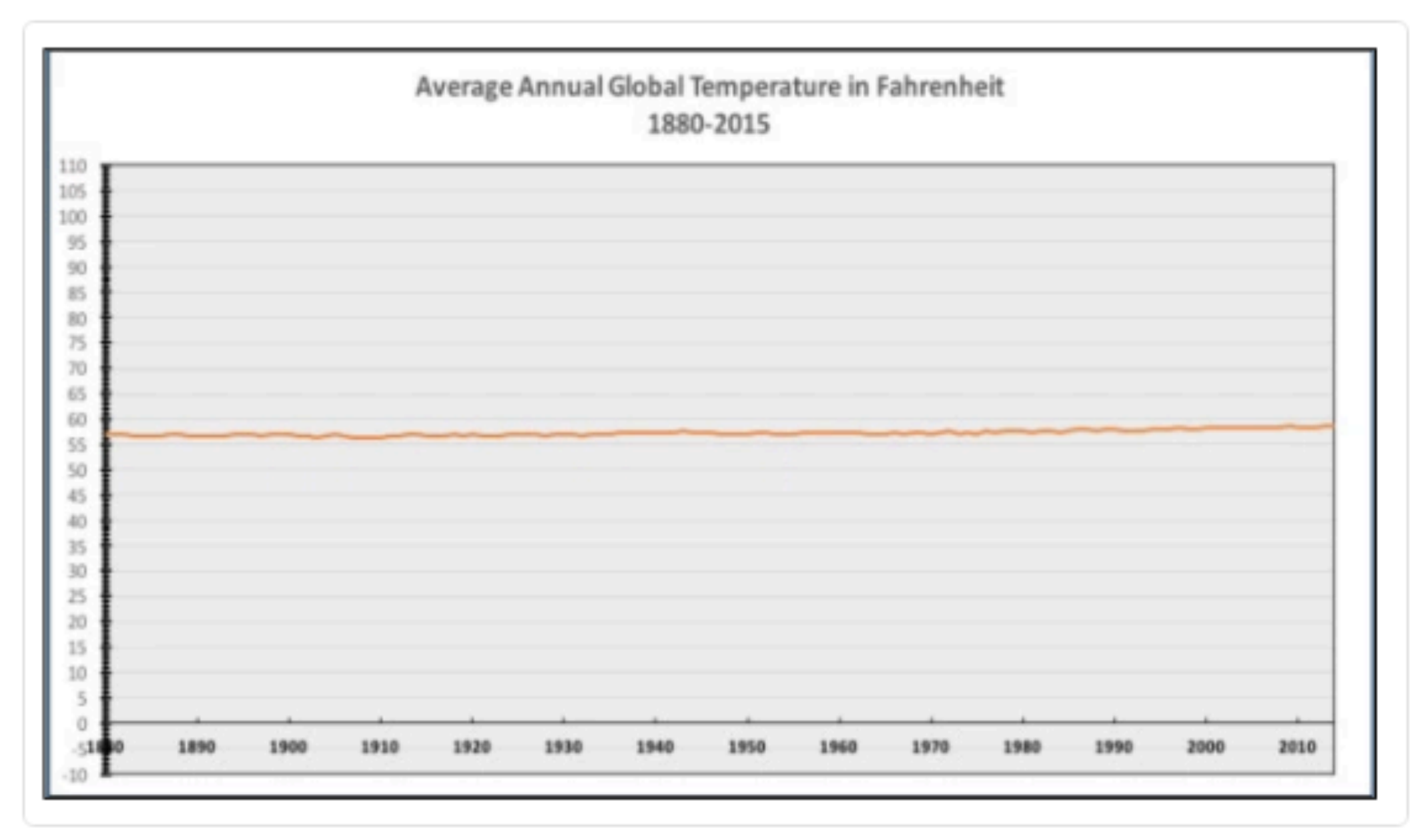

12:36 PM - 14 Dec 2015

#### To emphasize Q-interval (vs. Q-ratio) If the zero value doesn't make much sense. If it is the norm (e.g., stock charts).

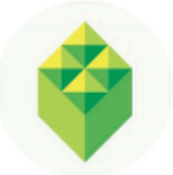

**City Atlas** @cityatlas

Replying to @NRO

.@NRO @powerlineUS @bradplumer I'm sure someone else has fixed this for you, but here you go. Great idea, thx --

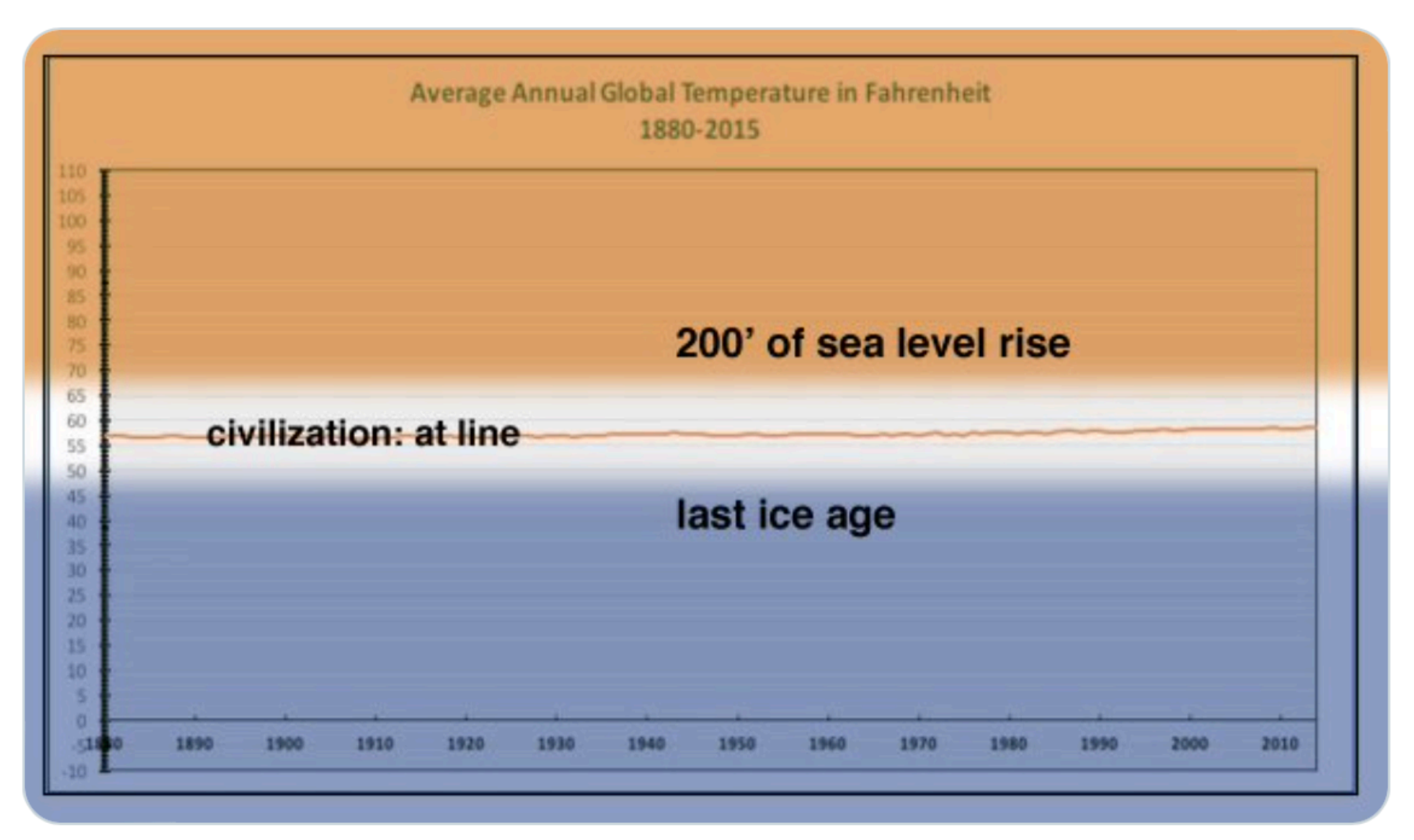

5:28 PM  $\cdot$  Dec 14, 2015

78 Retweets 1 Quote Tweet 208 Likes

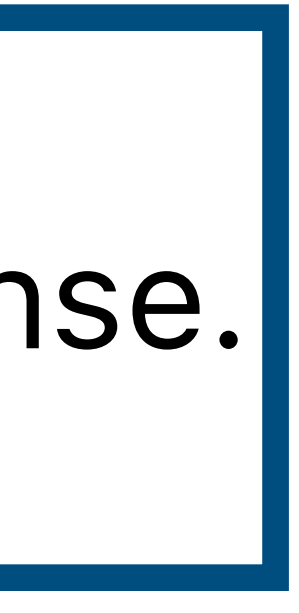

 $\bullet\bullet\bullet$ 

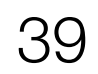

<sup>40</sup> Cairo, Alberto. How charts lie: Getting smarter about visual information. 2019

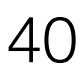

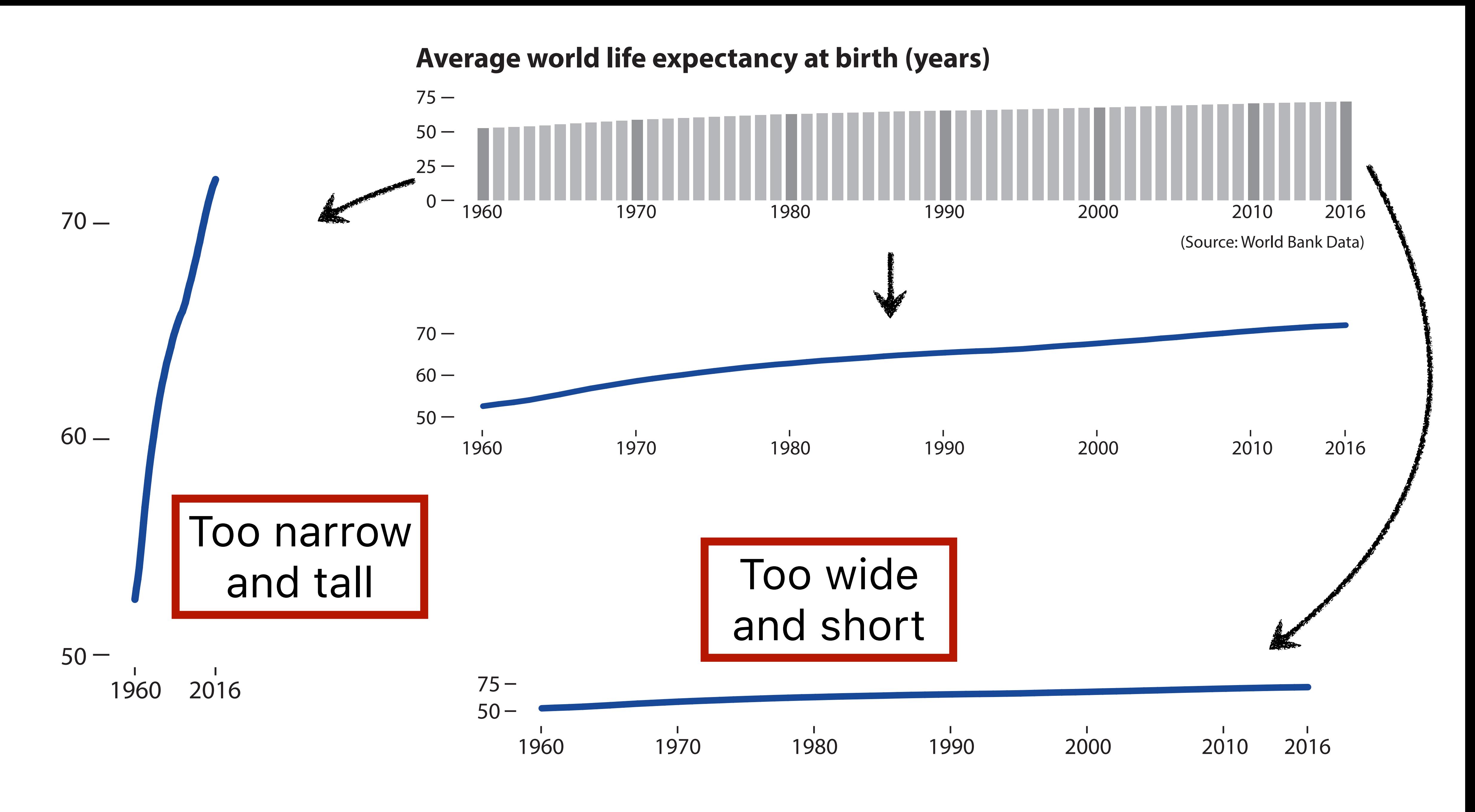

## **Aspect Ratio**

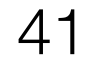

#### **Average world life expectancy at birth (years)**

 $75 -$ 

 $70 -$ 

 $60 -$ 

 $50 -$ 

Cairo, Alberto. How charts lie: Getting smarter about visual information. 2019

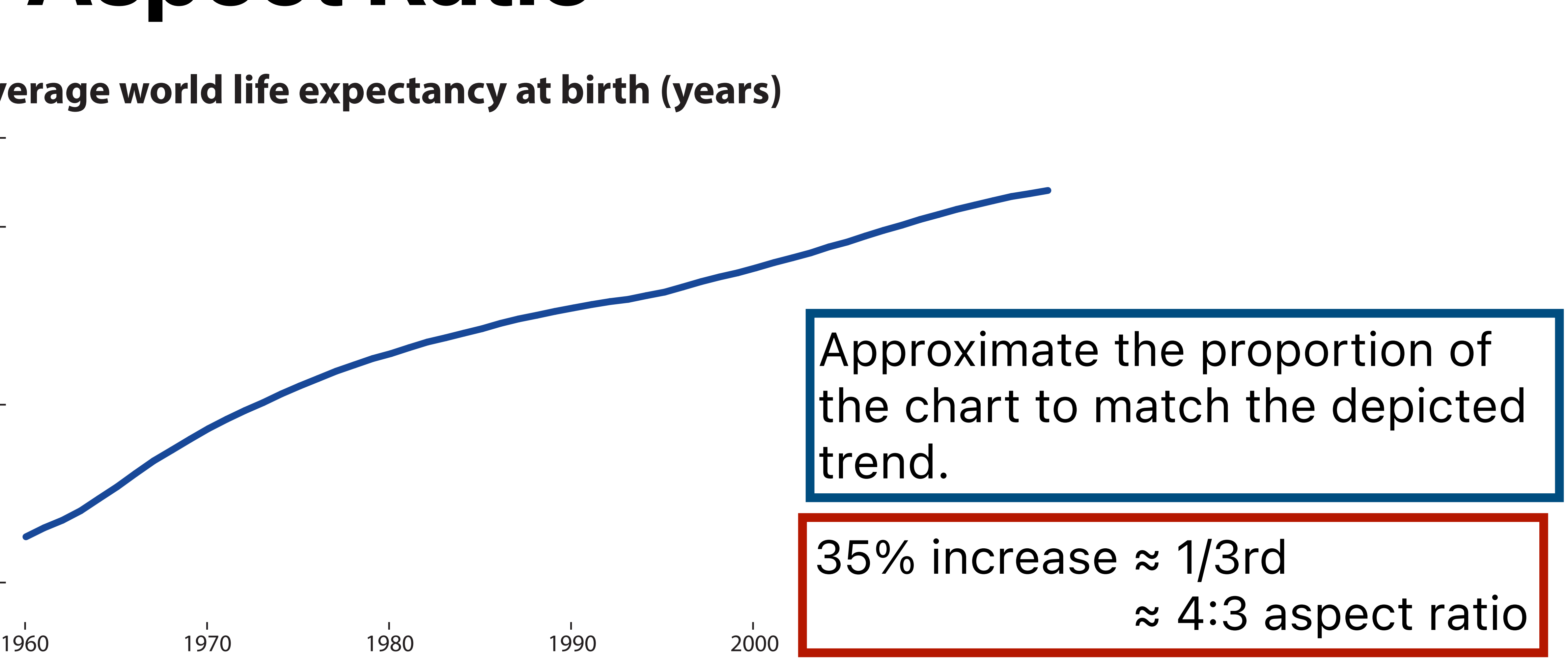

## **Aspect Ratio**

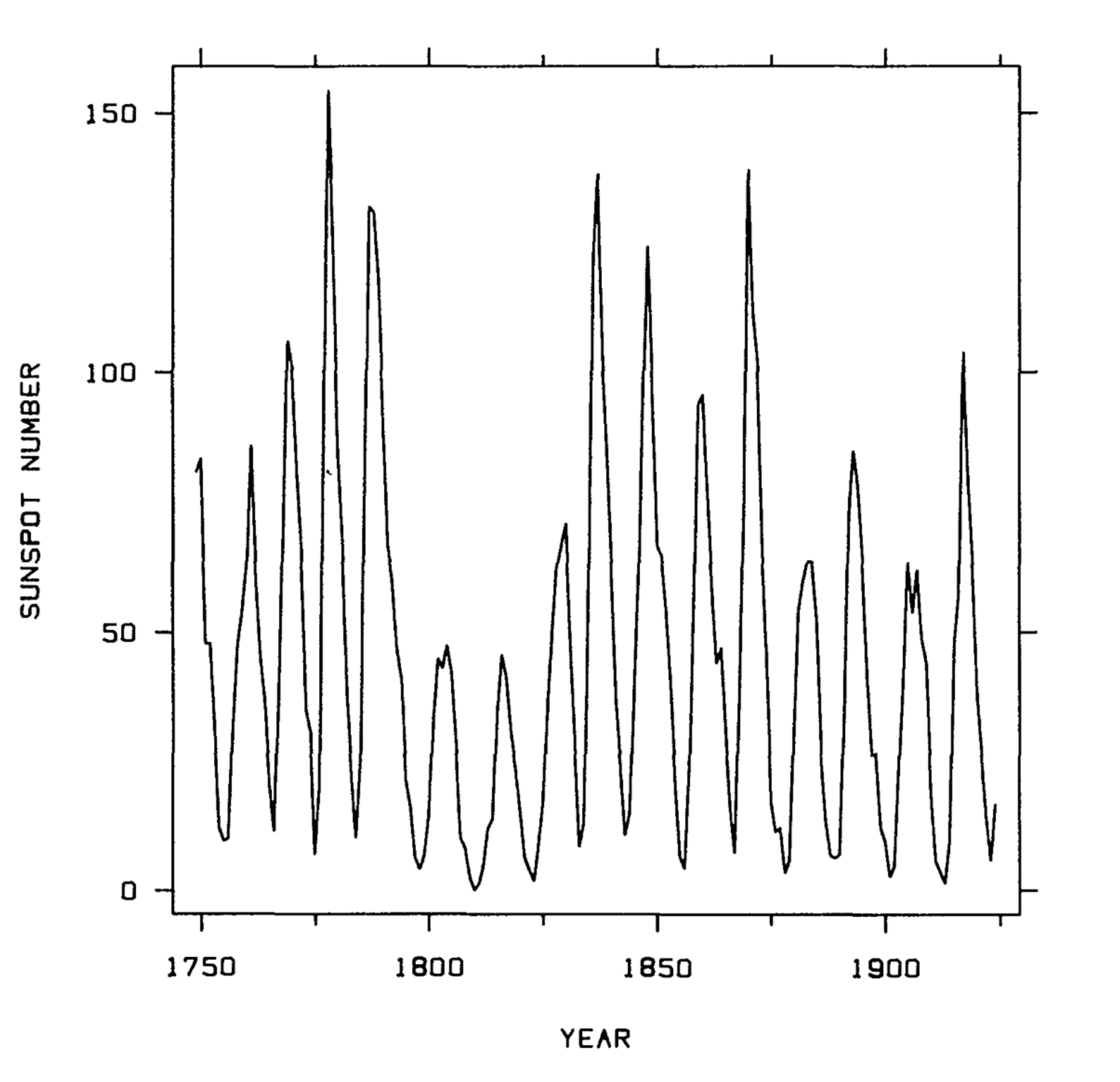

SUNSPOT<br>NUMBER

Cleveland, William S., and Robert McGill. "Graphical perception: The visual decoding of quantitative information on graphical displays of data." *1987* 42

#### 1. Approximate the proportion of the chart to match the depicted trend.

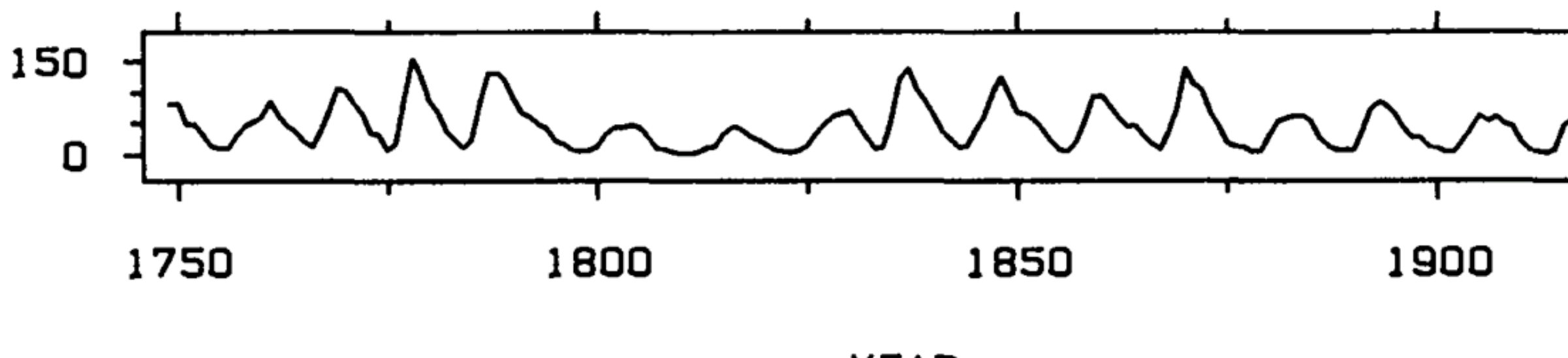

**YEAR** 

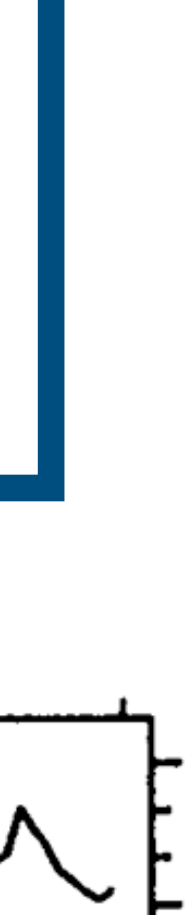

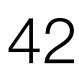

## **Aspect Ratio**

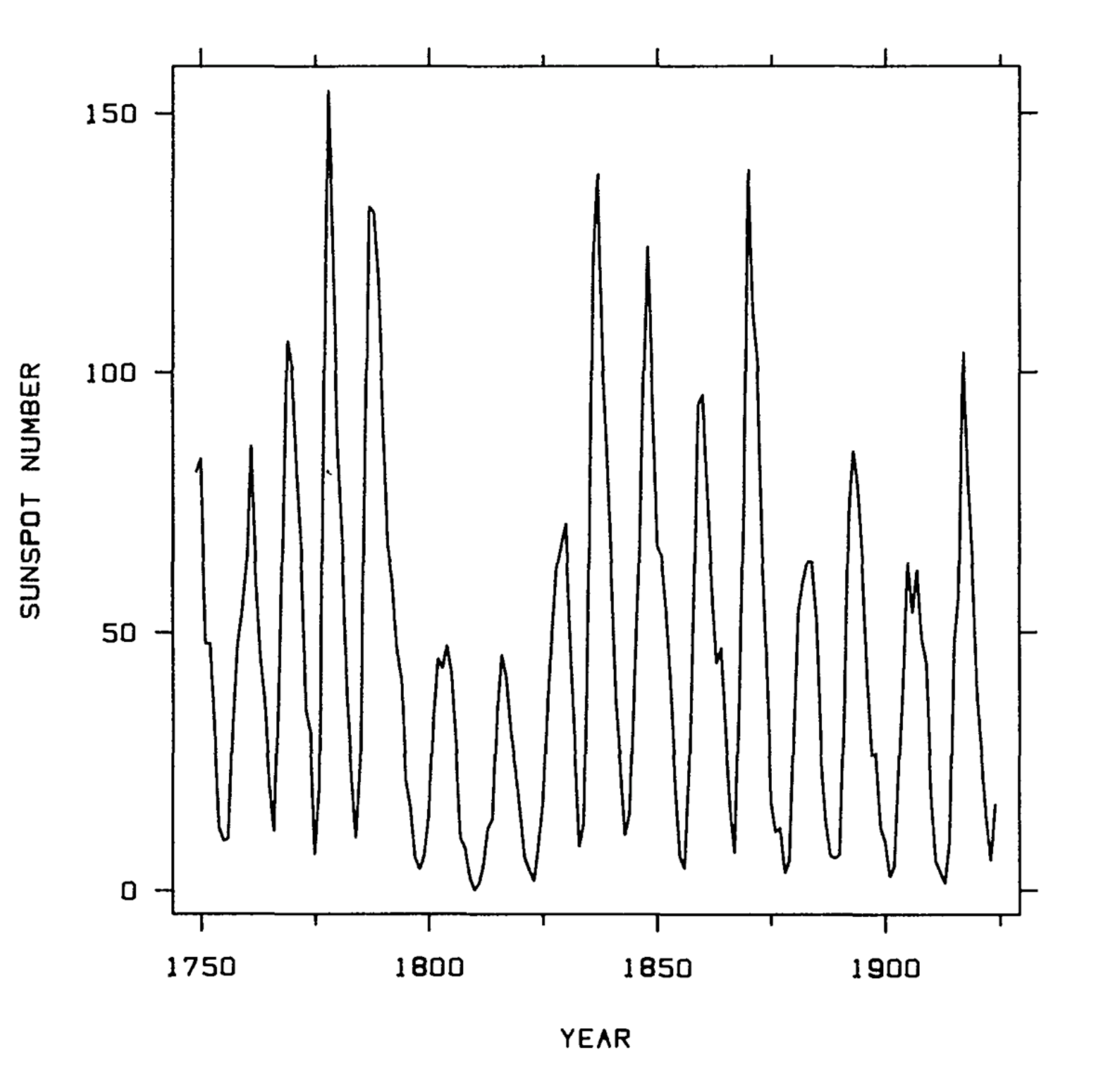

SUNSPOT<br>NUMBER

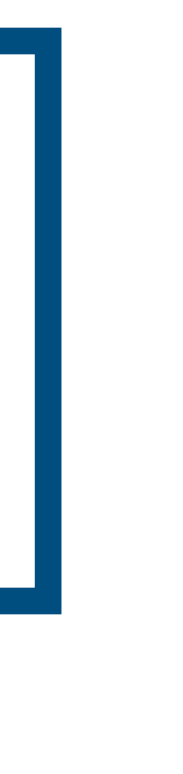

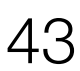

#### 1. Approximate the proportion of the chart to match the depicted trend.

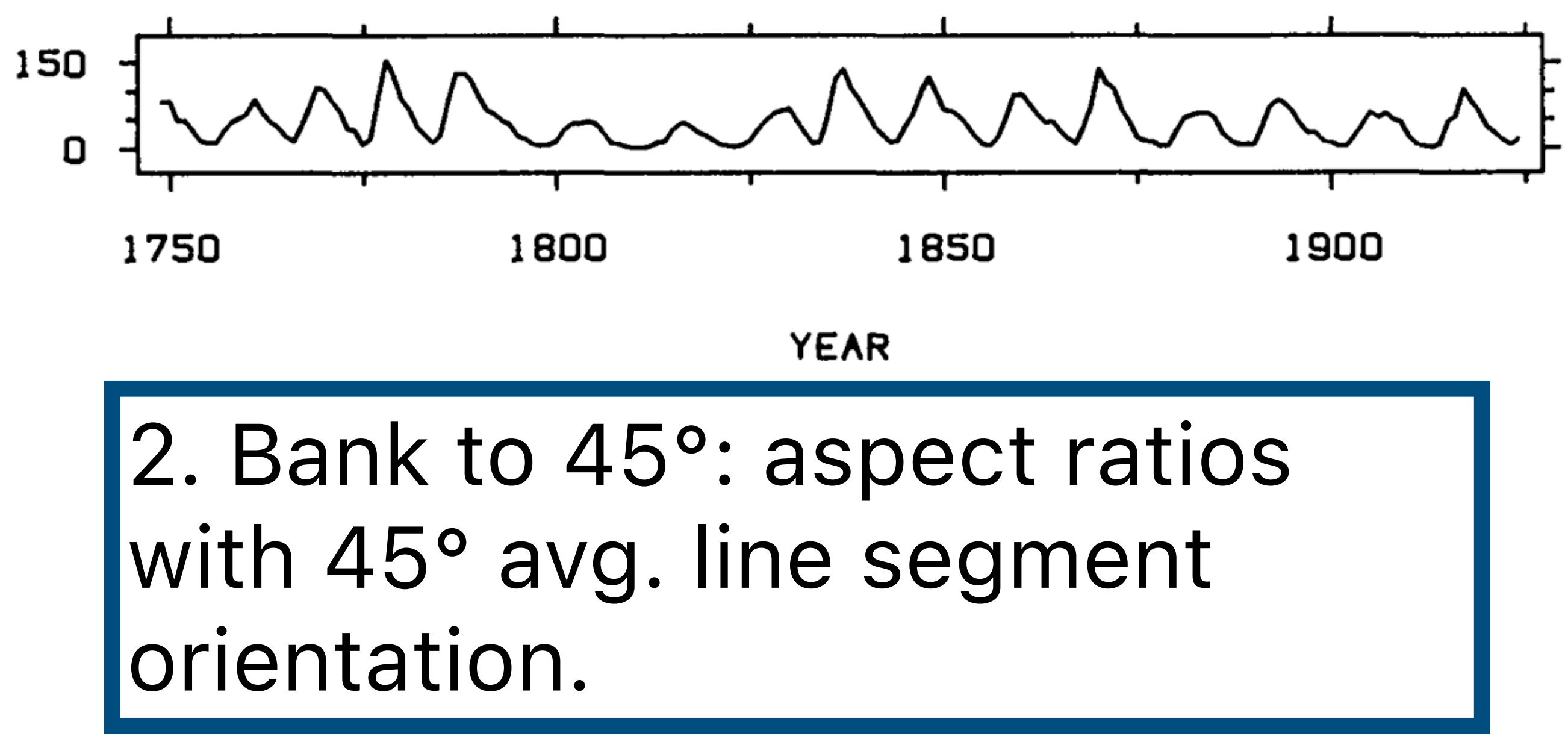

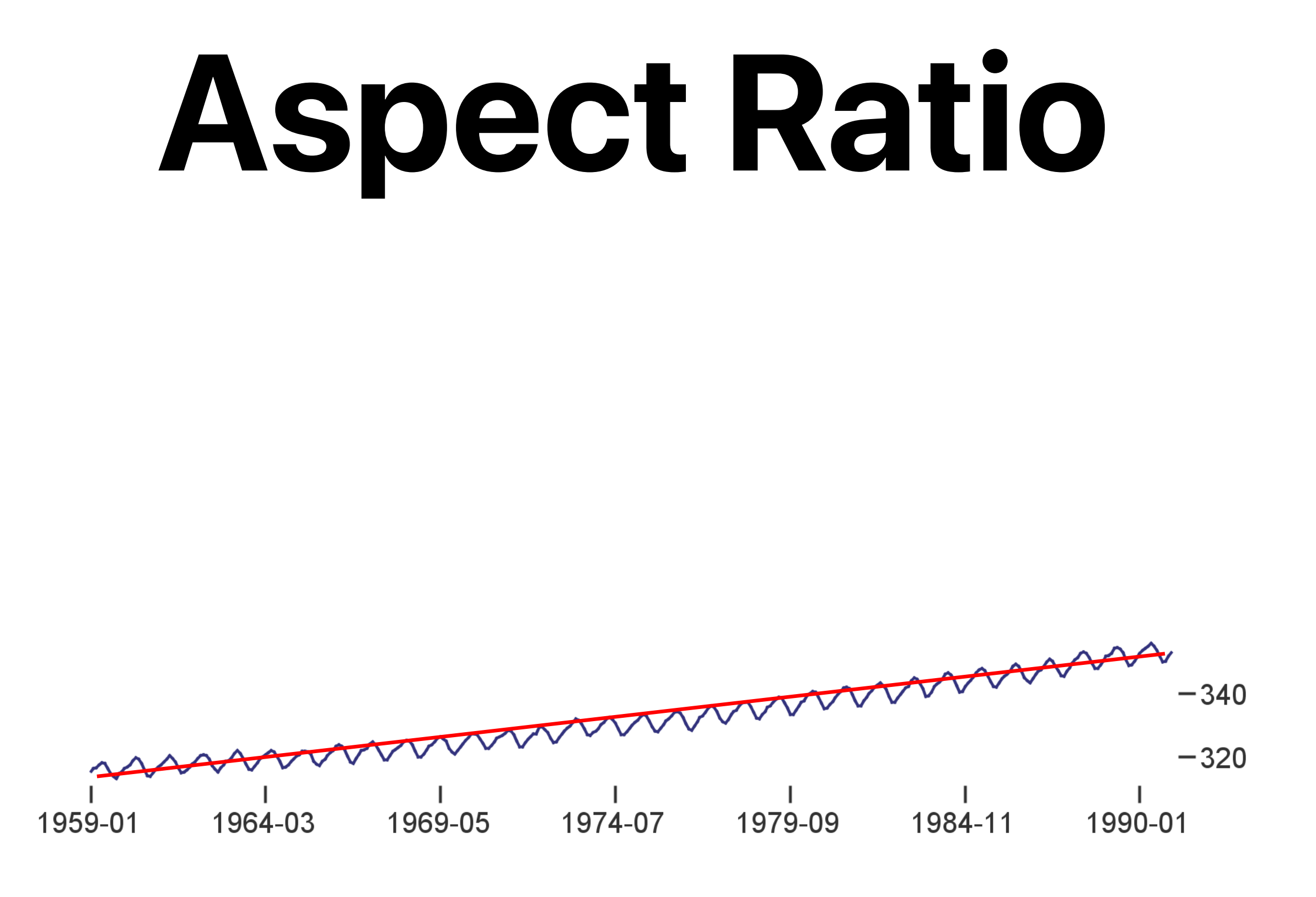

#### Aspect ratio = 7.87

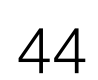

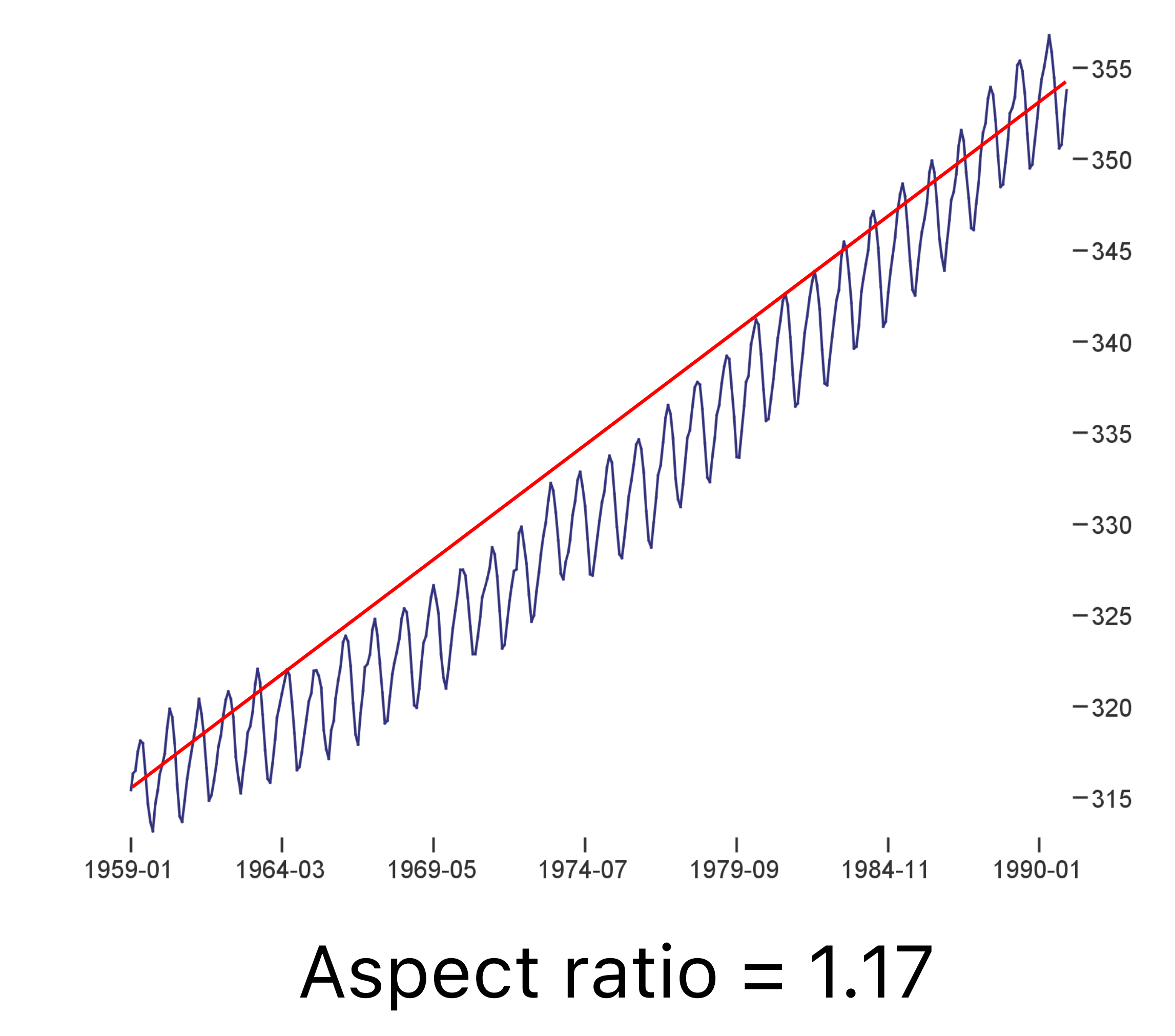

Heer, Jeffrey, and Maneesh Agrawala. "Multi-scale banking to 45 degrees." *IEEE Transactions on Visualization and Computer Graphics* 12.5 (2006): 701-708.

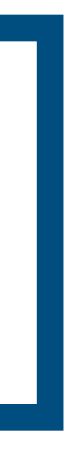

#### 2. Bank to 45°: original data **or** fitted lines

#### **Scaling Axes: Outliers and Skew** Options:

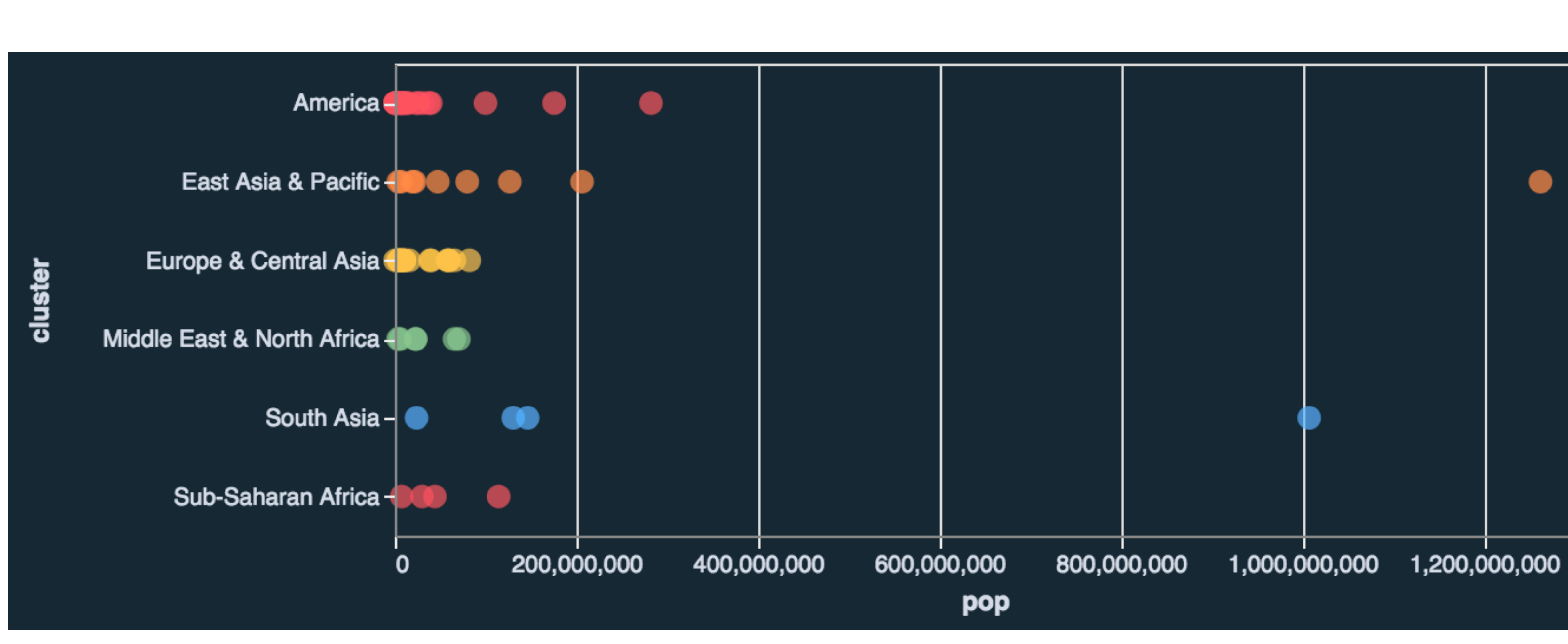

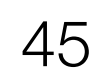

### 1. Clip them out.

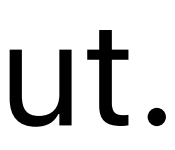

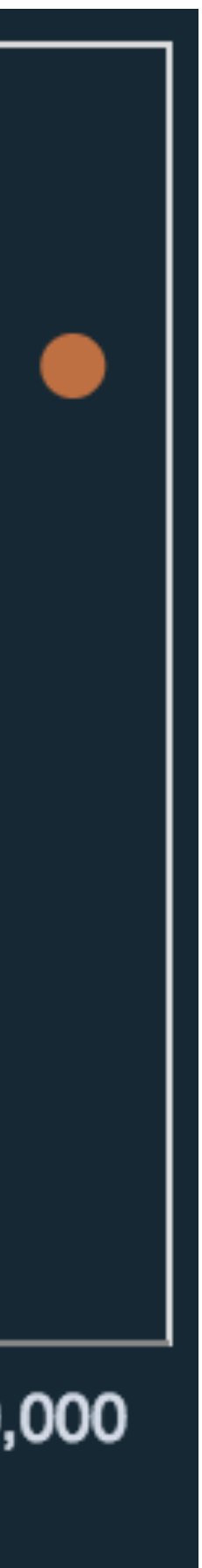

#### **Scaling Axes: Outliers and Skew** Options:

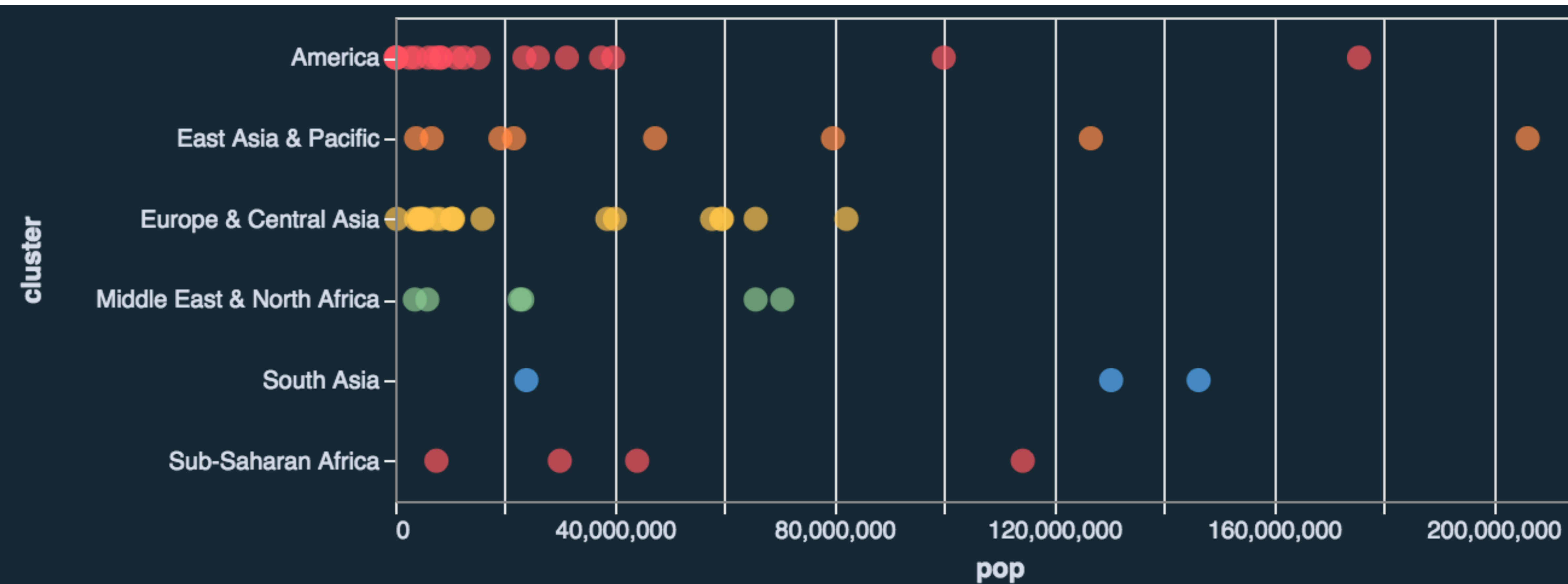

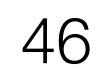

### 1. Clip them out.

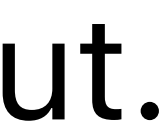

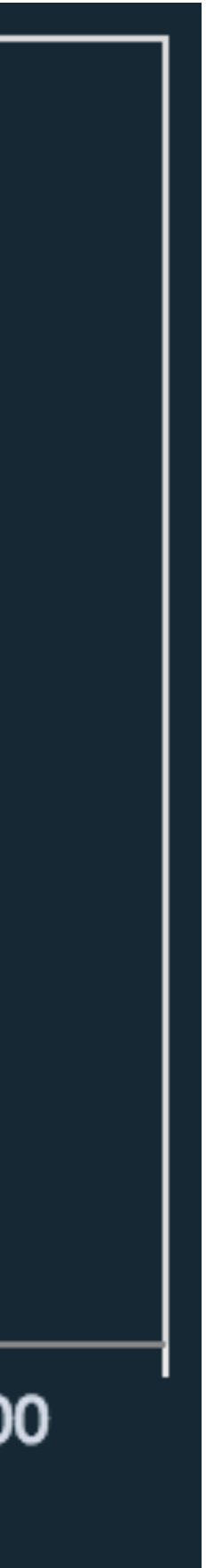

### **Scaling Axes: Outliers and Skew**

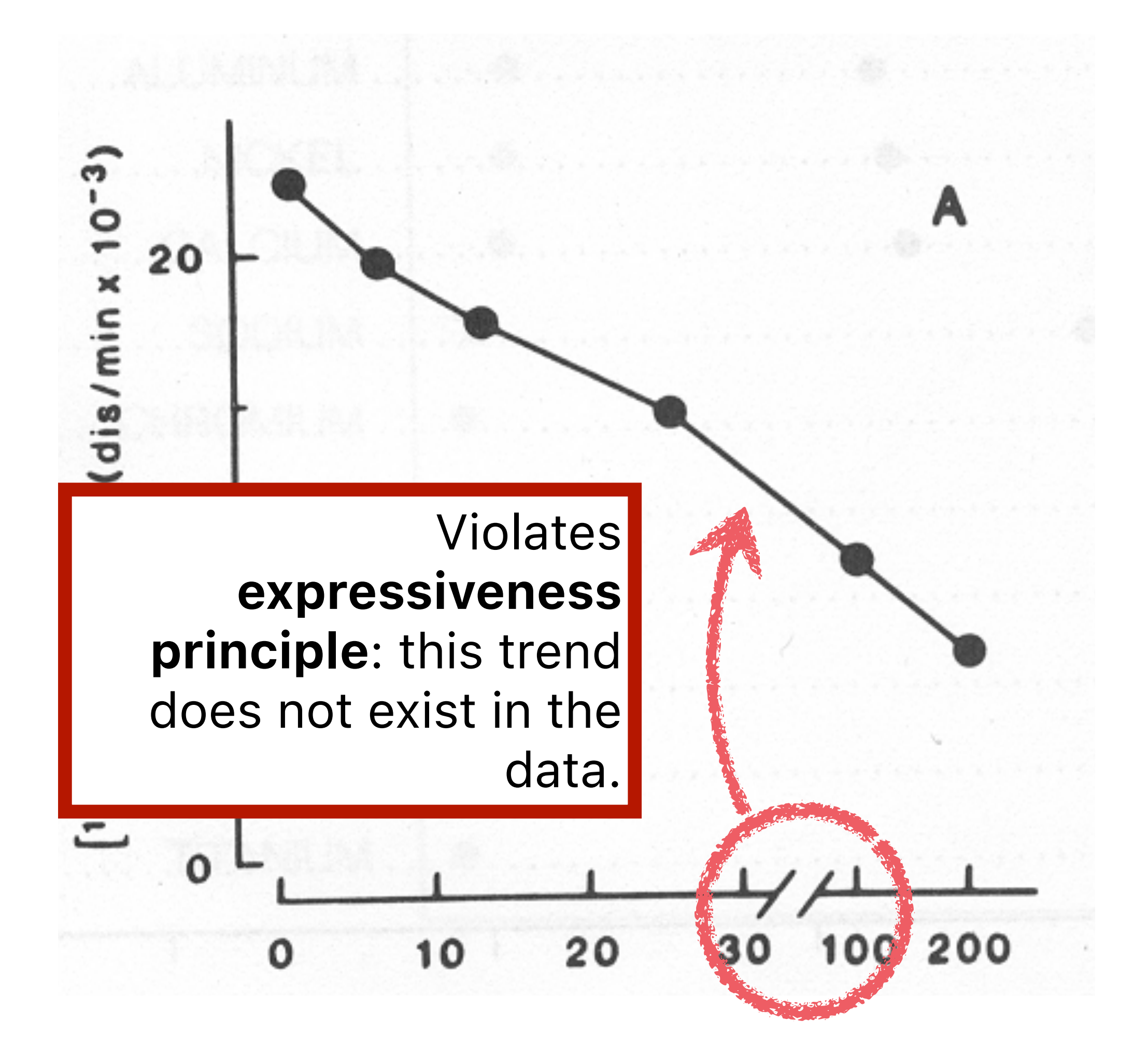

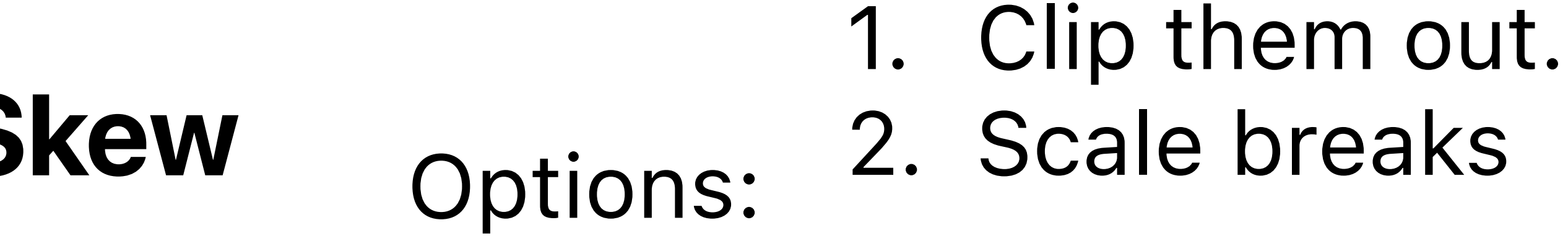

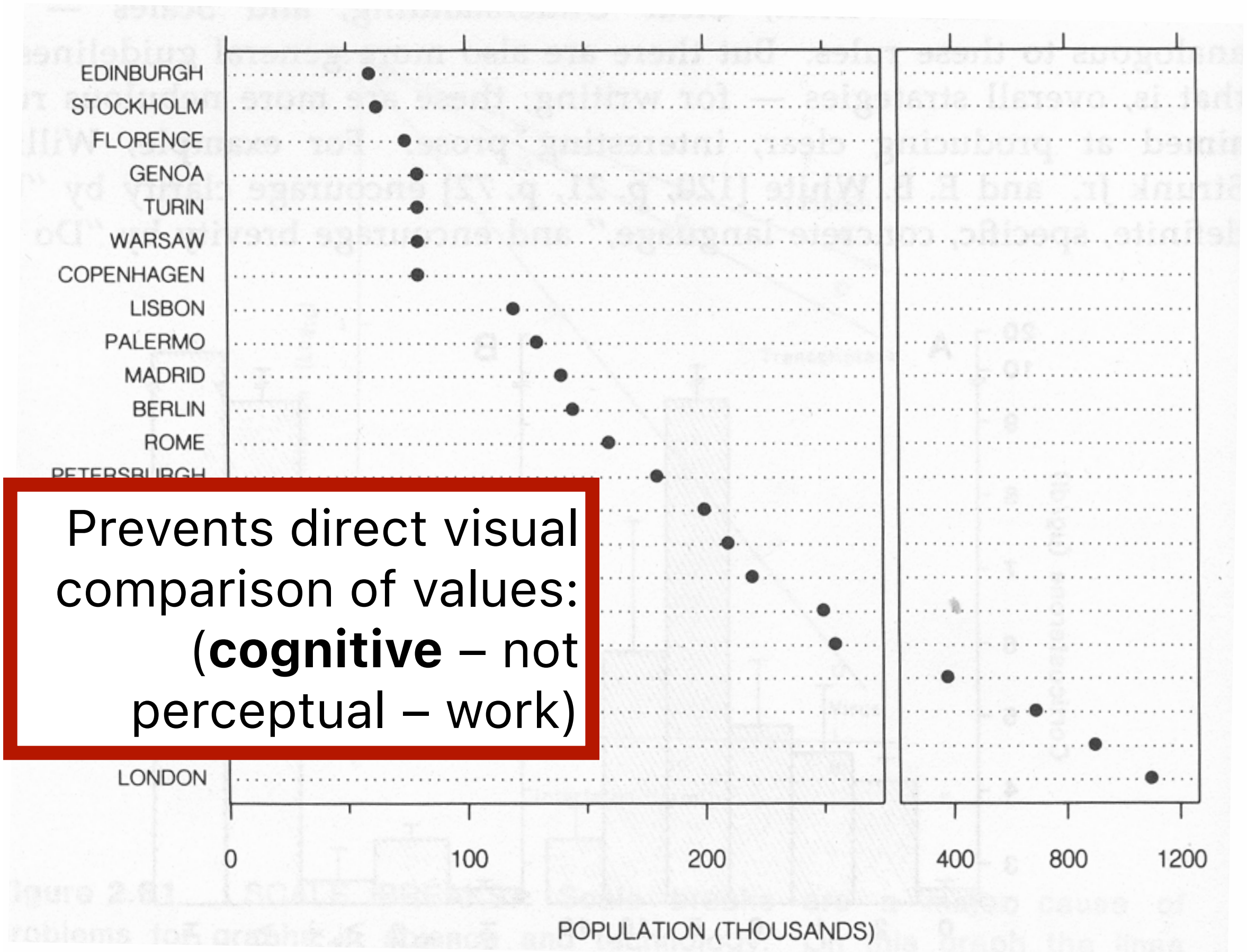

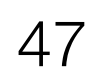

### **Scaling Axes: Outliers and Skew**

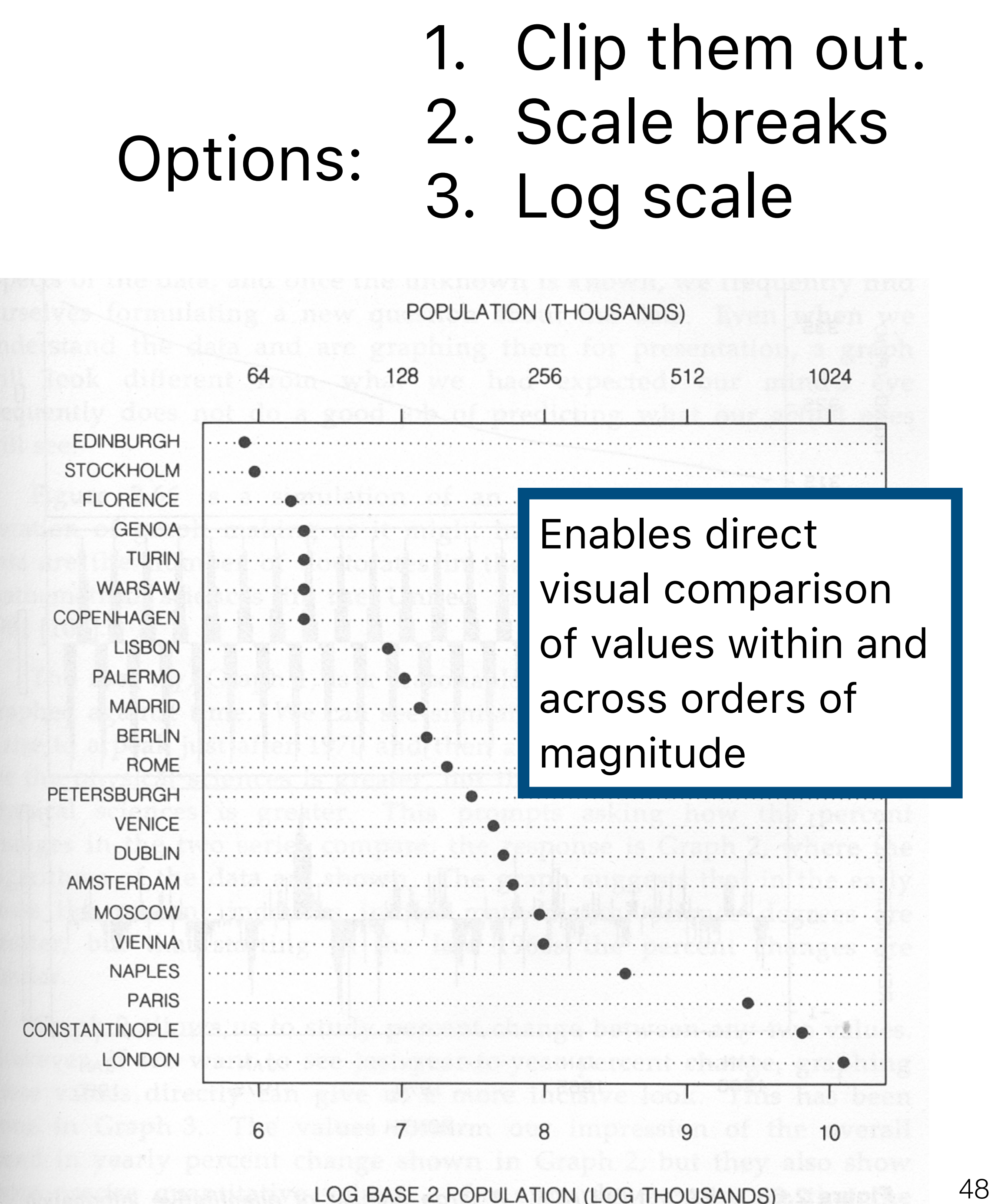

LOG BASE 2 POPULATION (LOG THOUSANDS)

# 3. Log scale

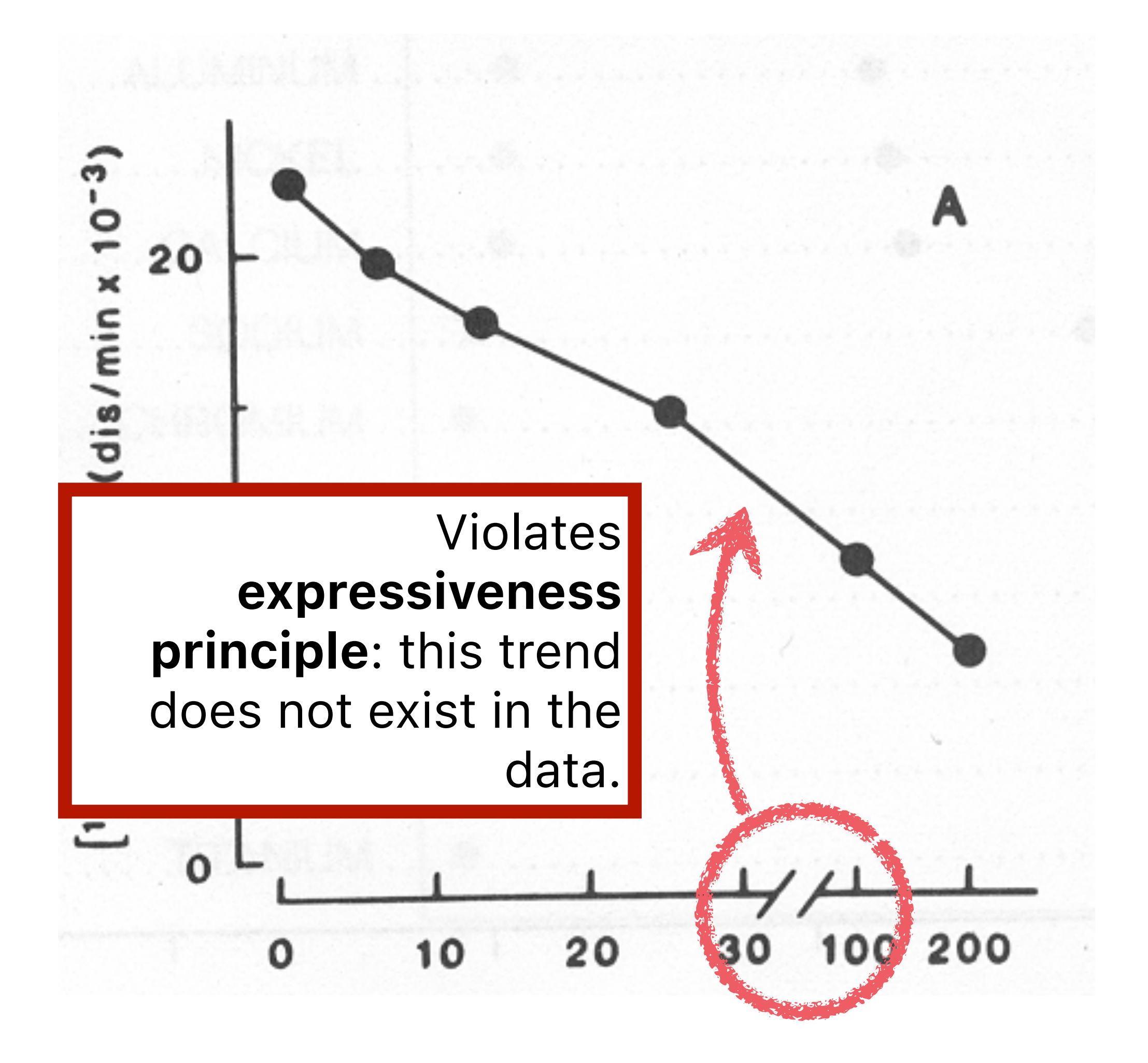

### **Scaling Axes: Outliers and Skew**

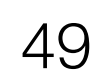

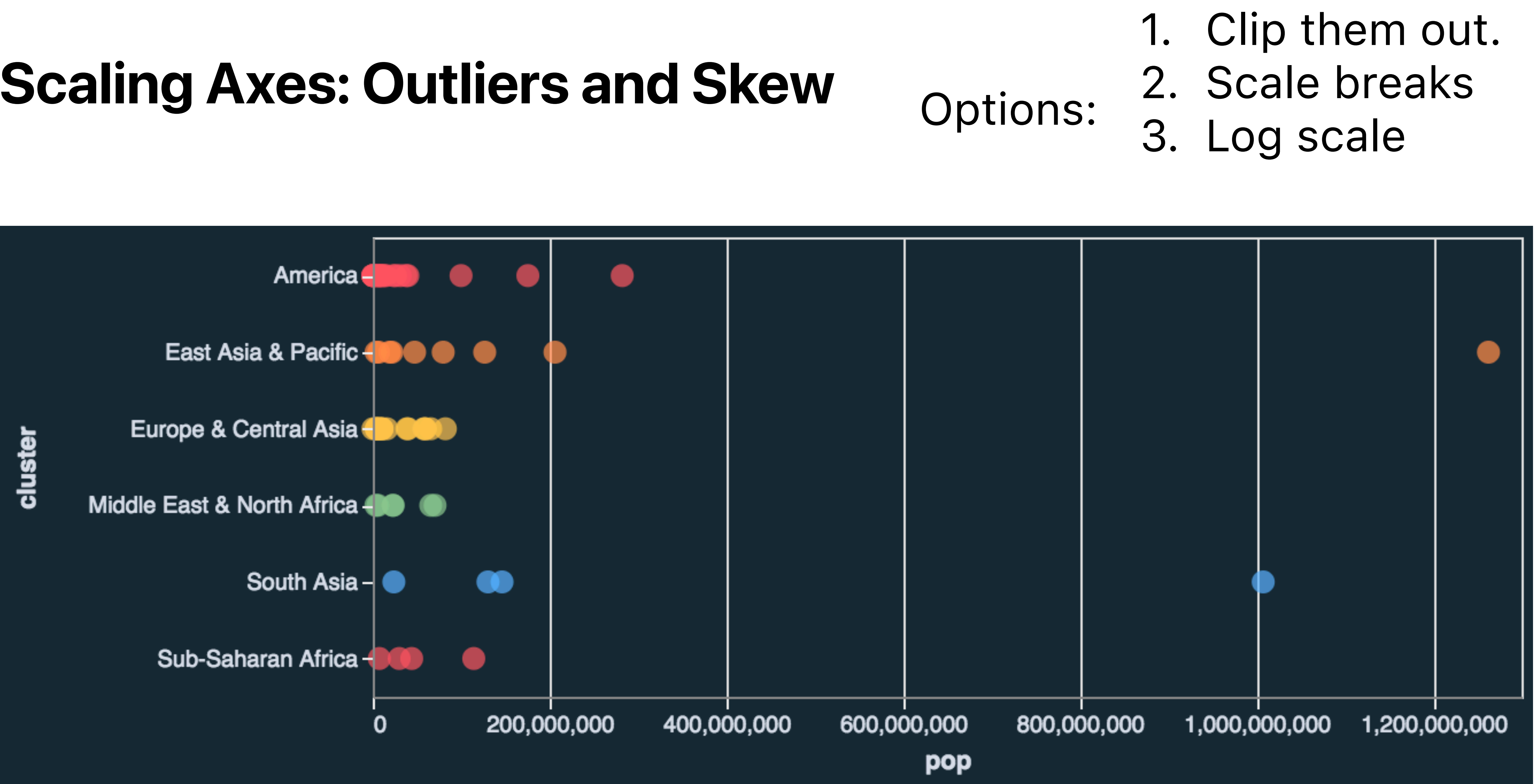

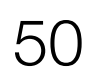

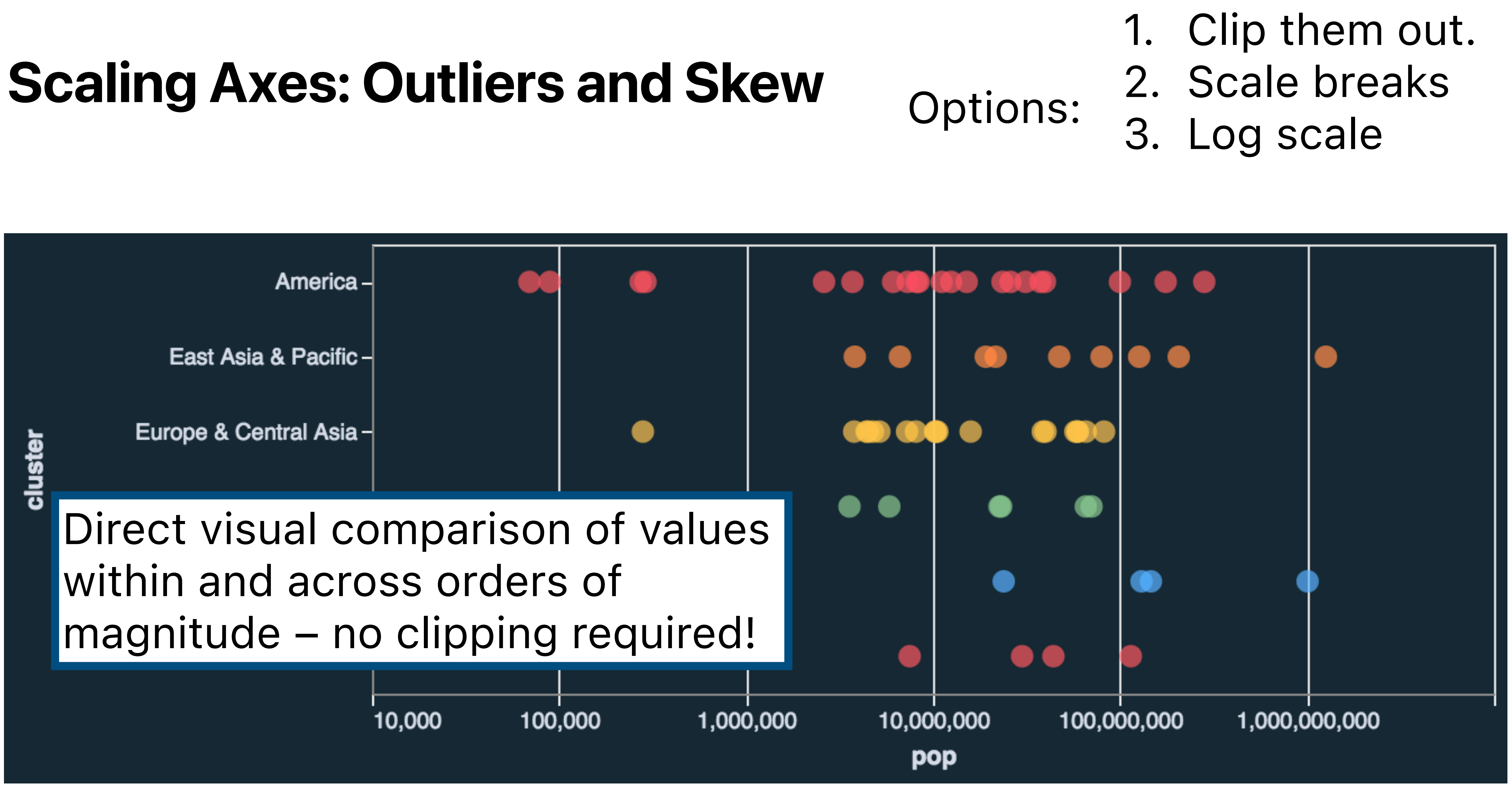

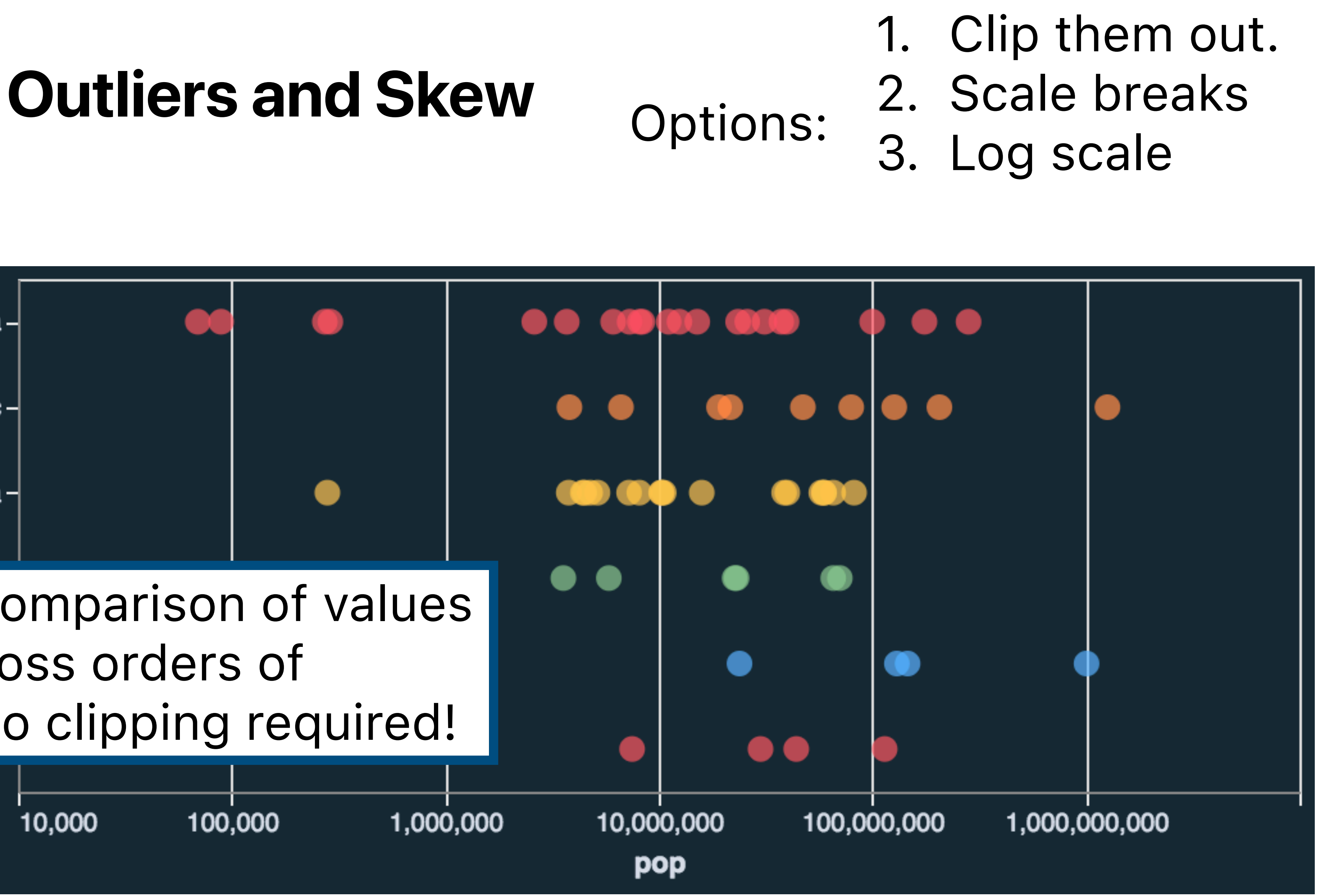

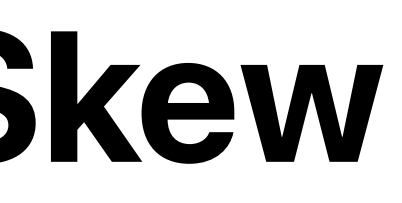

### **Scaling Axes: Linear vs Log**

#### **Linear Scale**  Absolute change 10 visual units (pixels) = 10 additional data units

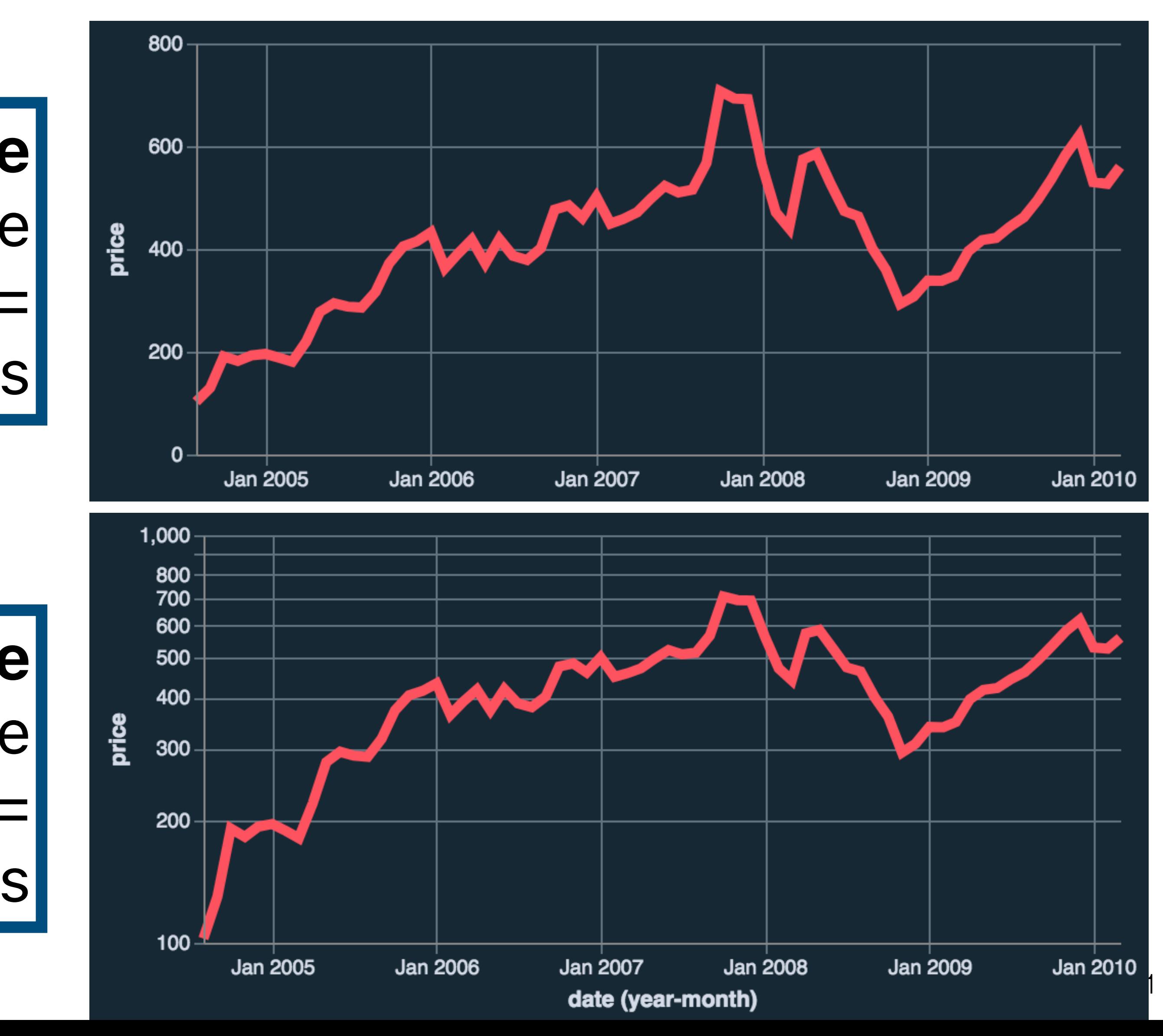

#### **Log Scale**  Percentage change 10 visual units = multiplication of 10 data units

### **Scaling Axes: Linear vs Log**

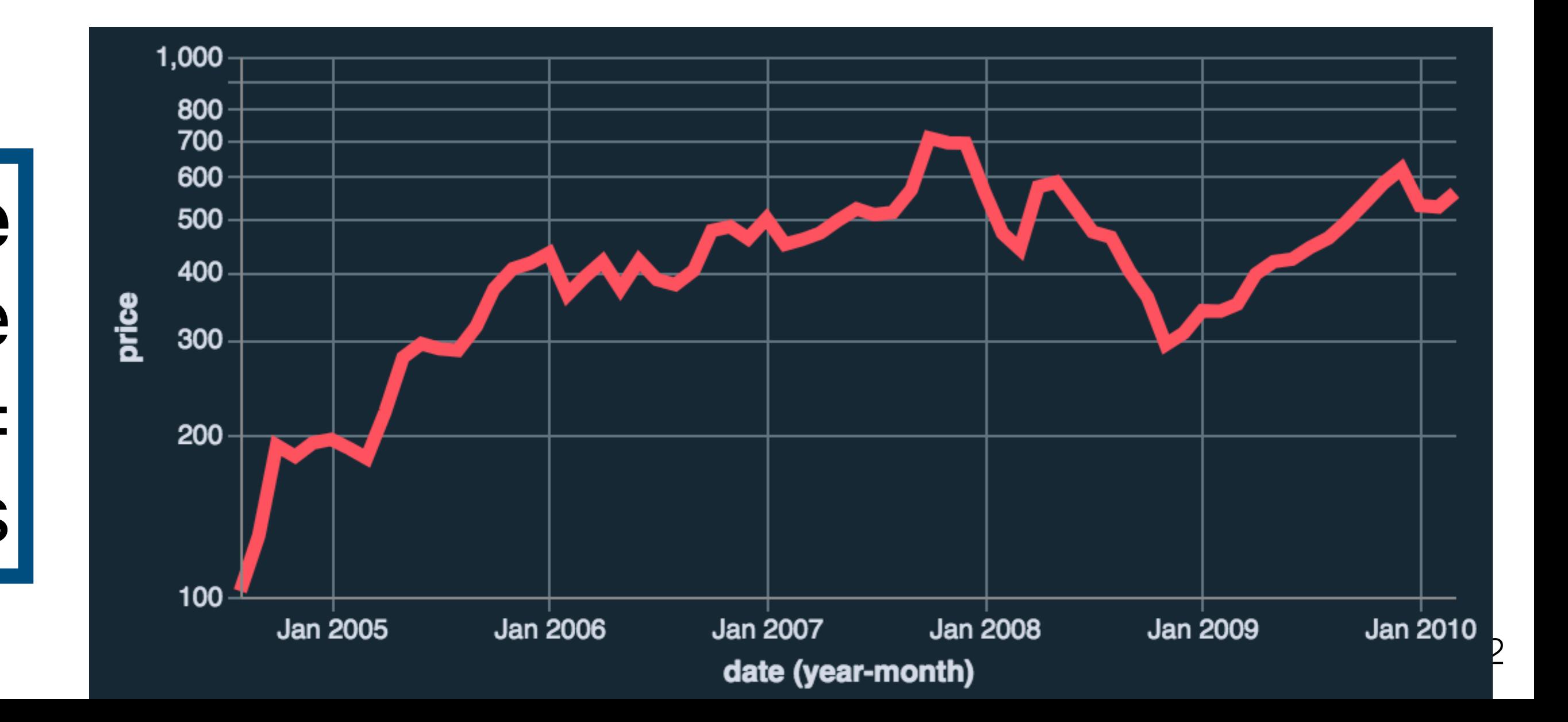

#### **Log Scale**  Percentage change 10 visual units = multiplication of 10 data units

#### **Constraints**  Positive, non-zero values Audience familiarity?

## Using space (in)effectively

## (De-)Obfuscating data

## (Mis) leading the witness

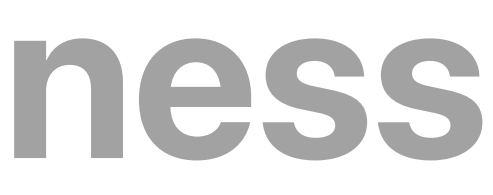

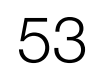

## Using space (in)effectively

## (De-)Obfuscating data

## (Mis)leading the witness

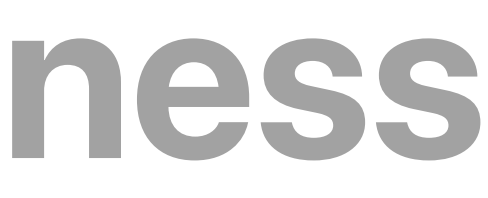

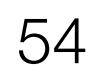

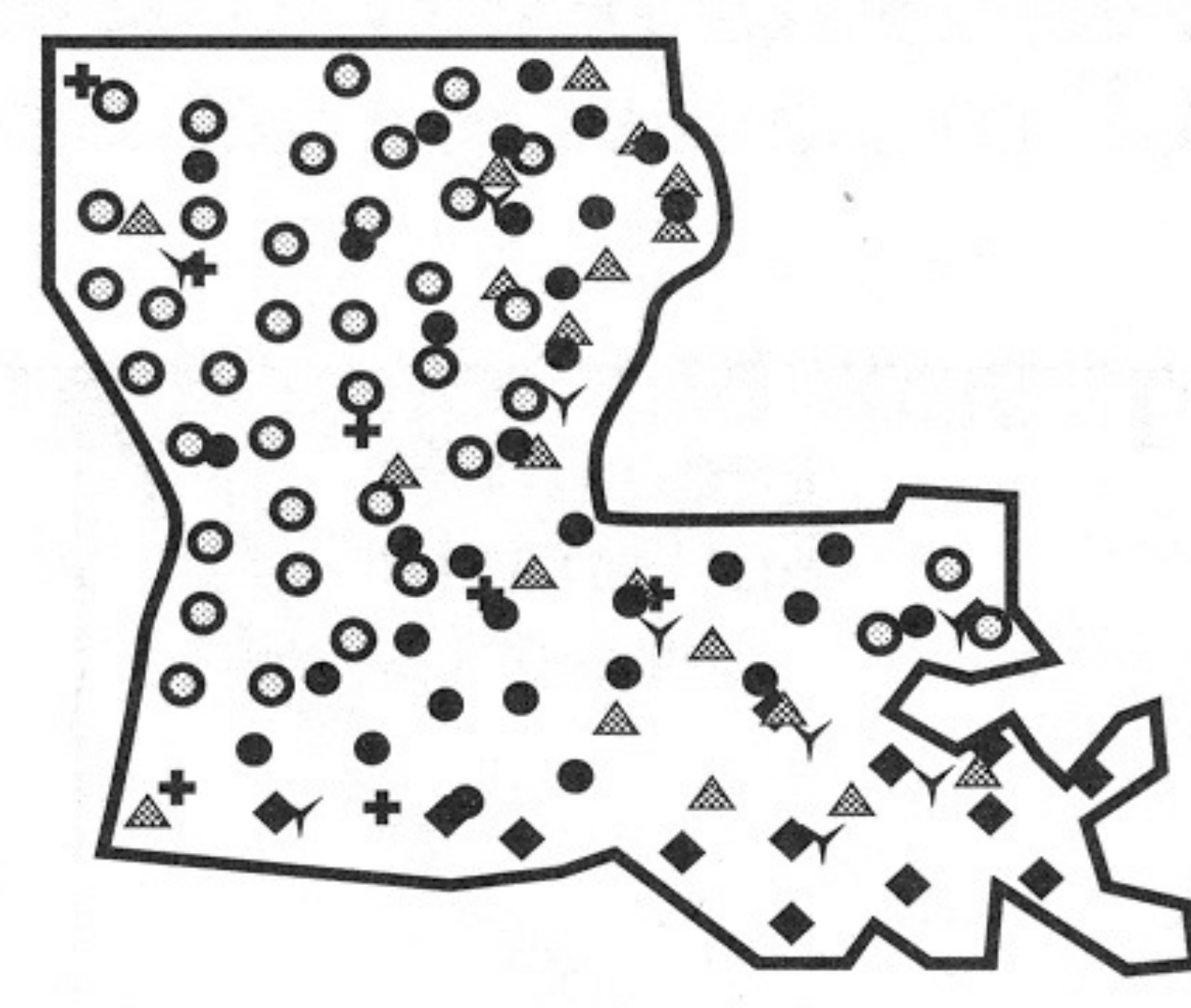

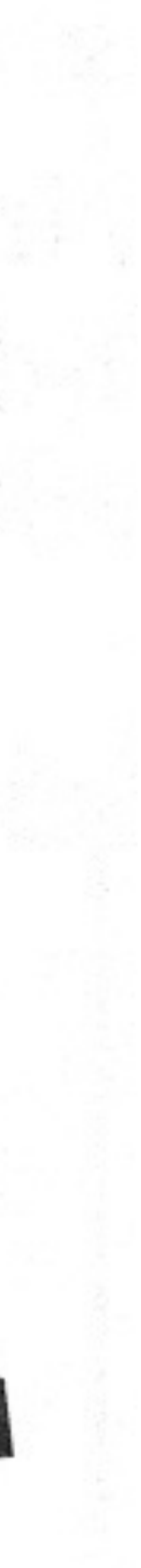

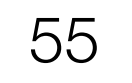

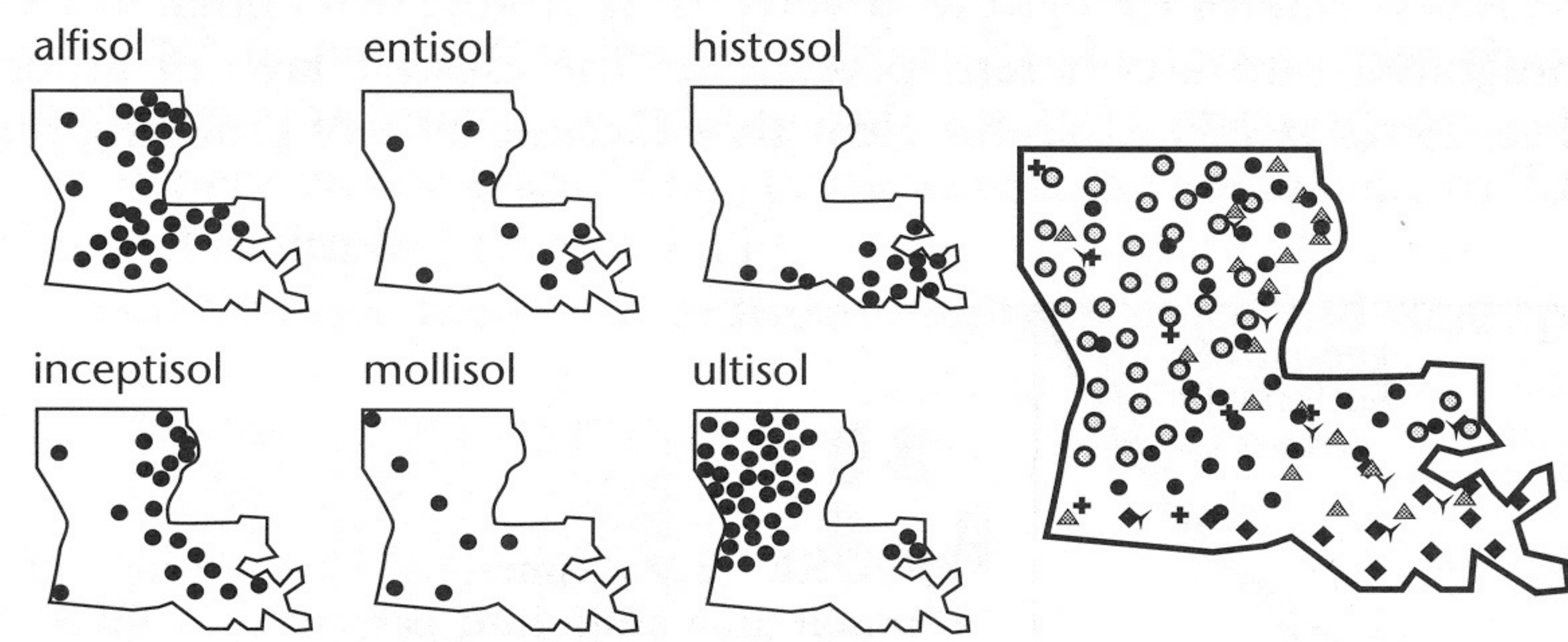

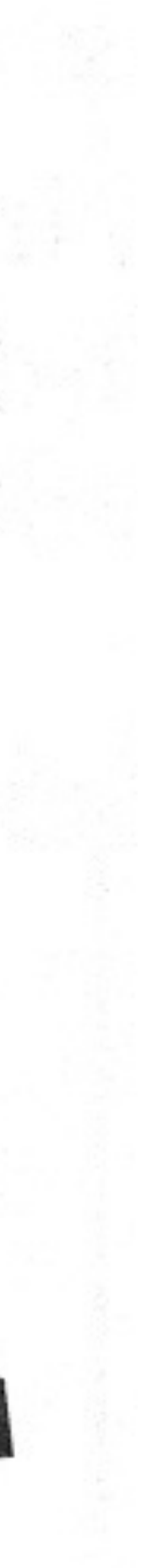

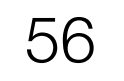

## **Trellis Plots**

Manchuria -No. 457-No. 462-No. 475-Peatland Svansota Trebi Velvet -

Subdivide space to enable comparison across multiple plots.

Typically nominal or ordinal variables are used as dimensions for subdivision.

<https://www.tandfonline.com/doi/abs/10.1080/00031305.2013.801783>

Svansota-

Wisconsin No. 38-

Trebi-

Velvet-

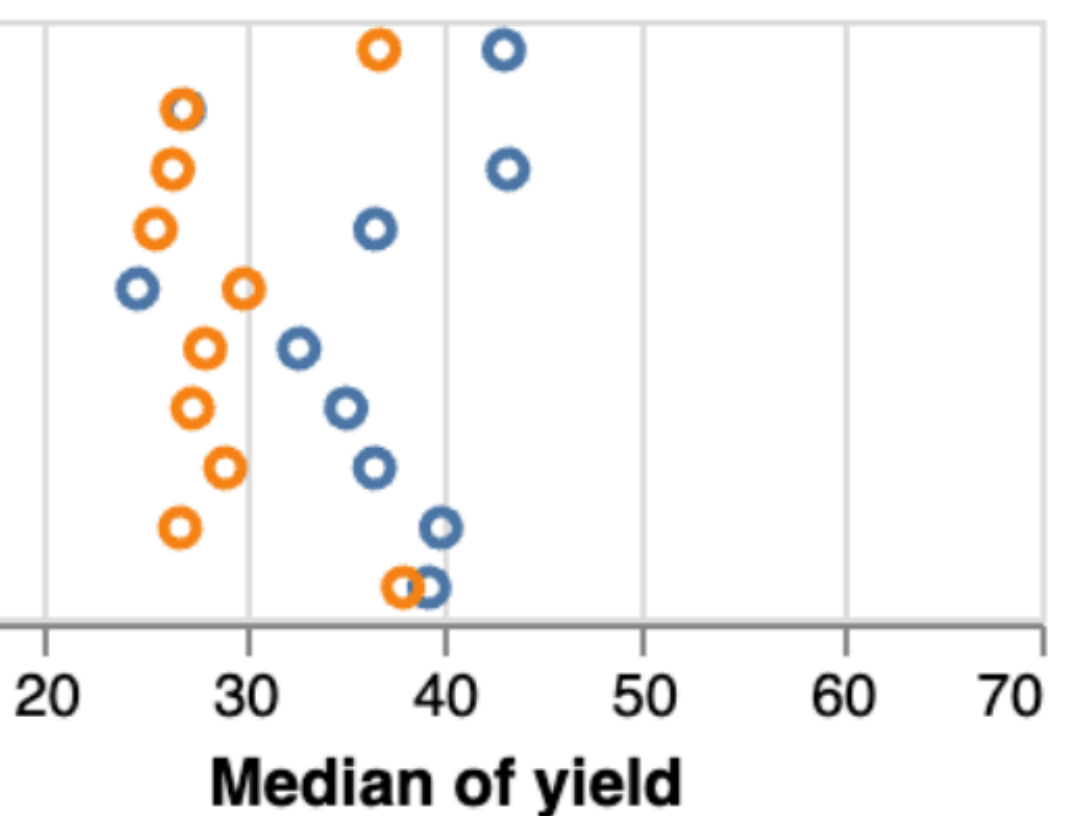

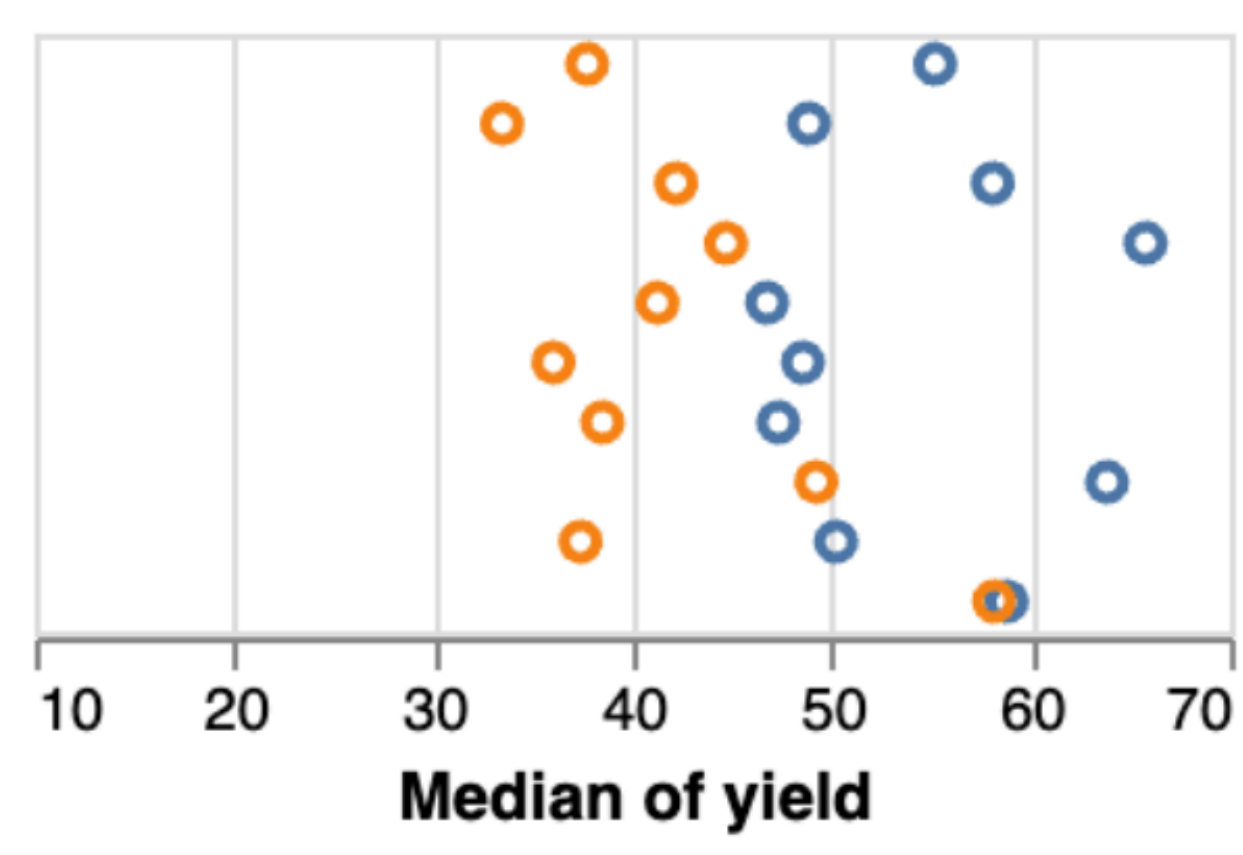

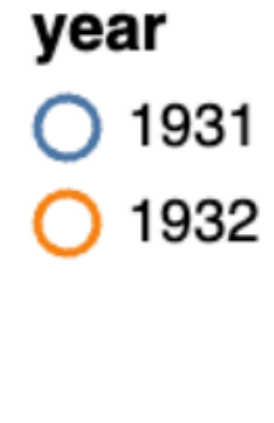

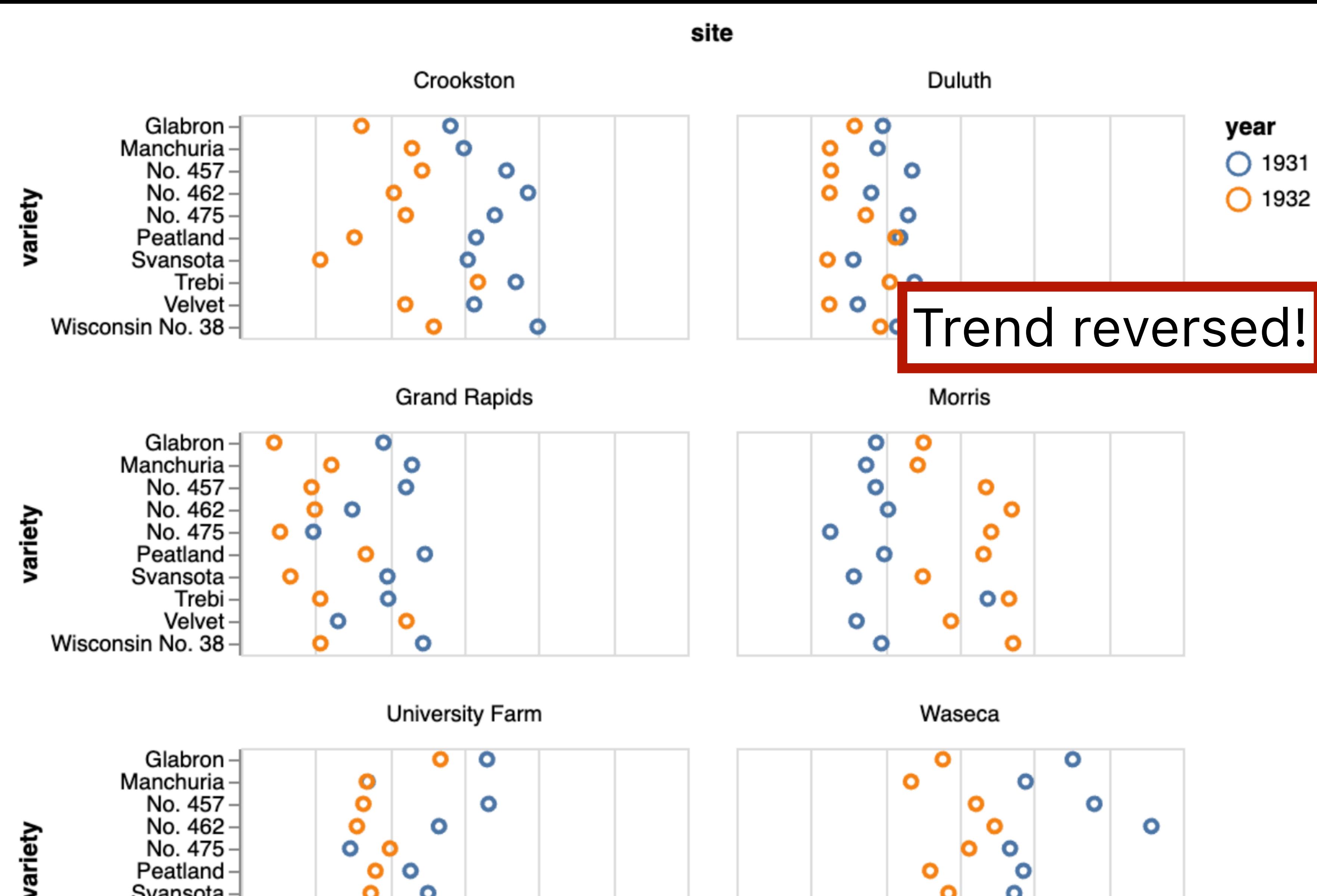

## **Data-ink Ratio**

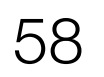

## Proportion of a graphic's ink devoted to

=

### Data Ink Ink used in graphic

non-redundant display of data.

 $1.0$  – proportion of graphic that can be erased.

# Remove to *improve*<br>(the **data-ink** ratio)

Created by Darkhorse Analytics

www.darkhorseanalytics.com

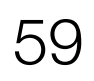

## **Data-ink Ratio**

When is the data-ink ratio helpful? Does it have limitations? Might it ever be harmful? Is there benefit in using ink for non-data?

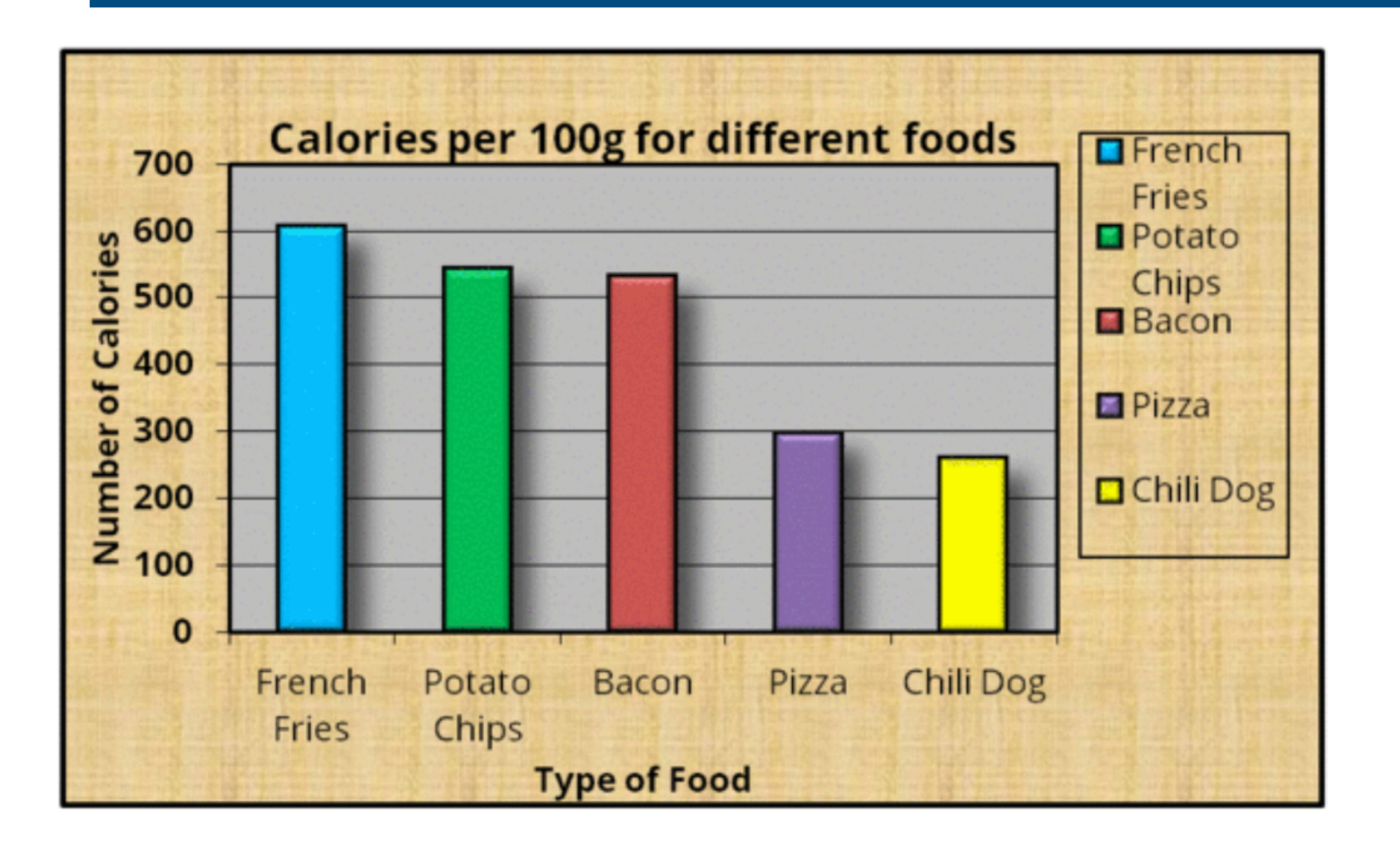

### Join at slido.com #3892640

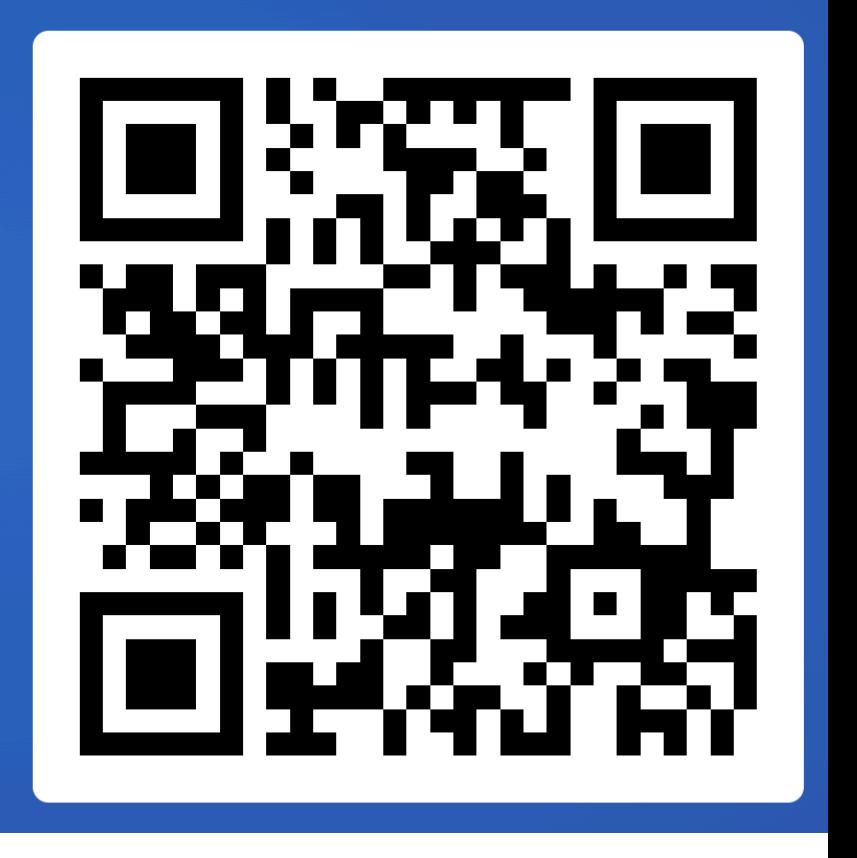

Calories per 100g

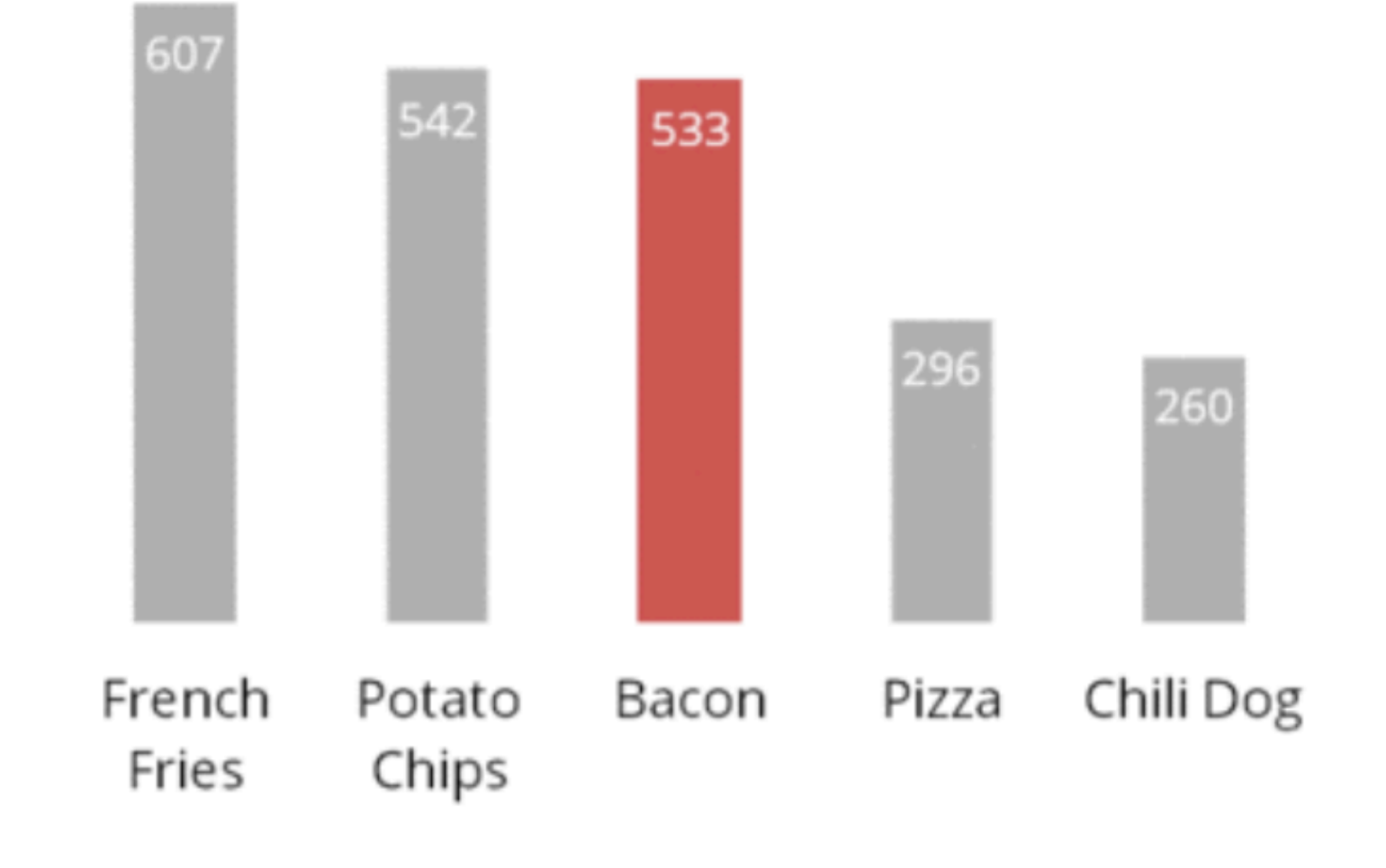

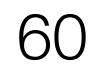

Created by Darkhorse Analytics

www.darkhorseanalytics.com

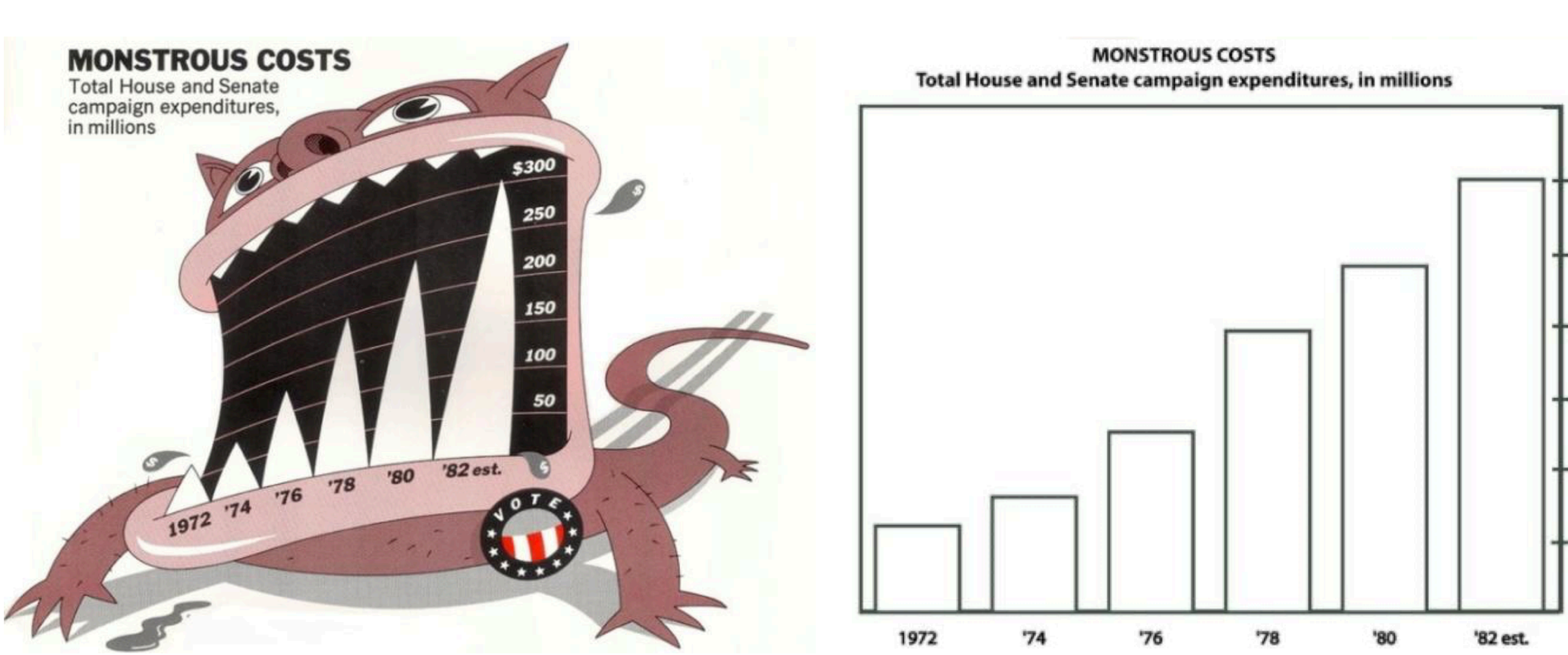

<sup>61</sup> Bateman, Scott, et al. "Useful junk? The effects of visual embellishment on comprehension and memorability of charts." *CHI 2010.*

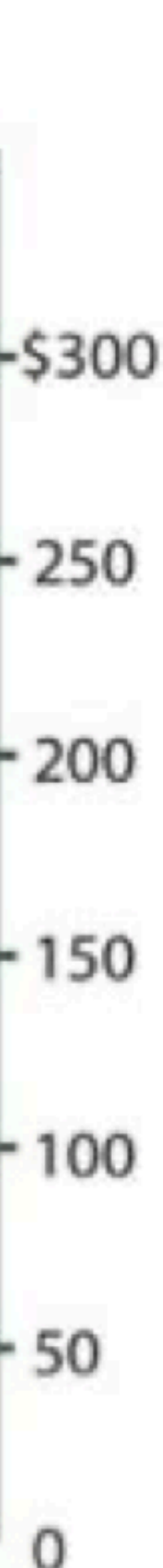

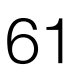

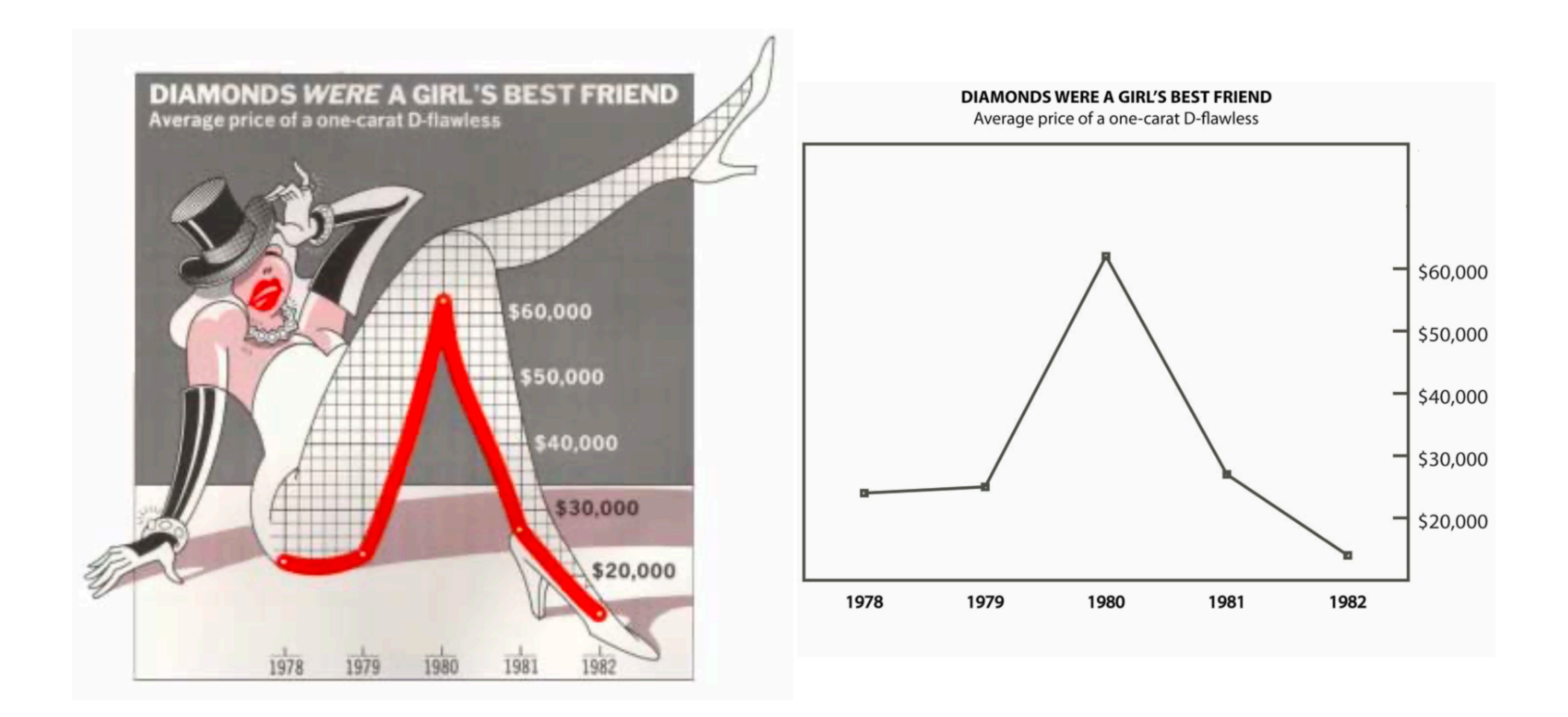

<sup>62</sup> Bateman, Scott, et al. "Useful junk? The effects of visual embellishment on comprehension and memorability of charts." *CHI 2010.*

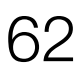

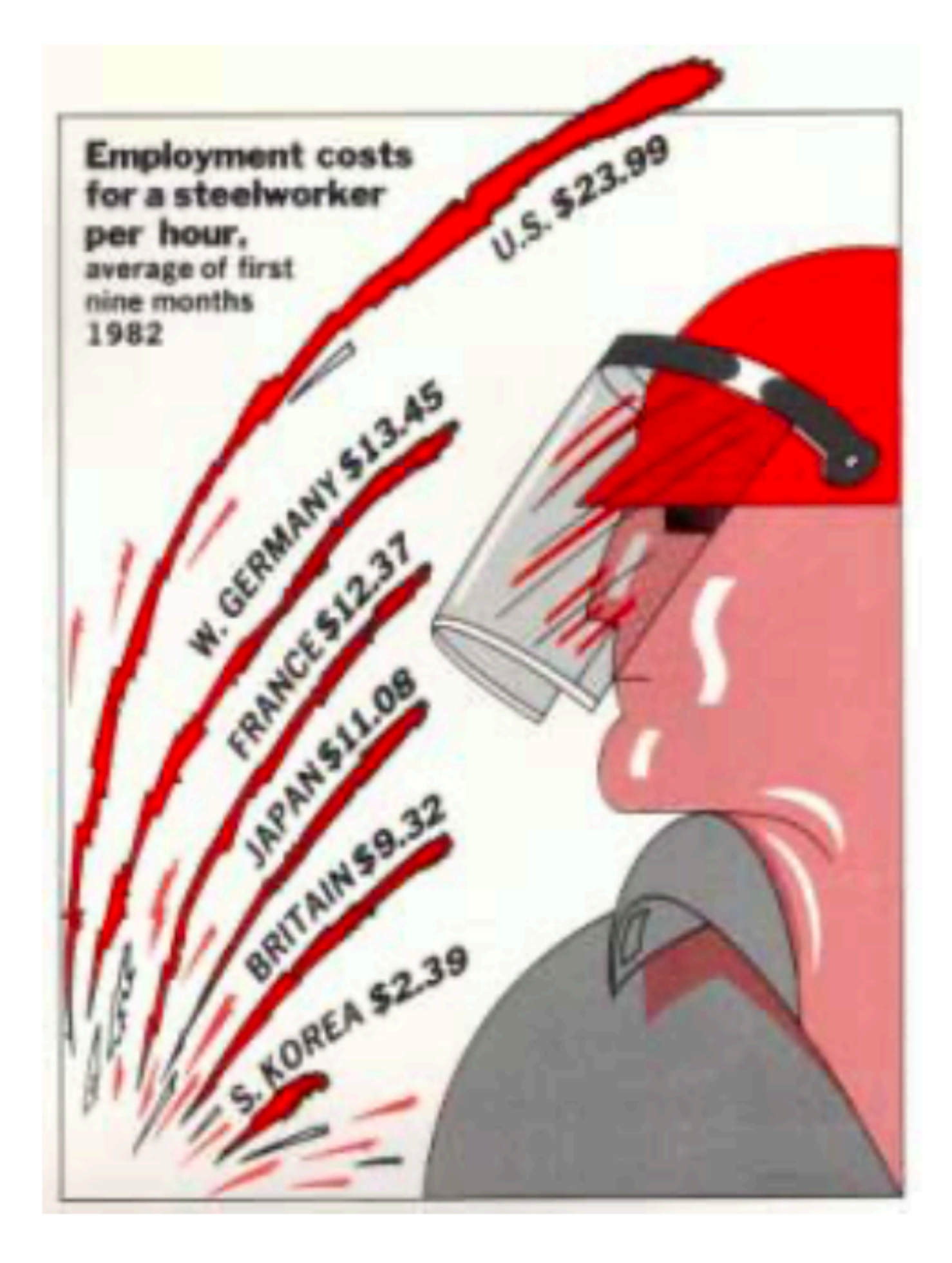

<sup>63</sup> Bateman, Scott, et al. "Useful junk? The effects of visual embellishment on comprehension and memorability of charts." *CHI 2010.*

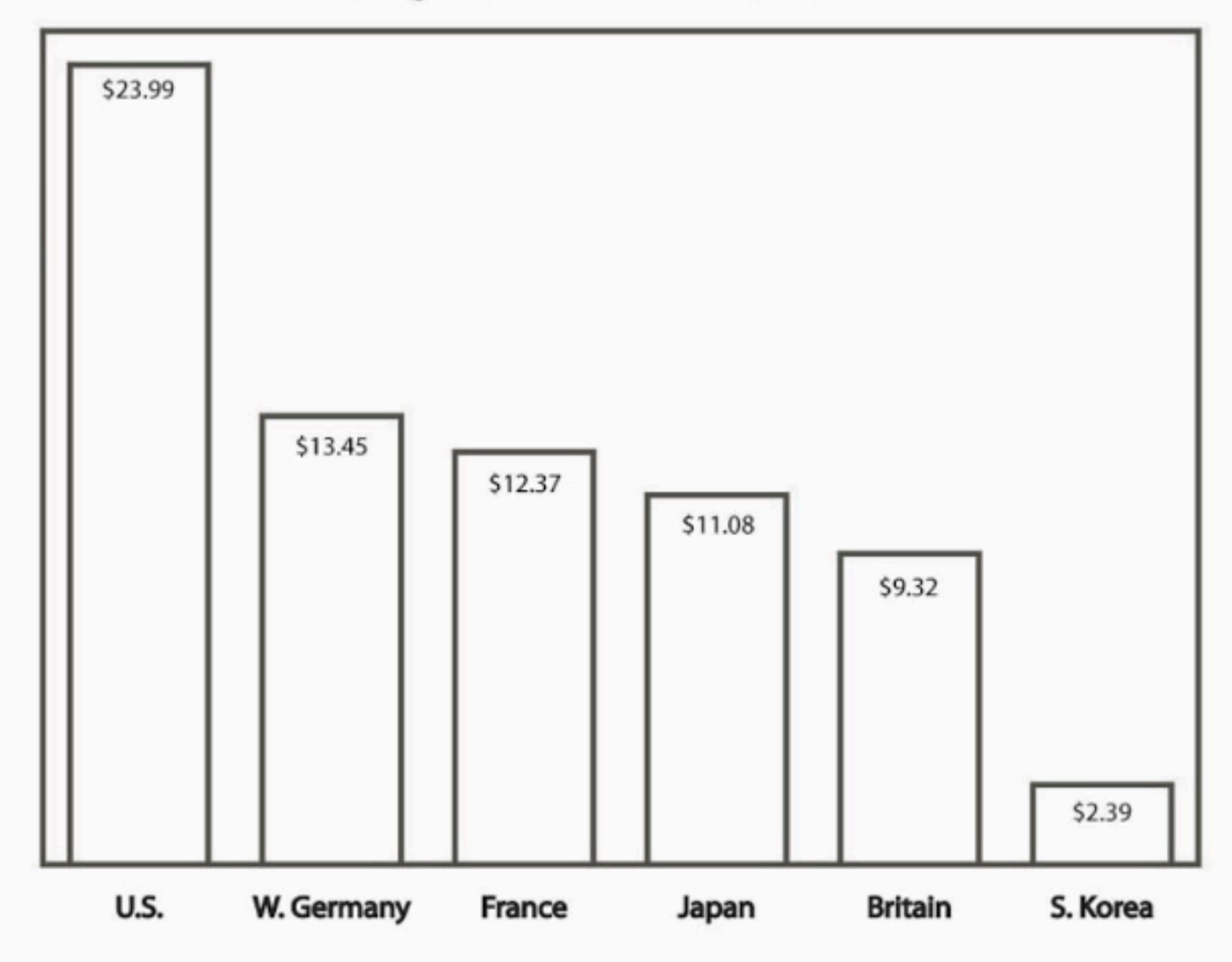

#### **EMPLOYMENT COSTS FOR A STEELWORKER PER HOUR** Average of first nine months, 1982

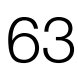

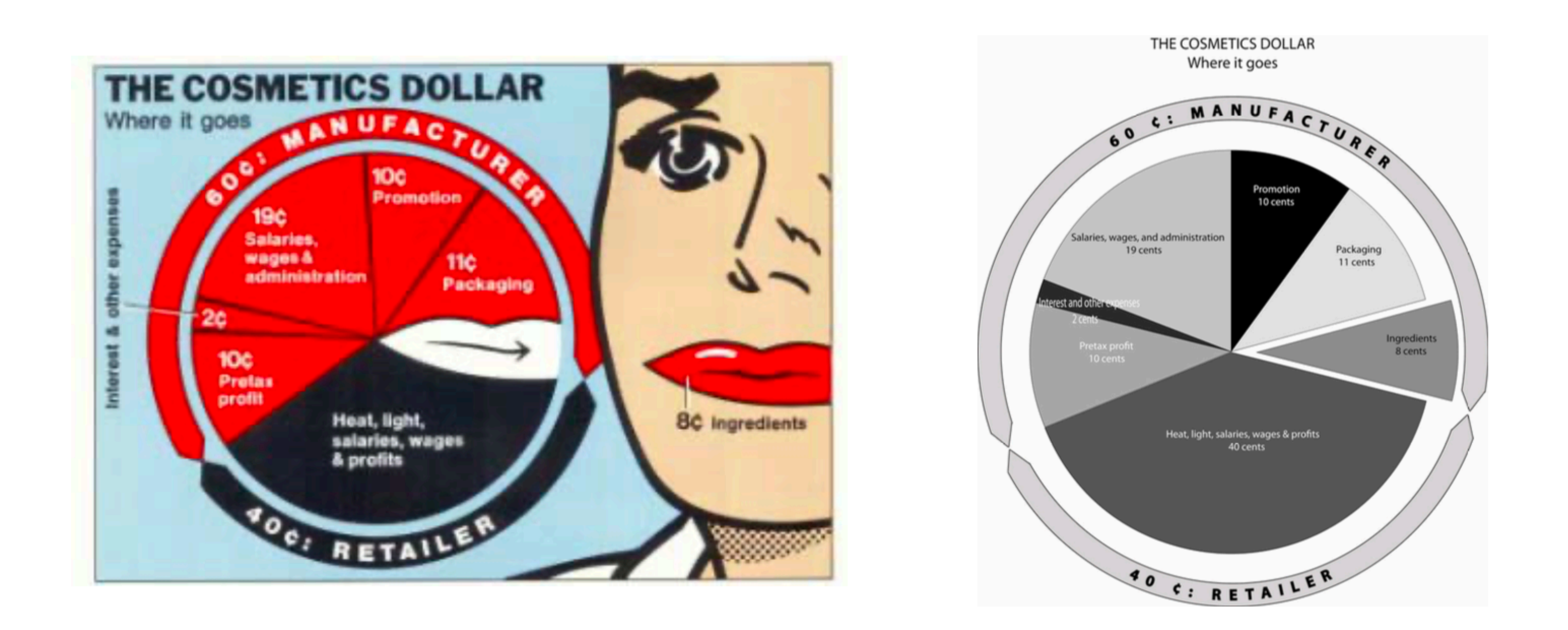

<sup>64</sup> Bateman, Scott, et al. "Useful junk? The effects of visual embellishment on comprehension and memorability of charts." *CHI 2010.*

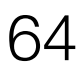

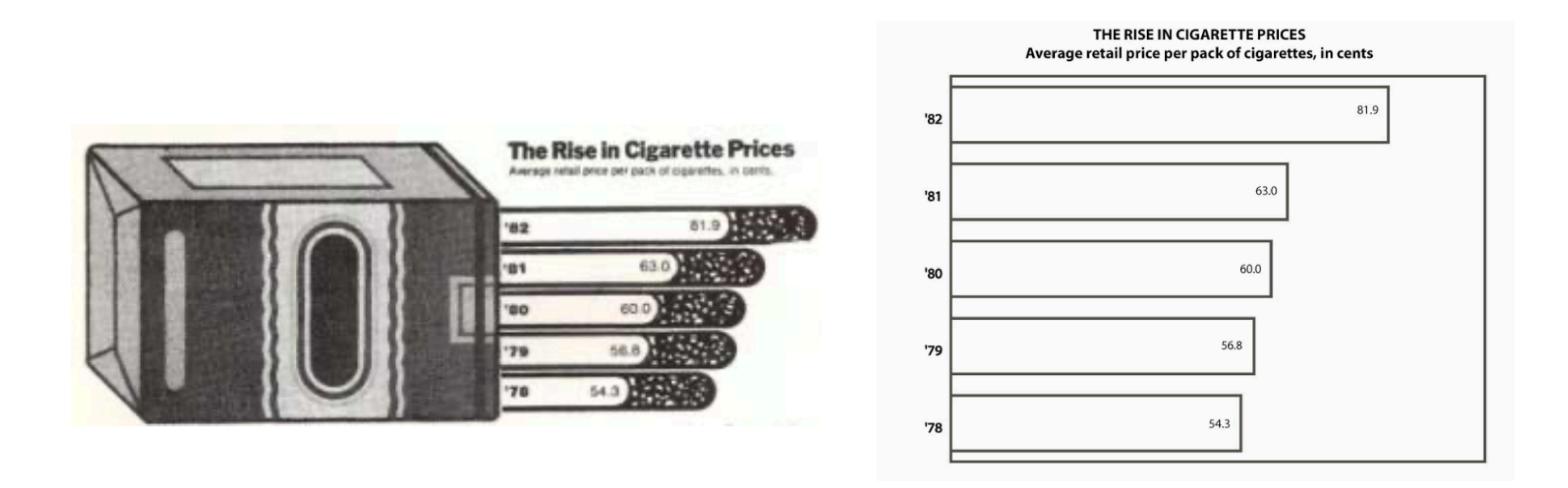

<sup>65</sup> Bateman, Scott, et al. "Useful junk? The effects of visual embellishment on comprehension and memorability of charts." *CHI 2010.*

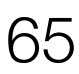

## Using space (in)effectively

## (De-)Obfuscating data

## (Mis)leading the witness

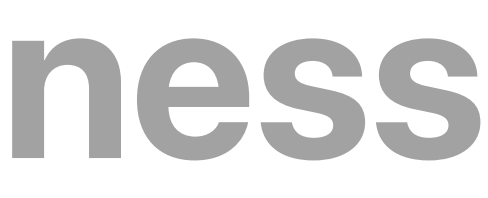

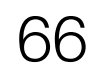

## Using space (in)effectively

## (De-)Obfuscating data

## (Mis)leading the witness

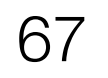

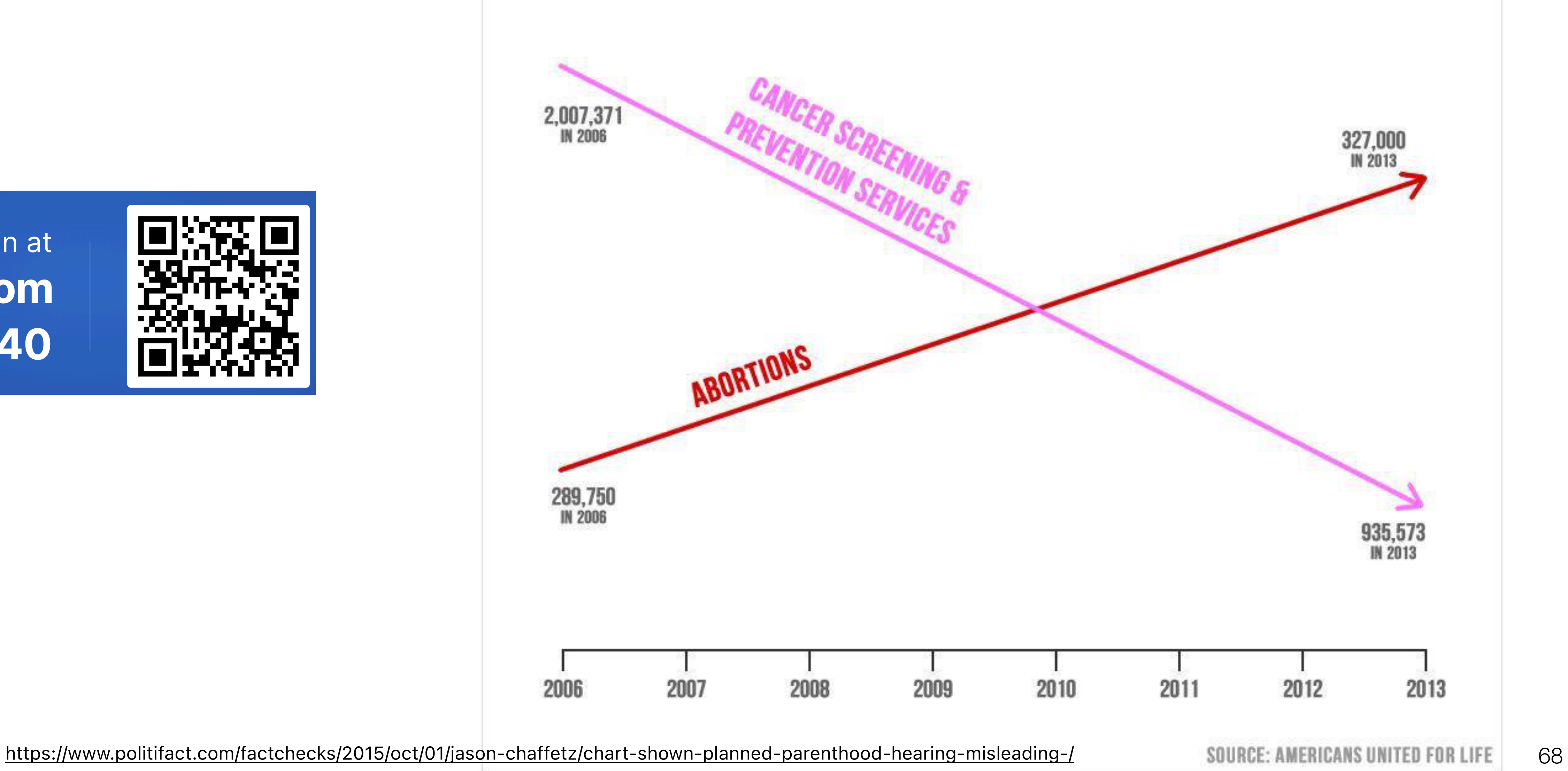

#### Join at slido.com #3892 640

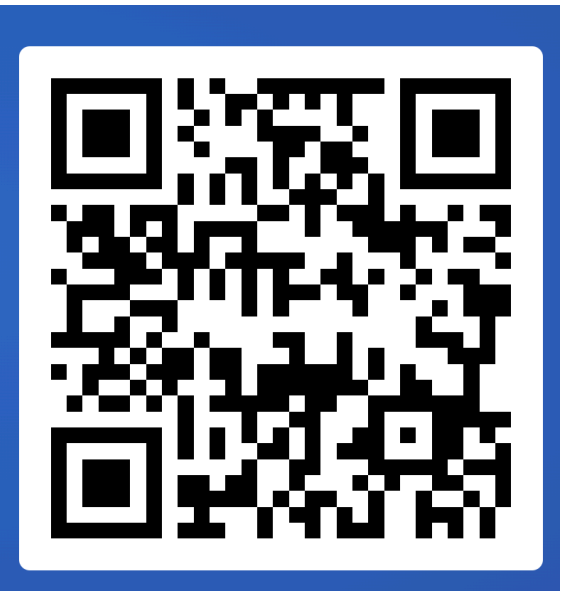

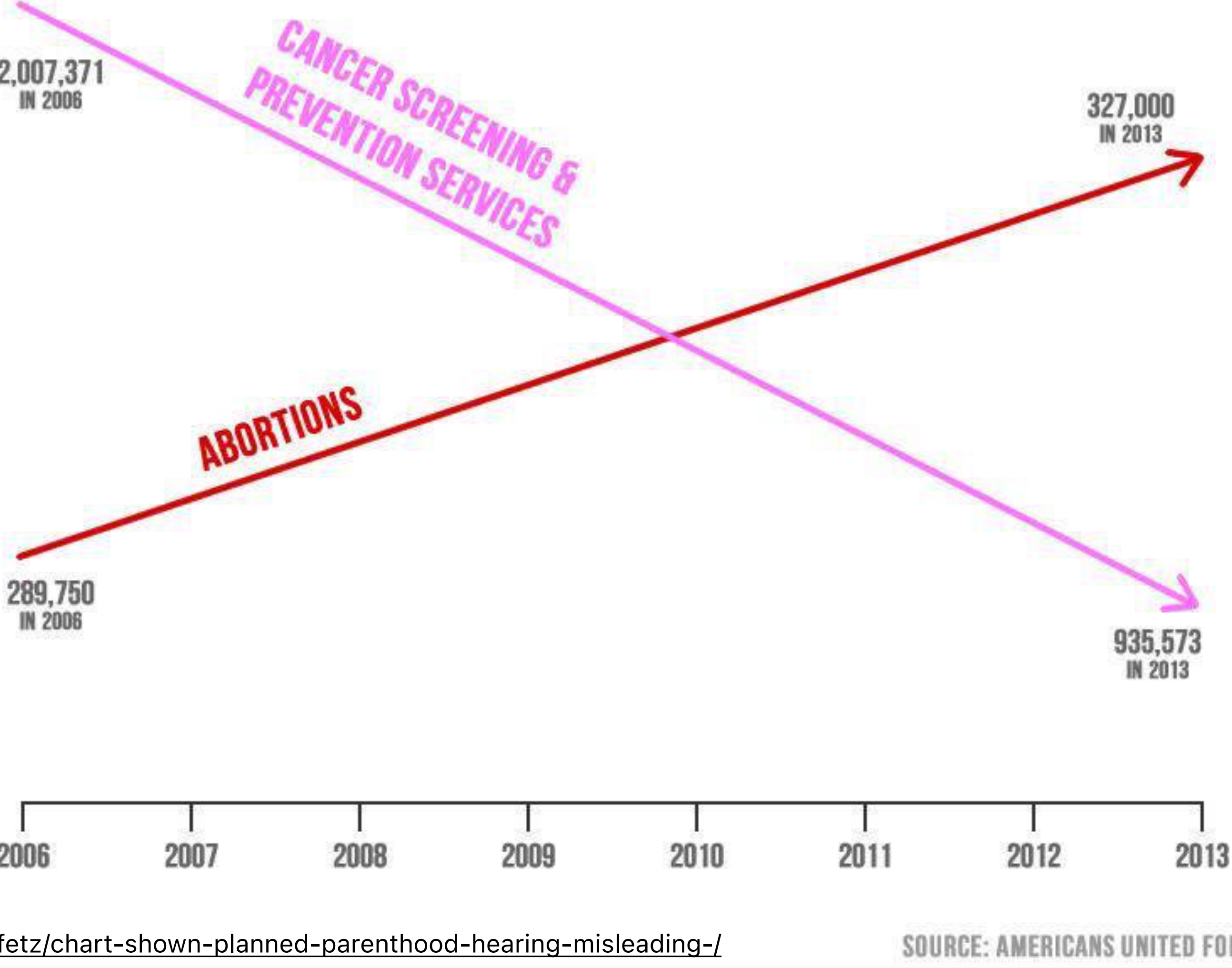

#### PLANNED PARENTHOOD FEDERATION OF AMERICA: ABORTIONS UP - LIFE-SAVING PROCEDURES DOWN

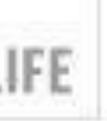

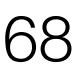

#### **Planned Parenthood Federation of America: Abortions vs. Cancer and Prevention Services**

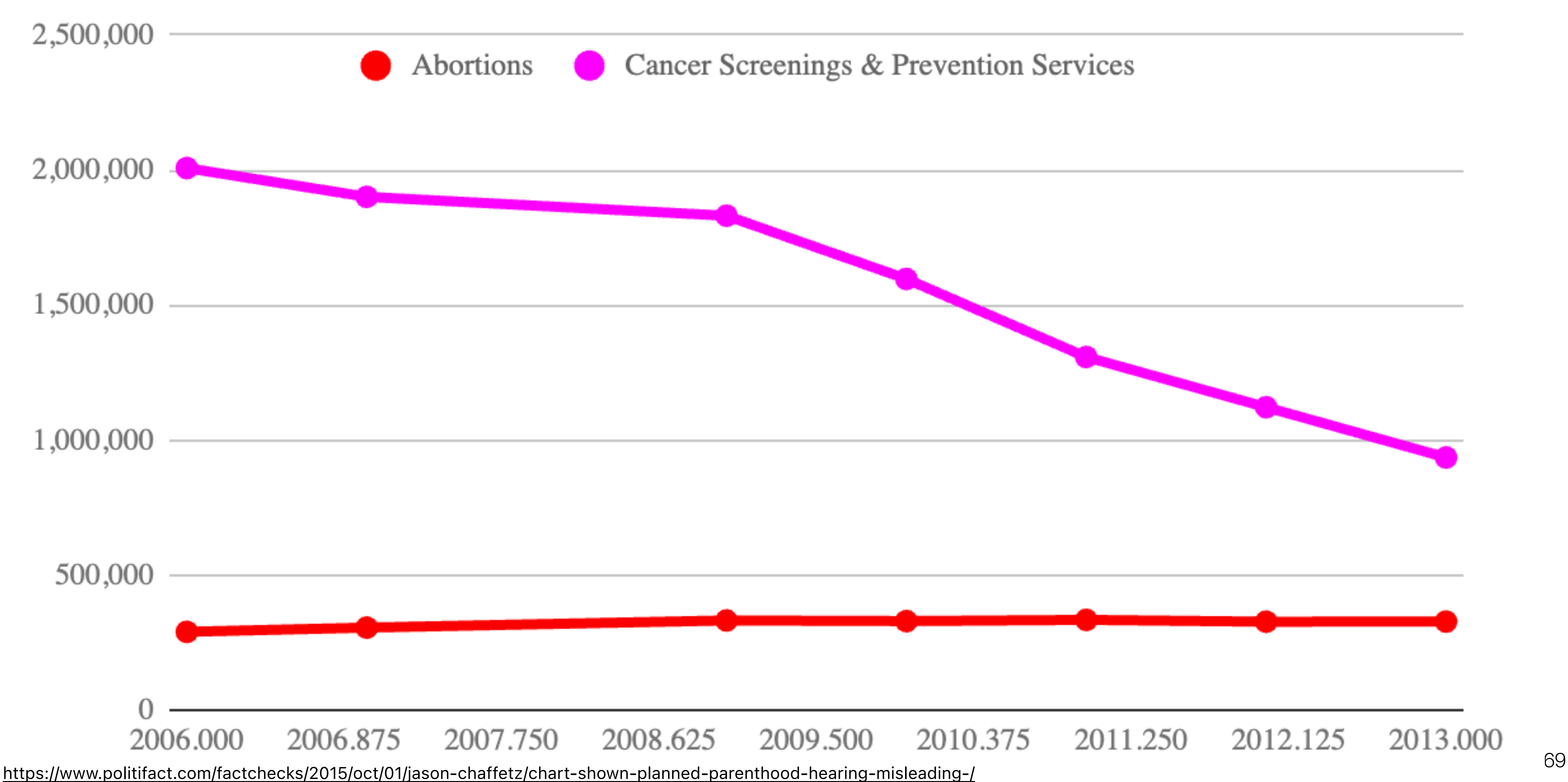

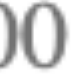

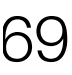

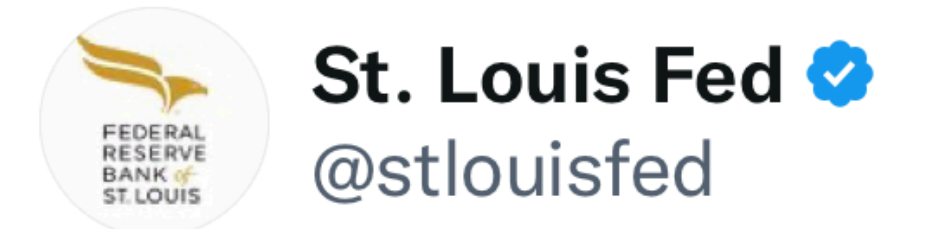

An analysis looks at how defense spending among the nations with the highest expenditures has changed since 1992 and what may have driven the changes ow.ly/MyOx50MwEyF

 $\bullet\bullet\bullet$ 

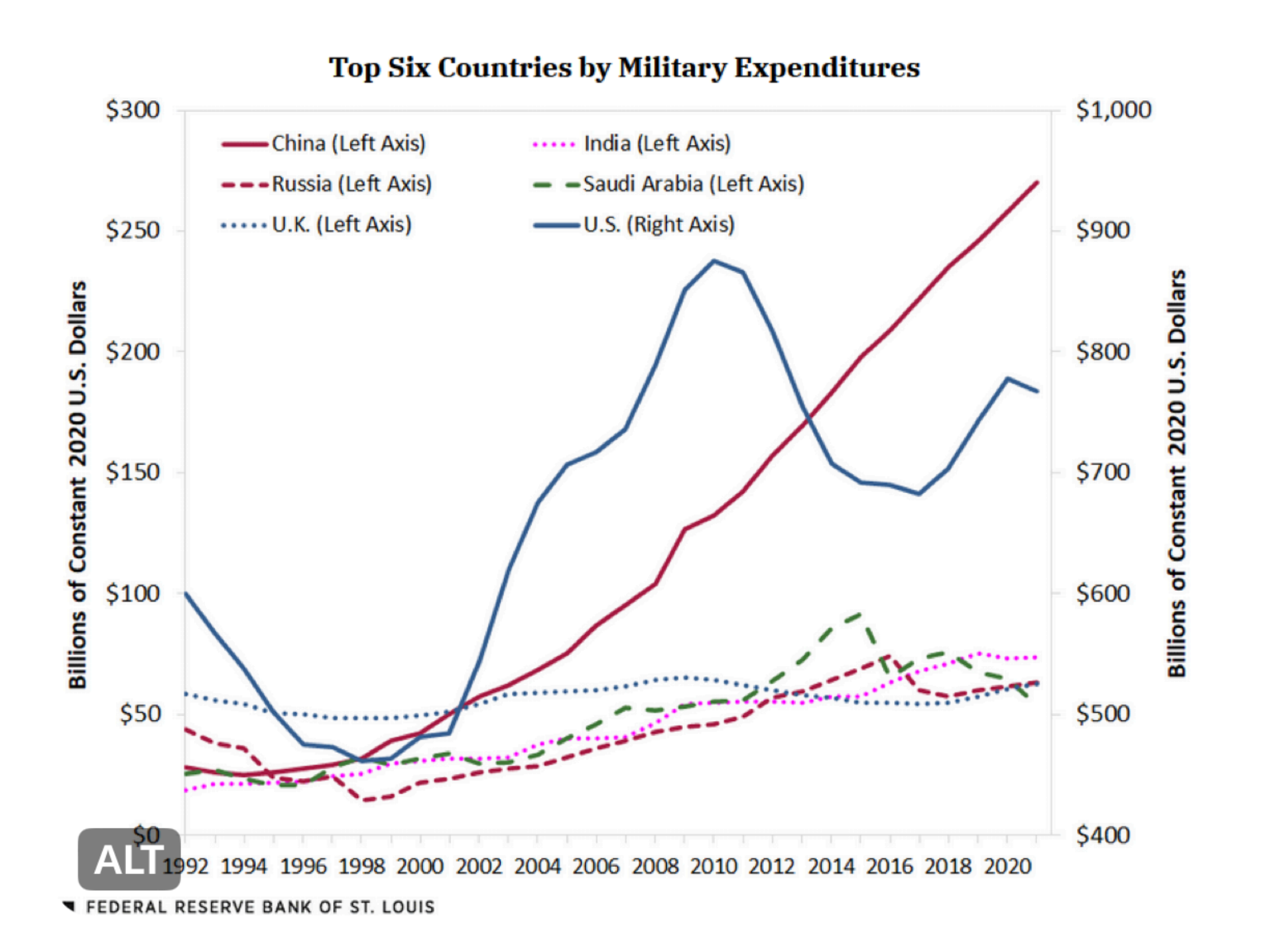

#### Readers added context they thought people **755** might want to know

While this information is correct, the graph is poorly formatted, with a separate Y-axis on the right-hand side which only applies to the US budget. This may make it seem like China has a higher military budget than the US, when the reverse is true.

data.worldbank.org/indicator/MS.M...

Do you find this helpful?

**Rate it** 

Context is written by people who use Twitter, and appears when rated helpful by others. Find out more.

4:00 PM  $\cdot$  1/22/23  $\cdot$  7.3M Views

**1,128 Likes 157 Retweets 2,281 Quotes** 

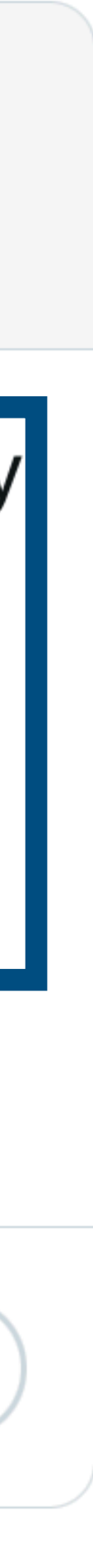

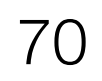

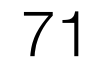

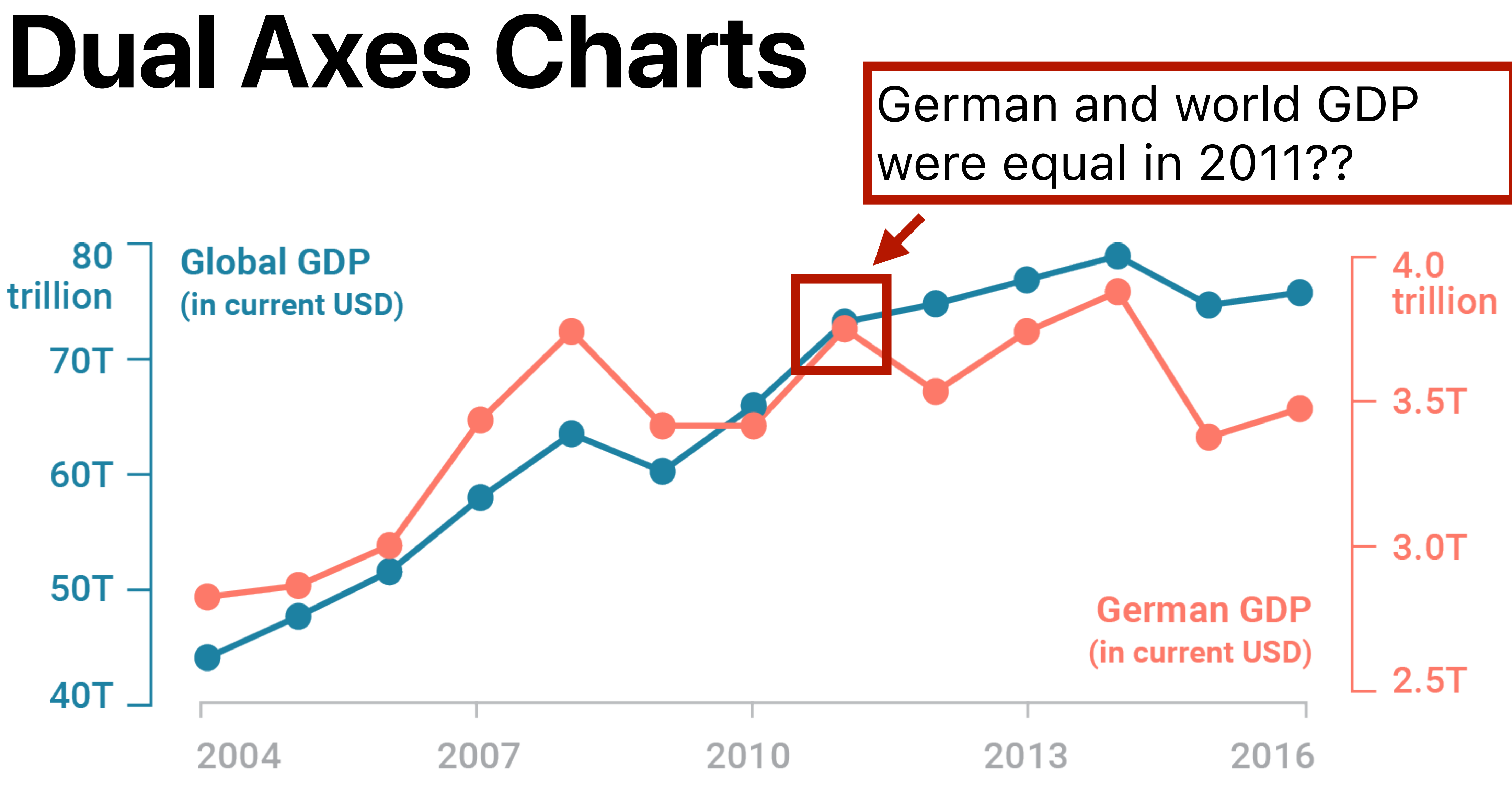

### **Dual-Axes Charts**

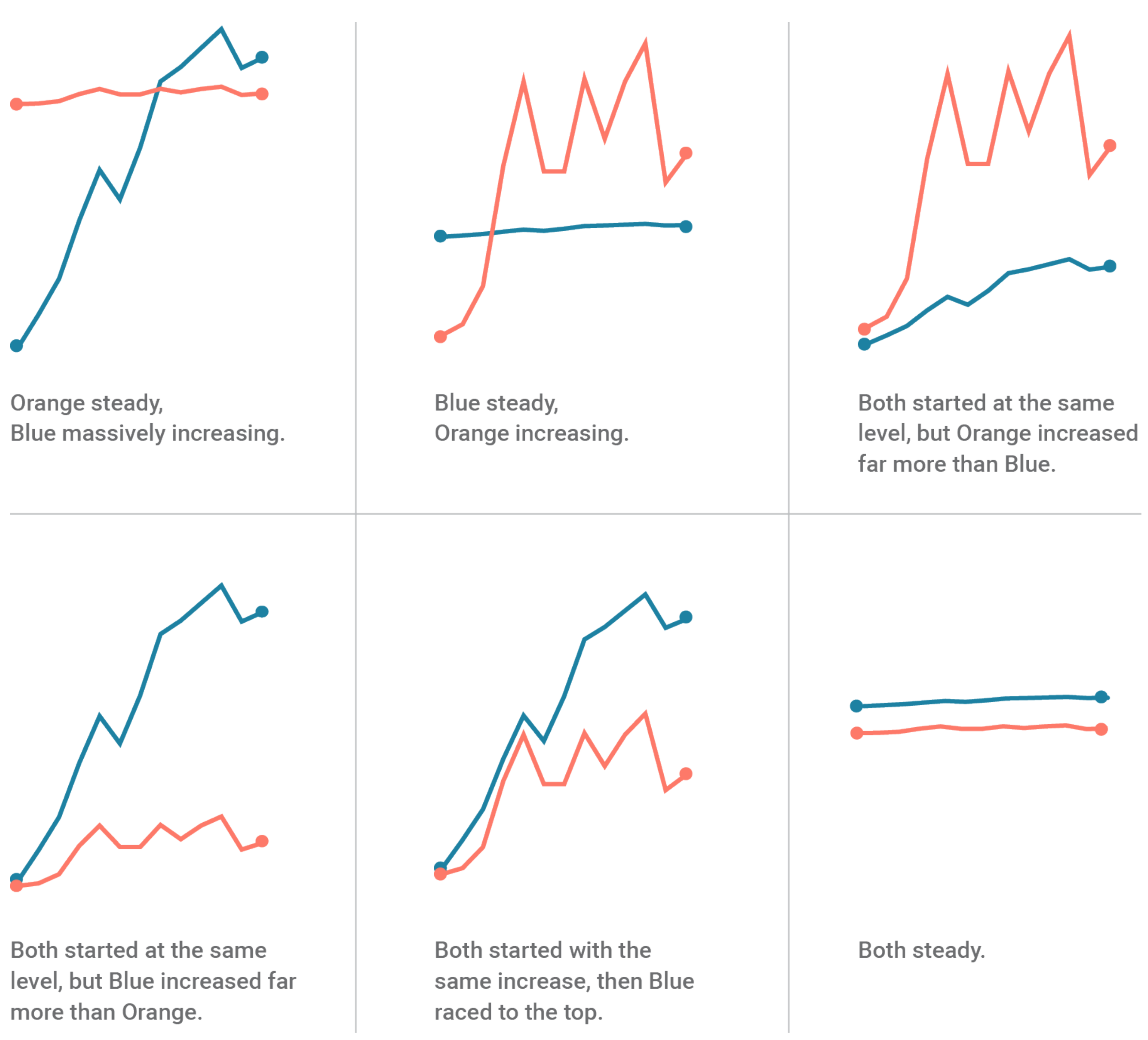

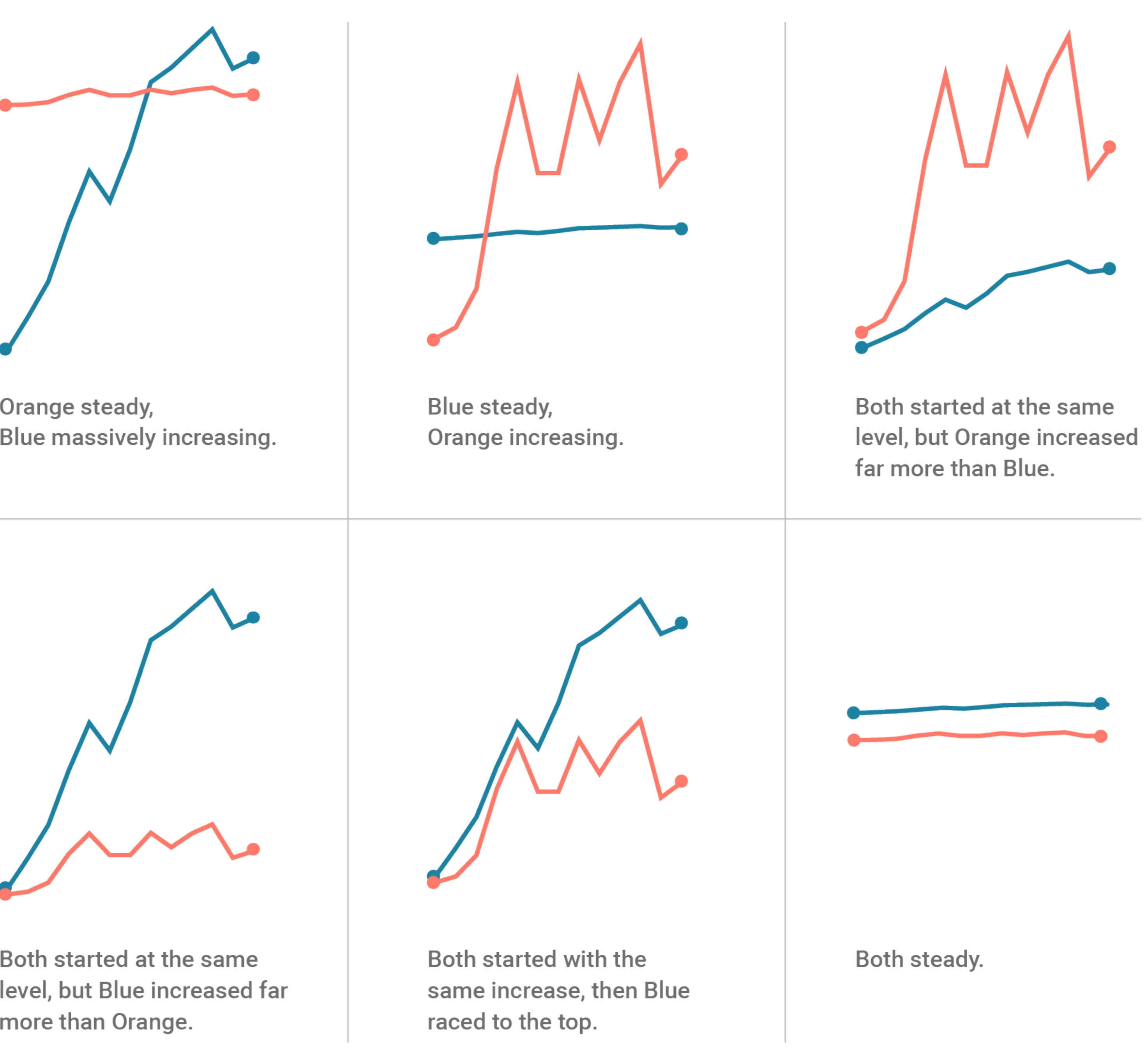

<sup>72</sup> <https://blog.datawrapper.de/dualaxis/>

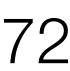
#### **Dual-Axes Charts**

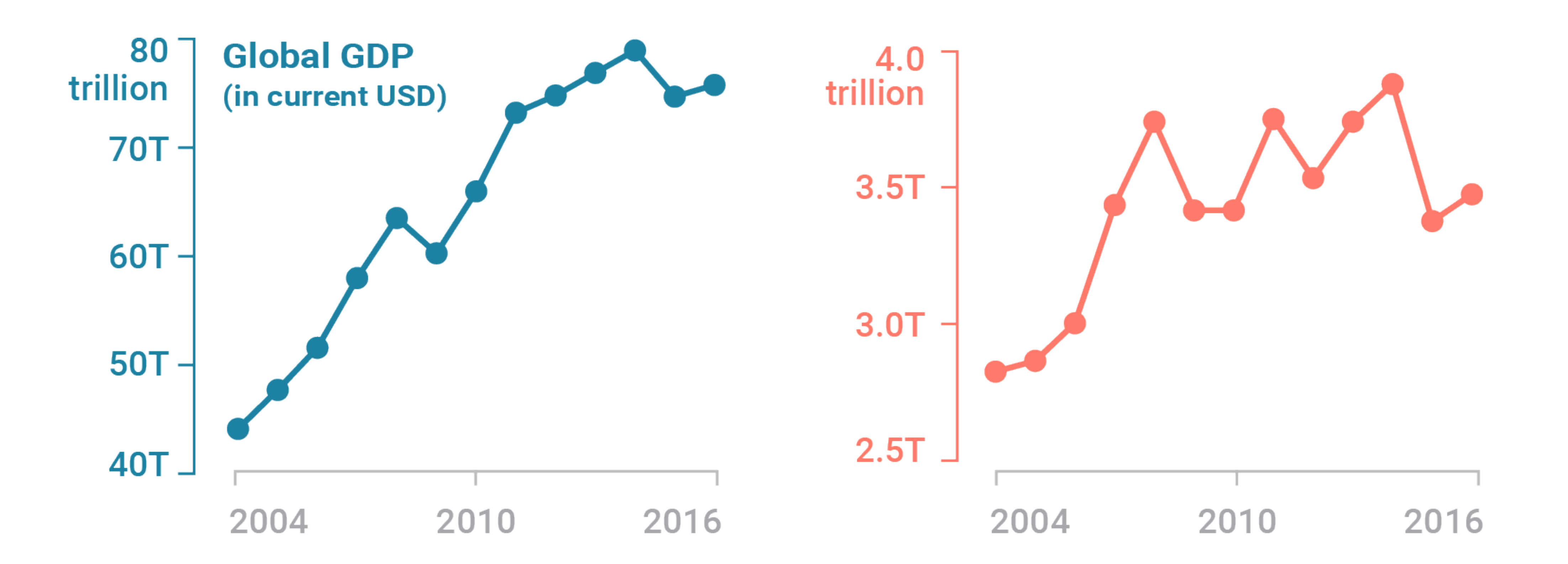

<sup>73</sup> <https://blog.datawrapper.de/dualaxis/>

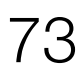

#### **(Mis)leading the witness**

## **Using space (in)effectively**

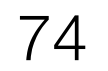

### **(De-)Obfuscating data**

Rarely does a single visualization answer all questions. Instead, the ability to generate appropriate visualizations quickly is critical.

Visualization draws upon both science and art!

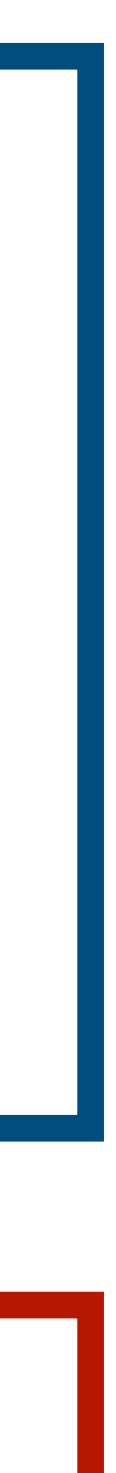

# **Next Time: Perception**

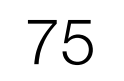